Luiz Henrique Guesser

## **ELABORAÇÃO DO MAPA GEOTÉCNICO PRELIMINAR E MAPA DE ÁREAS SUSCETÍVEIS A MOVIMENTOS DE MASSA DO MUNICÍPIO DE ANTÔNIO CARLOS-SC**

Trabalho de Conclusão de Curso apresentado ao curso de graduação em Engenharia Civil, do Departamento de Engenharia Civil da Universidade Federal de Santa Catarina, como requisito parcial à obtenção do título de Engenheiro Civil.

Orientador: Rafael Augusto dos Reis Higashi, Dr.

Florianópolis 2013

**Ficha de identificação da obra elaborada pelo autor, através do Programa de Geração Automática da Biblioteca Universitária da UFSC.**

Guesser, Luiz Henrique Elaboração do mapa geotécnico preliminar e mapa de áreas suscetíveis a movimentos de massa do município de Antônio Carlos-SC / Luiz Henrique Guesser ; orientador, Rafael Augusto dos Reis Higashi – Florianópolis, SC, 2013. 142 p.

Trabalho de Conclusão de Curso (graduação) – Universidade Federal de Santa Catarina, Centro Tecnológico. Graduação em Engenharia Civil.

Inclui referências

1. Engenharia Civil. 2. Mapeamento Geotécnico. 3. Movimentos de Massa. 4. Sistemas de Informações Geográficas. 5. Desastres Naturais. I. Higashi, Rafael Augusto dos reis. II. Universidade Federal de Santa Catarina. Graduação em Engenharia Civil. III. Título

Luiz Henrique Guesser

#### ELABORAÇÃO DO MAPA GEOTÉCNICO PRELIMINAR E MAPA DE ÁREAS SUSCETÍVEIS A MOVIMENTOS DE MASSA DO MUNICÍPIO DE ANTÔNIO CARLOS-SC

Este Trabalho de Conclusão de Curso foi julgado adequado e aprovado, em sua forma final, pelo Curso de Graduação em Engenharia Civil, da Universidade Federal de Santa Catarina.

Florianópolis, 26 de novembro de 2013

Prof. Luis Alberto Gómez, Dr. Coordenador do Curso

Banca Examinadora:

Professor Rafael Augusto dos Reis Higashi, Dr. Orientador Universidade Federal de Santa Catarina - UFSC

Luca Probile Shey

Professora Liseane Padilha Thives, Dr. Universidade Federal de Santa Catarina - UFSC

Professor Celso da Silva Mafra Júnior, Me. Centro Universitário de Brusque - UNIFEBE

 $\mathsf{i}\mathsf{v}$ 

Este trabalho é dedicado aos meus pais, José e Rosana, aos meus irmãos, Paulo, Pedro e João e a todos aqueles que amo e considero amigos.

vi

## **AGRADECIMENTOS**

A Deus, por todos pedidos atendidos e pelas bênçãos que fizeram com que este trabalho de conclusão de curso fosse finalizado.

Aos meus pais, José e Rosana, meus irmãos, Paulo, Pedro e João, minhas cunhadas, Luana e Franciele e a toda minha família, por todo apoio e motivação.

À minha namorada Bruna Caroline, por todo auxílio, compreensão, amor, carinho e paciência.

Ao meu orientador, professor Rafael Higashi, por todo auxílio, confiança, orientação e motivação.

À mestranda Caroline Christ, por toda ajuda e ensinamentos acerca da utilização do *software* ArcGIS.

Aos colegas Hugo e Anderson, por toda ajuda oferecida.

Aos integrantes do Laboratório de Mapeamento Geotécnico, em especial à Aline, Rodrigo, Pedro e Lucas, pela amizade, ajuda e apoio.

Aos meus grandes amigos, pelo apoio, motivação e momentos de descontração.

À Prefeitura Municipal de Antônio Carlos e ao IBGE, pela disponibilização de todo material e informações necessárias para a realização deste trabalho.

A todos professores do curso de graduação em Engenharia Civil, por todo conhecimento e experiências compartilhados.

viii

#### **RESUMO**

A frequência e intensidade dos desastres naturais vêm aumentando em consequência das mudanças climáticas que ocorreram no planeta e, principalmente, pela ação antrópica desordenada. Com isso, os danos socioeconômicos e ambientais também sofreram significativo aumento. O mesmo ocorre no Brasil, sendo que os deslizamentos de encostas são considerados um dos desastres naturais mais frequentes no país.

Este trabalho se propõe a elaborar o mapa preliminar das unidades geotécnicas do município de Antônio Carlos/SC e o mapa de suscetibilidade a deslizamentos rasos do município, ferramentas estas necessárias para auxiliar no gerenciamento, uso e ocupação do solo.

Os mapas e imagens necessários para elaboração deste trabalho foram adquiridos junto à Prefeitura Municipal de Antônio Carlos, EPAGRI, IBGE e INPE.

O mapa geotécnico preliminar foi elaborado segundo a metodologia proposta por Regina Davison Dias.

Gerou-se o mapa de suscetibilidade a deslizamentos rasos para diferentes cenários, conforme o modelo SHALSTAB.

Como resultados, foi obtido o mapa geotécnico preliminar de Antônio Carlos, composto por oito unidades geotécnicas. O mapa das áreas suscetíveis a deslizamentos rasos foi gerado para diferentes cenários, com profundidades de ruptura variáveis.

Palavras-chave: Desastres naturais. Mapeamento geotécnico. Movimentos de massa.

## **ABSTRACT**

The frequency and intensity of natural disasters are increasing due to climate changes that have occurred on the planet, and especially by the disordered human action. Thus, the socioeconomic and environmental damage also suffered significant increase. The same happens in Brazil, where the landslides are considered one of the most frequent natural disasters in the country.

This monograph aims to draw the map of the preliminary geotechnical units of the city of Antonio Carlos / SC and map of susceptibility to shallow landslides of the city, these tools are used to assist in the management, use and occupation of land.

The maps and images necessary for the preparation of this monograph were acquired by the City Hall of Antonio Carlos, EPAGRI, IBGE and INPE.

The preliminary geotechnical map was elaborated according to the methodology proposed by Regina Davison Dias.

It was generated map of susceptibility to shallow landslides for different scenarios, as SHALSTAB model.

As a result, it was obtained the preliminary geotechnical map of Antonio Carlos, which consists of eight geotechnical units. The map of areas susceptible to shallow landslides was generated for different scenarios with varying depths of rupture.

**Key-words:** Natural disasters. Geotechnical map. Landslides.

xii

# **LISTA DE FIGURAS**

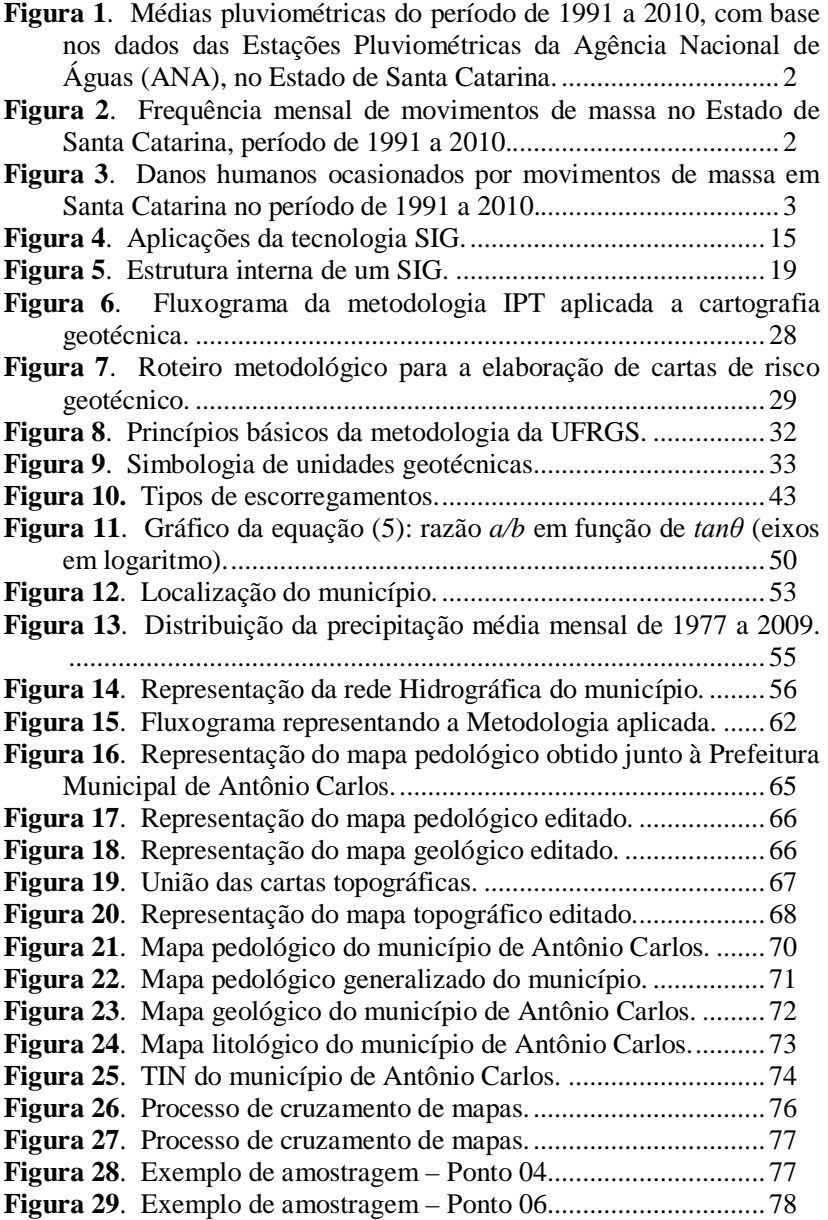

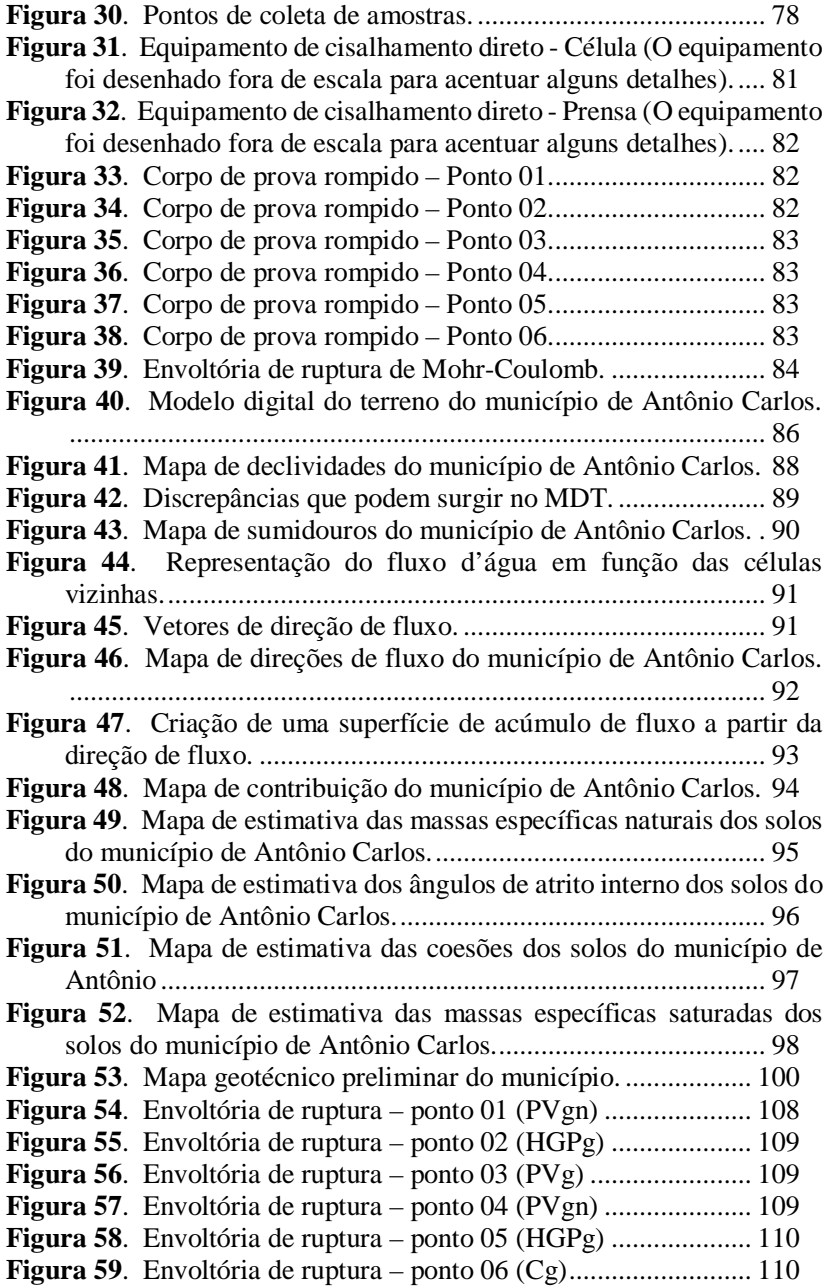

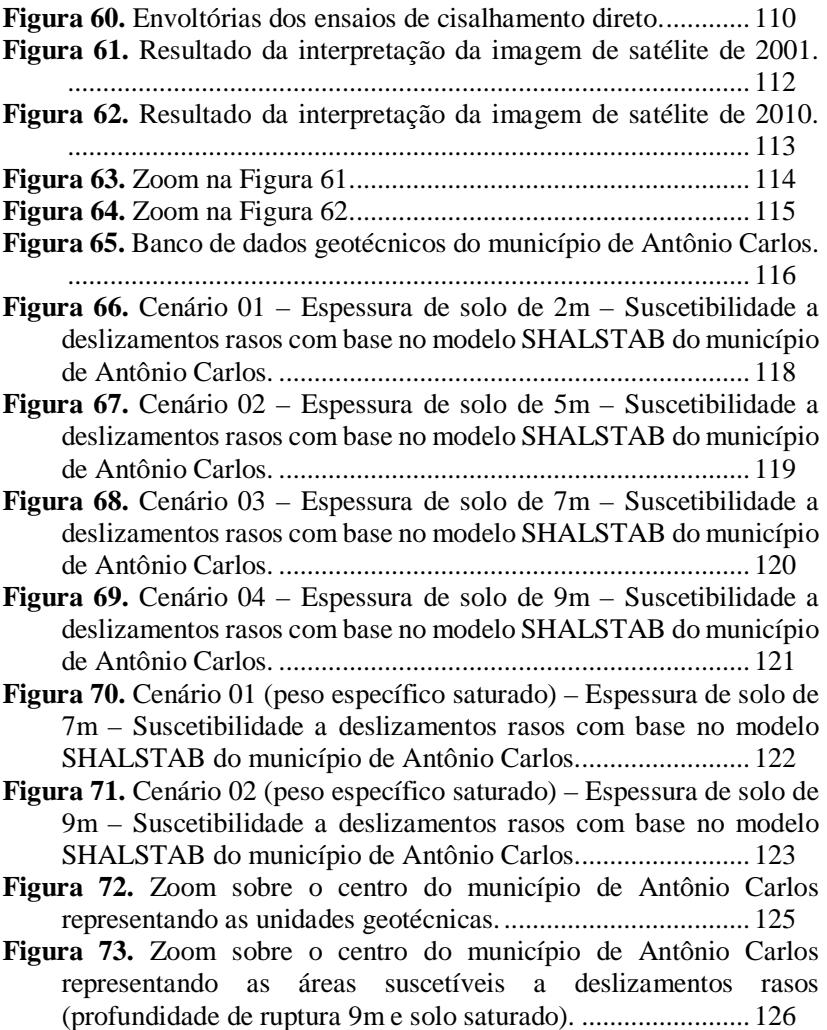

xvi

# **LISTA DE TABELAS**

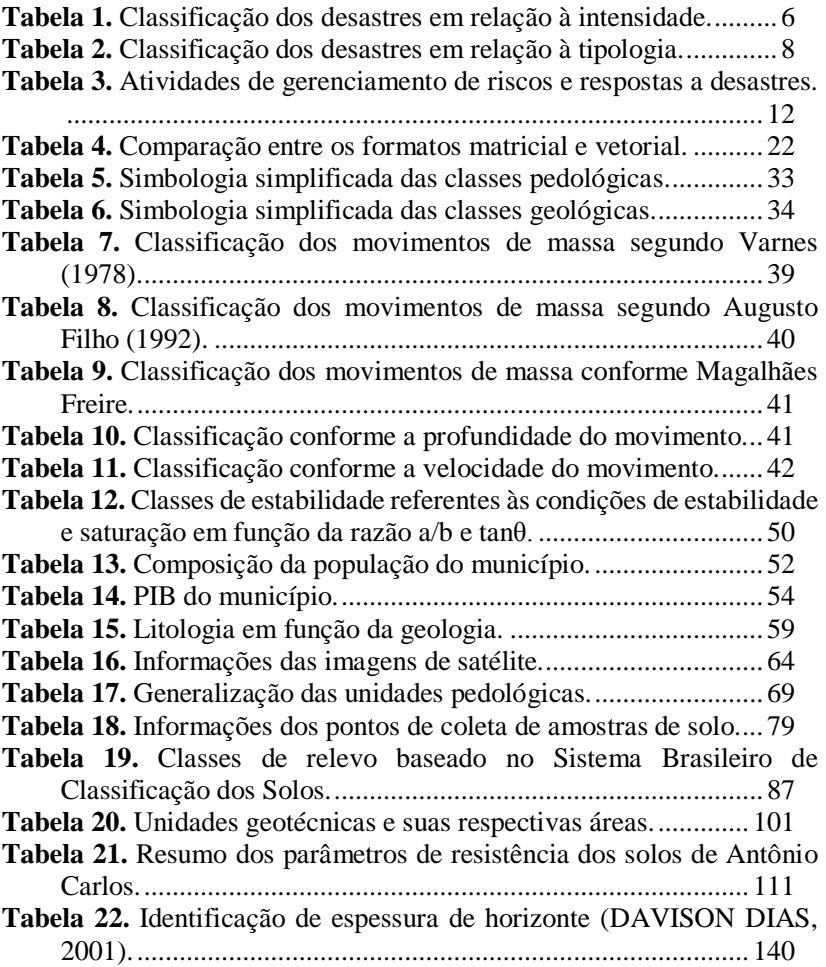

xviii

# **LISTA DE ABREVIATURAS E SIGLAS**

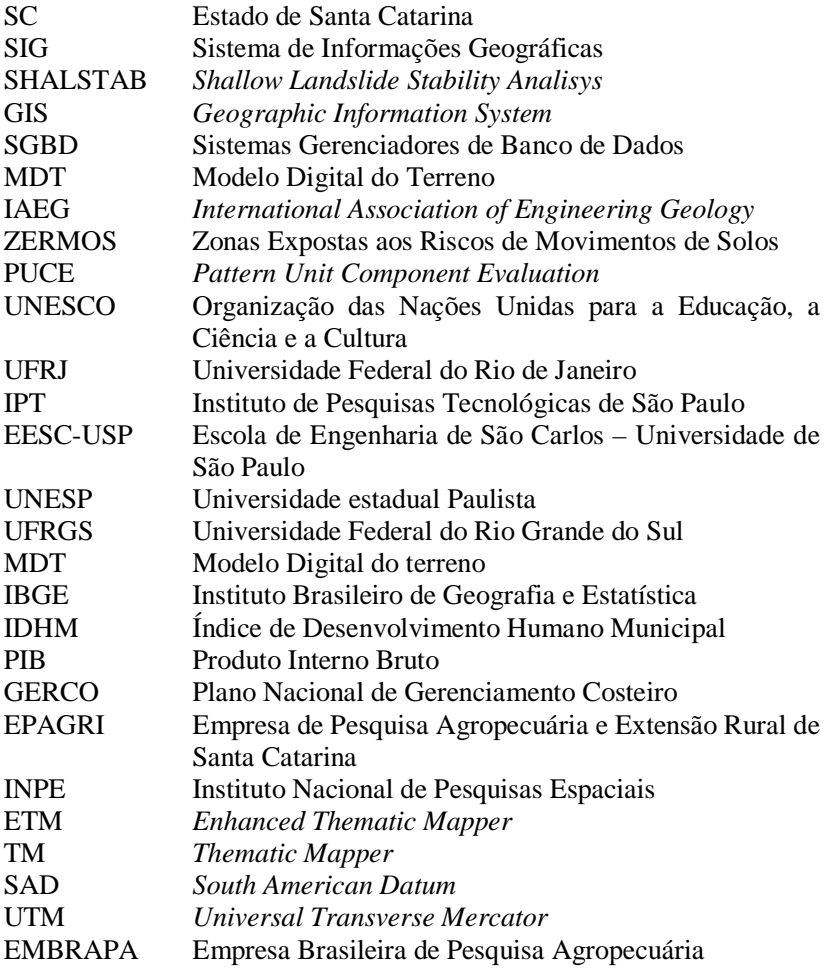

# **SUMÁRIO**

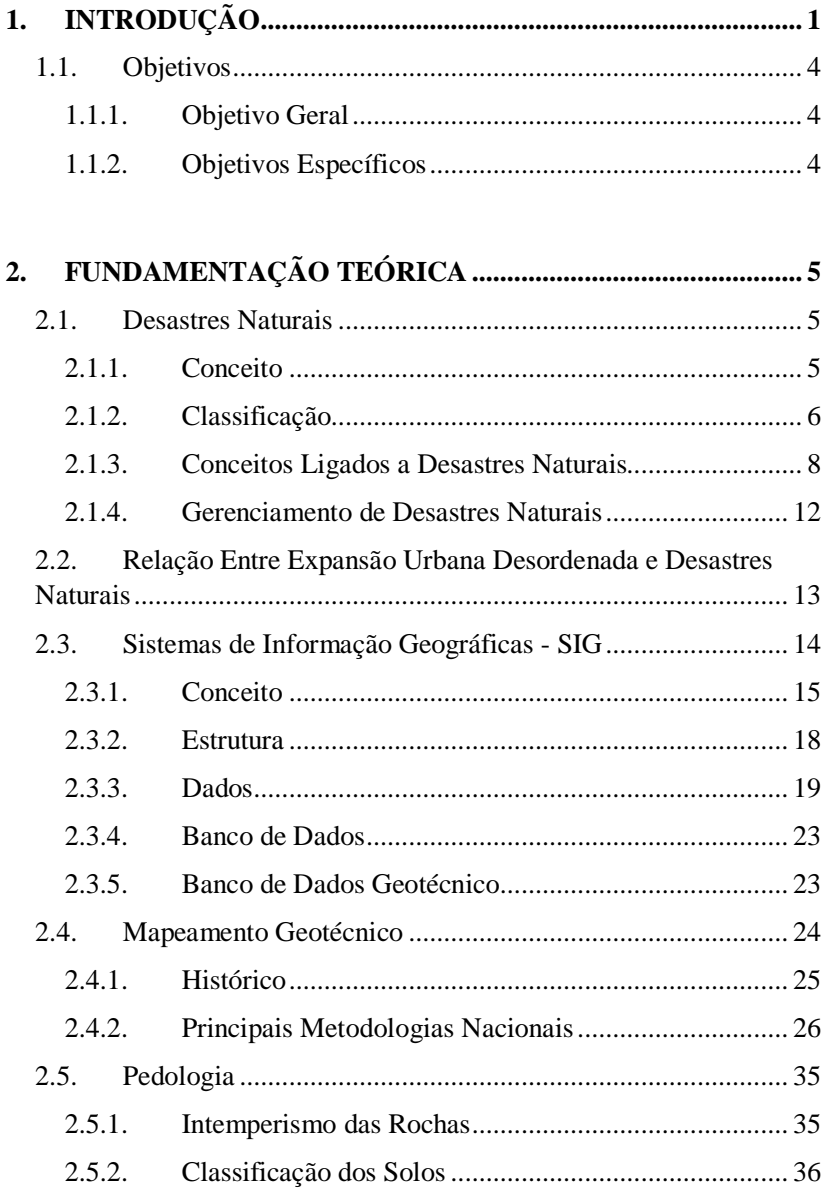

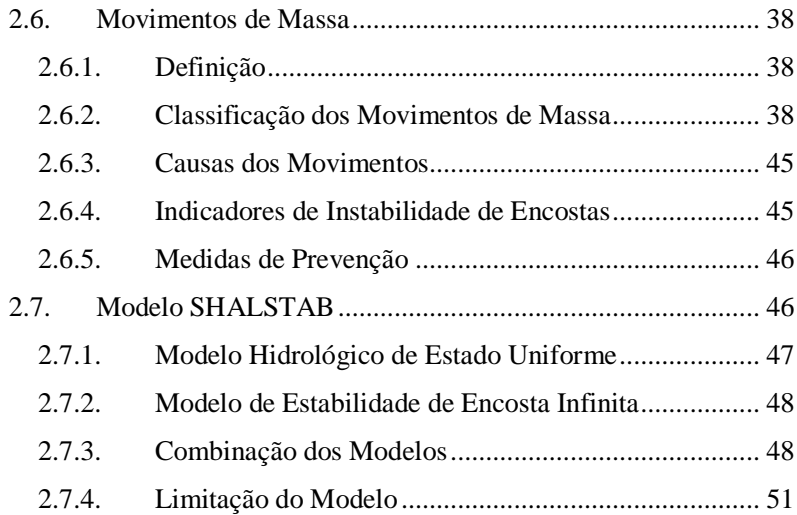

# **3. CARACTERIZAÇÃO DA ÁREA DE ESTUDO..................... 52**

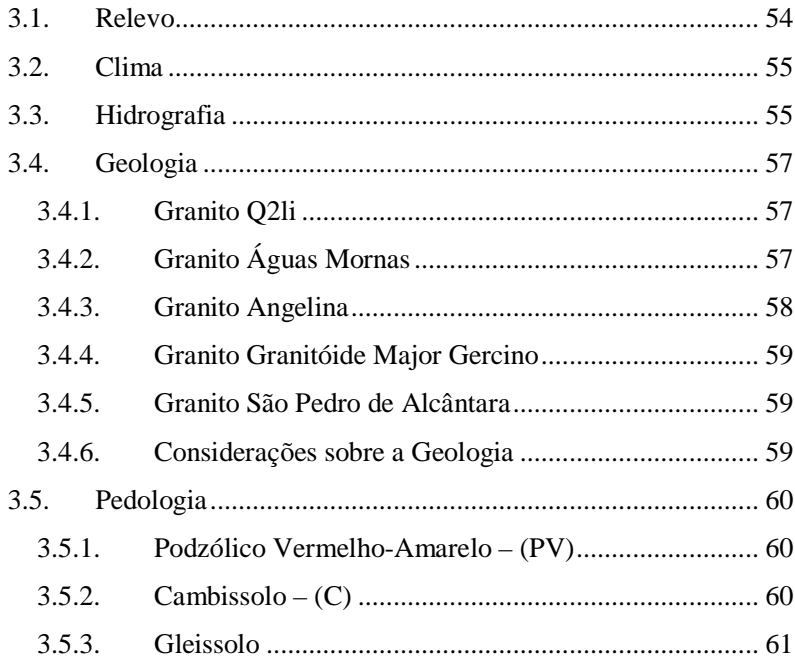

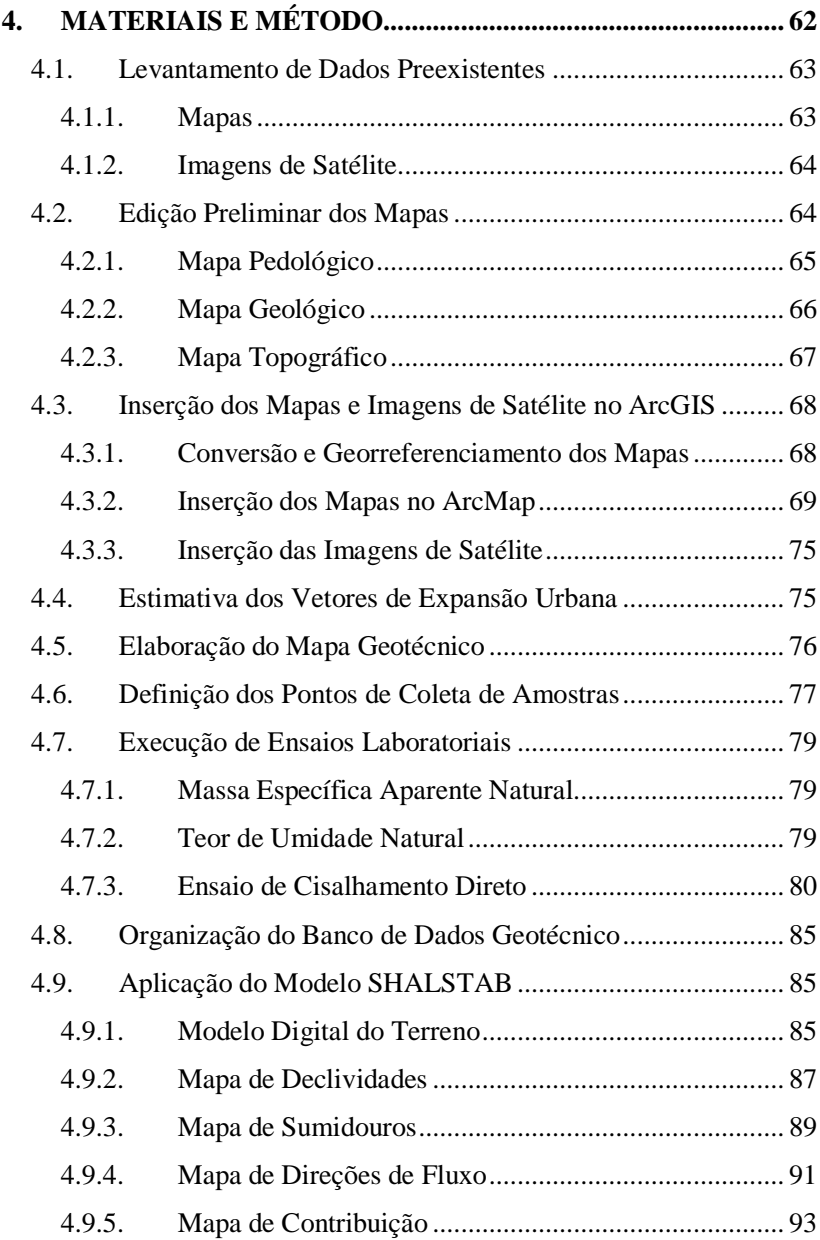

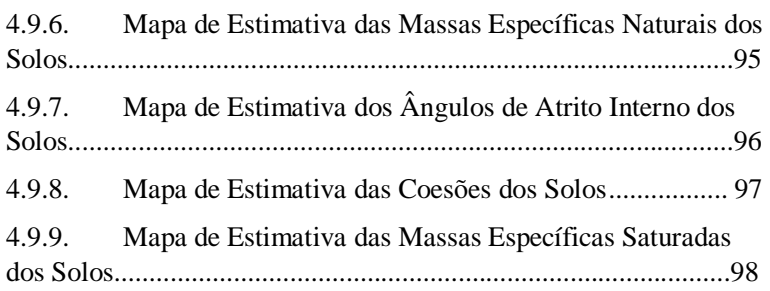

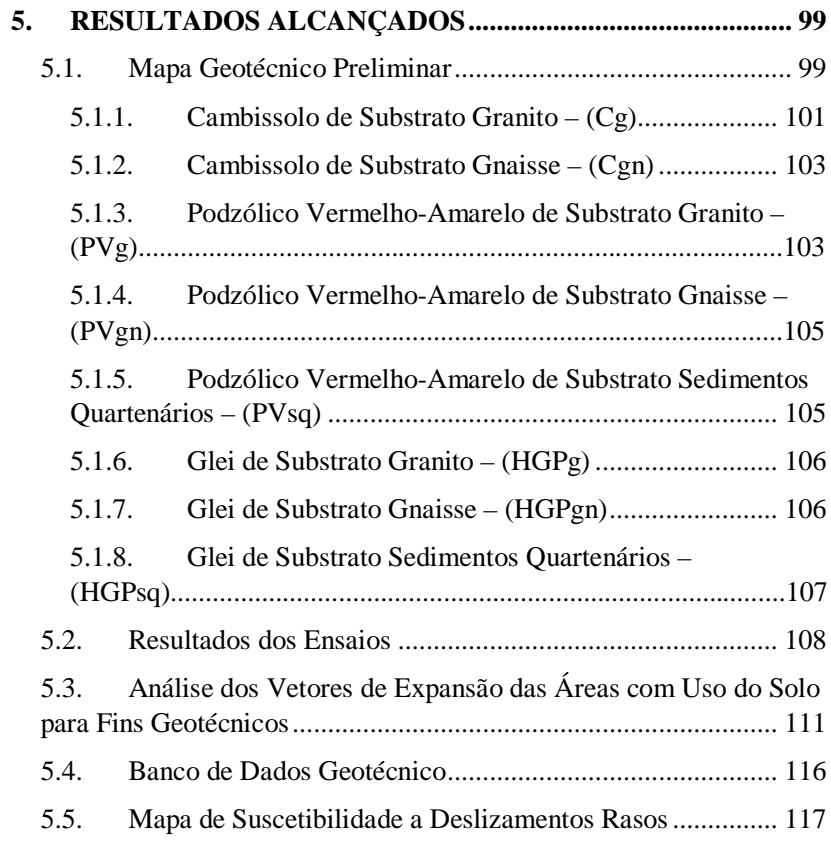

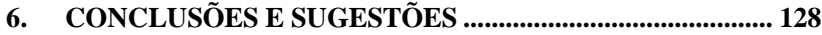

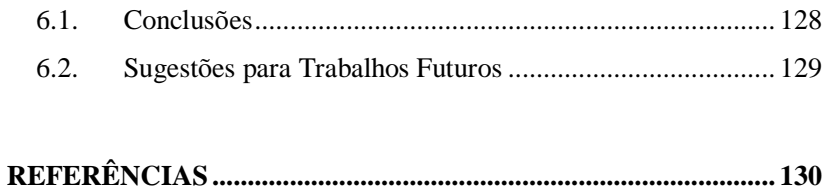

## **ANEXO 1 – METODOLOGIA DE DAVISON DIAS (1995)........ 139**

## **1. INTRODUÇÃO**

Ao se analisar as últimas décadas, é possível perceber que houve um aumento considerável tanto na frequência de ocorrência quanto na intensidade e dos danos, sejam de ordem ambiental ou socioeconômica, causados por desastres naturais.

Isto se justifica melhor pelo fato das mudanças climáticas que vêm acontecendo no mundo. O desencadeamento de um evento considerado desastre geralmente se dá pela ocorrência de fenômenos climáticos extremos, como, por exemplo, uma tempestade severa.

Segundo Marcelino (2008), 84% dos desastres naturais ocorridos entre 1900 e 2006 aconteceram após a década de 1970, demonstrando o aumento considerável da ocorrência destes fenômenos nas últimas décadas. Nesse mesmo período, foram contabilizadas 8.138 vítimas fatais e um prejuízo econômico em torno de 10 bilhões de dólares.

Em termos mundiais, os deslizamentos de encostas são um dos tipos de desastres naturais mais frequentes, com destaque à Ásia e à América, conforme Marcelino (2007). Gorsevski *et al*. (2006) afirma que somente nos Estados Unidos, os prejuízos anuais de ordem econômica trazidos pelos deslizamentos são estimados em cerca de 1,5 bilhões de dólares. No Japão, esses gastossobem para 2 bilhões de dólares, enquanto que na Itália ultrapassam 2,6 bilhões de dólares.

No Brasil, em termos de frequência, os deslizamentos de encostas ocupam a segunda colocação no *ranking* de desastres naturais (cerca de 14%). Analisando-se a distribuição espacial, 60% das ocorrências encontram-se nas regiões Sul e Sudeste (MARCELINO, 2008).

Somente em Santa Catarina, foram computados pela Defesa Civil, de 1980 a 2003, a ocorrência de 3.373 eventos classificados como desastres naturais (SOUZA *et al.*, 2009).

Wilvert (2010) afirma que 26 eventos adversos ocorreram no município de Antônio Carlos no período de 1980 até 2010. Desses eventos, 23 estavam relacionados a precipitações anormais ou moderadas e contínuas, ou seja, ligados diretamente a fatores climáticos.

O Estado de Santa Catarina, tal qual o município de Antônio Carlos, possui clima subtropical, caraterizado por apresentar quatro estações bem definidas e chuvas distribuídas ao longo do ano, não havendo estação seca. A Figura 1 apresenta um gráfico com as médias mensais das chuvas no Estado de Santa Catarina. Pode-se notar que as

maiores médias se encontram nos meses que integram o verão, com destaque ao mês de Janeiro.

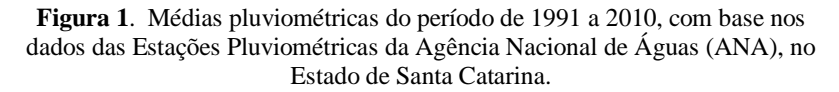

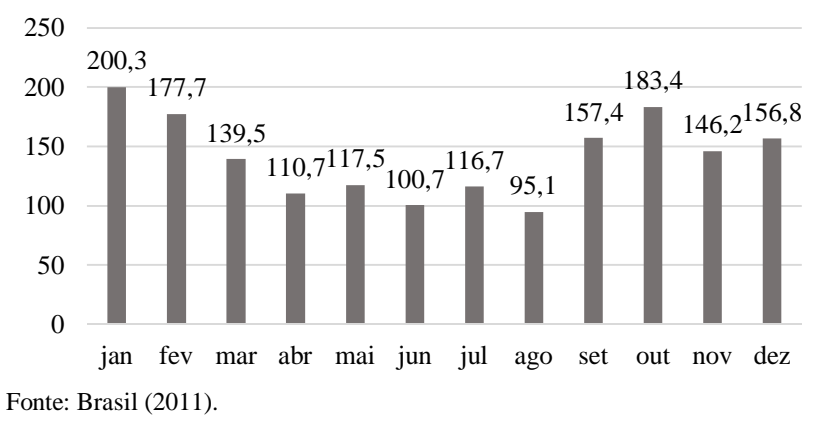

Dentre os fatores envolvidos nas causas de movimentos de massa, destaca-se o de ordem climática, este representado pelo índice pluviométrico da região. Como pode-se perceber com base na da Figura 2, a maior ocorrência de movimentos de massa do Estado de Santa Catarina se deu nos meses que compõem o verão, coincidindo com a estação mais chuvosa.

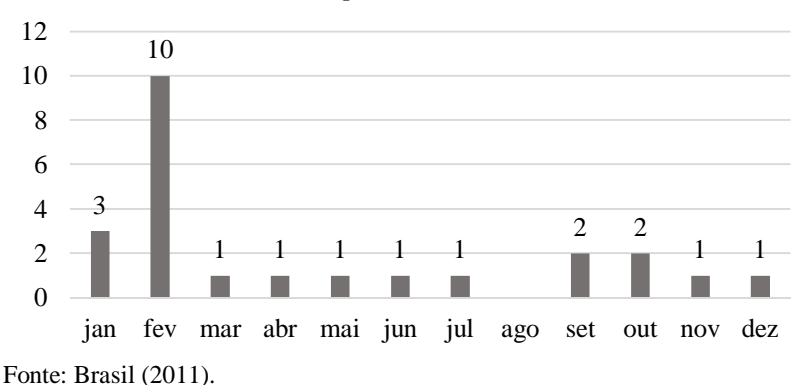

**Figura 2**. Frequência mensal de movimentos de massa no Estado de Santa Catarina, período de 1991 a 2010.

Geralmente, esses movimentos acontecem em encostas ocupadas, na maioria das vezes, de forma irregular pela população de baixa renda, que, não tendo condições de adquirir terrenos em locais planos e desejando localizar-se próximos ao centro urbano, se alojam nas encostas dos morros, o que agrava ainda mais o problema. A Figura 3 os danos humanos ocasionados por meio da ocorrência de movimentos de massa no Estado de Santa Catarina. Como pode-se ver, é um número realmente expressivo, sobretudo o número de pessoas afetadas.

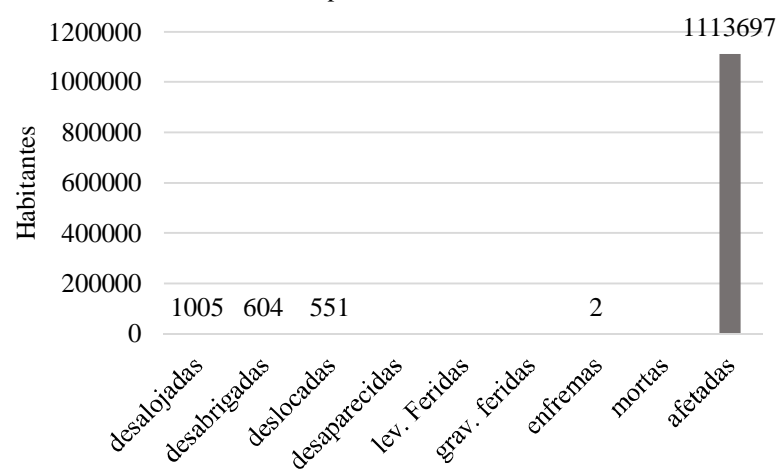

**Figura 3**. Danos humanos ocasionados por movimentos de massa em Santa Catarina no período de 1991 a 2010.

Fonte: Brasil (2011).

Esse número só tende a aumentar caso as áreas suscetíveis aos movimentos de massa continuem sendo ocupadas uma vez que a ação antrópica consiste em um fator que favorece a ocorrência desses movimentos. Os resultados do último Censo (2010) realizado pelo Instituto Brasileiro de Geografia e Estatística (IBGE) mostram que 84% da população do Estado de Santa Catarina encontra-se em áreas urbanas.

A ocupação irregular das encostas se dá pelo fato de que os órgãos públicos responsáveis por fiscalizar e gerenciar as formas de ocupação do município muitas vezes não possui as ferramentas adequadas para executar essas funções. Esse fato se torna ainda mais crítico quando se tratam de áreas suscetíveis aos movimentos de massa, gerados ou não por fatores climáticos.

Nesse sentido, o estudo se propõe a elaborar o mapa geotécnico do município de Antônio Carlos, o qual, segundo a Prefeitura Municipal, não existe até o momento. Somado a isto, será gerado o mapa das áreas suscetíveis a deslizamentos de encostas, o qual consistirá numa ferramenta importante para que a Prefeitura Municipal gerencie a ocupação das encostas do município.

## **1.1. Objetivos**

## 1.1.1. Objetivo Geral

O objetivo geral deste trabalho consiste na elaboração de um mapa geotécnico do município de Antônio Carlos – SC, sendo este um trabalho pioneiro para o respectivo município.

## 1.1.2. Objetivos Específicos

Os objetivos específicos deste trabalho são:

- Elaborar um mapa geotécnico do município de Antônio Carlos;
- Executar ensaios geotécnicos para caracterização dos solos do município:
- Avaliar os vetores de crescimento das áreas com uso do solo para fins geotécnicos com o uso de imagens de satélite do município;
- Construir um banco de dados geotécnico;
- Estimar as áreas suscetíveis a deslizamentos de encostas do município de Antônio Carlos.

## **2. FUNDAMENTAÇÃO TEÓRICA**

Neste capítulo serão introduzidos os fundamentos teórico necessários para o embasamento do trabalho. Foram selecionados seis temas, tendo em vista a importância de cada um. São eles: desastres naturais, expansão urbana, sistema de informações geográficas (SIG), mapeamento geotécnico, movimentos de massa e modelo SHALSTAB (*Shallow Landslide Stability Analisy* - análise de estabilidade de deslizamentos rasos).

#### **2.1. Desastres Naturais**

Os desastres naturais representam um problema recorrente no cotidiano das pessoas, mesmo estas não residindo em áreas de risco. Os danos humanos e econômicos causados pelos desastres são impactantes e expressivos e estão se tornando cada vez mais intensos.

Apesar de ser chamado de desastre natural, as causas destes eventos podem ser divididas em naturais e antrópicas. As causas naturais constituem as inundações, escorregamentos, erosão, terremotos, tempestades dentre outros fenômenos climáticos adversos. A ocupação de áreas impróprias e a crescente processo de urbanização caracterizam as causas antrópicas (SOUZA *et al*., 2009).

#### 2.1.1. Conceito

Desastre natural é o nome dado ao fenômeno natural que atinge uma área ou região habitada pelo homem gerando danos humanos, ambientais e econômicos (SOUZA *et al.*, 2009).

Nessa linha, Marcelino (2007 *apud* TOBIN e MONTZ, 1997) apresenta o seguinte conceito:

> "Os desastres são conceituados como o resultado de eventos adversos que causam grandes impactos na sociedade, sendo distinguidos principalmente em função de sua origem, isto é, da natureza do fenômeno que o desencadeia."

#### 2.1.2. Classificação

Os desastres podem ser classificados quanto à origem, intensidade e tipologia.

#### 2.1.2.1. Classificação Quanto à Origem

Conforme Souza *et al.* (2009), os desastres naturais se classificam quanto à origem em:

- Desastres naturais: gerados por fenômenos e desiquilíbrios da natureza, independente da ação antrópica. Podem ser originados também pela dinâmica interna e externa da Terra. Exemplo: chuvas intensas provocando inundação, erosão e escorregamentos.
- Desastres humanos: gerados por ações ou omissões humanas. Estão diretamente relacionados com as atividades do homem, como agente ou autor. Exemplo: acidente de trânsito e contaminação de rios.

## 2.1.2.2. Classificação Quanto à Intensidade

A Tabela 1 apresenta a classificação dos desastres quanto à intensidade, segundo Souza *et al.*, (2009).

| <b>Nível</b> | <b>Intensidade</b>                                                                                                    | Situação                                                               |
|--------------|----------------------------------------------------------------------------------------------------|------------------------------------------------------------------------|
|              | Desastres de pequeno porte, também<br>chamados de acidentes, onde os<br>impactos causados são pouco<br>importantes e os prejuízos pouco<br>vultuosos.<br>(Prejuízo inferior a 5% do PIB<br>municipal) | Facilmente superável<br>com os recursos do<br>município                |
| П            | De média intensidade, onde os<br>impactos são de alguma importância<br>e os prejuízos são significativos,<br>embora não sejam vultuosos.                                                              | Superável pelo<br>município, desde que<br>envolva uma<br>mobilização e |

**Tabela 1.** Classificação dos desastres em relação à intensidade.

| <b>Nível</b> | <b>Intensidade</b>                                                                                                    | Situação                                                                                                    |
|--------------|----------------------------------------------------------------------------------------------------|----------------------------------------------------------------------------------------------------|
| $_{\rm II}$  | (Prejuízos entre 5% e 10% do PIB                                                                                                    | Administração                                                                                                    |
|              | municipal)                                                                                                    | especial.                                                                                                    |
| $\mathbf{H}$ | De grande intensidade, com danos<br>importantes e prejuízos vultuosos<br>(Prejuízos entre 10% e 30% do PIB<br>municipal)                        | A situação de<br>normalidade pode ser<br>restabelecida com<br>recursos locais,<br>desde que<br>complementados<br>com recursos<br>estaduais e federais.<br>(Situação de<br>Emergência) |
| IV           | De grande intensidade, com impactos<br>muito significativos e prejuízos<br>muito vultuosos.<br>(Prejuízos superiores a 30% do PIB<br>municipal) | Não é superável pelo<br>município sem que<br>receba ajuda externa.<br>Eventualmente<br>necessita de ajuda<br>internacional.<br>(Estado de<br>Calamidade Pública)                      |

**Continuação Tabela 1.** Classificação dos desastres em relação à intensidade.

Fonte: Souza *et al.* (2009 *apud* KOBIYAMA *et al.*, 2006).

#### 2.1.2.3. Classificação Quanto à Tipologia

Segundo Marcelino (2008), a classificação quanto à tipologia tem como parâmetro o evento geofísico que desencadeou o desastre natural. Estes eventos fazem parte da geodinâmica externa (meteorológicos e hidrológicos) e interna (geológicos) da Terra.

A Tabela 2 apresenta a classificação quanto à tipologia.

| Categoria      | <b>Tipos de Desastres</b>   |
|----------------|-----------------------------|
|                | Furações, ciclones e tufões |
|                | Vendaval                    |
|                | Granizos                    |
|                | Tornados                    |
| Meteorológicos | <b>Nevascas</b>             |
|                | Geadas                      |
|                | Ondas de frio               |
|                | Ondas de calor              |
| Hidrológicos   | Inundações                  |
|                | Seca/estiagem               |
|                | Incêndio florestal          |
|                | Terremotos                  |
|                | Vulcanismo                  |
| Geológicos     | Tsunami                     |
|                | Escorregamentos             |
|                | Subsidências                |

**Tabela 2.** Classificação dos desastres em relação à tipologia.

Fonte: Marcelino (2008 *apud* TOBIN e MONTZ, 1997).

#### 2.1.3. Conceitos Ligados a Desastres Naturais

Este tópico abordará da conceituação de alguns termos frequentemente encontrados quando se trata de desastres naturais. São eles: suscetibilidade, vulnerabilidade, risco e perigo.

2.1.3.1. Suscetibilidade

Pode-se entender suscetibilidade como as características pertencentes do meio que condicionam a ocorrência de um certo fenômeno em um local (WILVERT, 2010 *apud* SAITO, 2004).

Conforme Wilvert (2010), suscetibilidade corresponde ao potencial de ocorrência de um determinado fenômeno em um determinado local. A autora afirma que deve ser levado em conta a predisposição natural do ambiente para que se ocorra o mesmo, ou seja, agentes condicionantes e desencadeadores devem estar a agir mutuamente.

## Vieira (2008 *apud* DIAS e HERRMAN, 2002, p.31) afirma que:

(...) o estudo de suscetibilidade a movimentos de massa tem por objetivo delimitar as áreas mais suscetíveis à ocorrência destes processos, a partir da análise de suas causas e mecanismos, os quais estão relacionados principalmente ao volume e frequência das precipitações, a estrutura geológica, aos materiais envolvidos, às formas de relevo e às formas de uso da terra.

Precisa-se deixar claro que faz parte da dinâmica natural de cada lugar a suscetibilidade a fenômenos do meio físico. Wilvert (2010) afirma que alterações ao meio com origem antrópica podem acelerar tais processos, tornando o ambiente mais suscetível à acidentes ou desastres.

2.1.3.2. Vulnerabilidade

Os danos e prejuízos provocados por um acidente ou por um desastre são variáveis. Conforme a magnitude do fenômeno perigoso e do seu grau de vulnerabilidade dos elementos expostos a ele, os danos e prejuízos podem ser elevados ou não (WILVERT, 2010).

Segundo Vieira (2008 *apud* CARDONA, 1996), vulnerabilidade é definida como sendo um fator de risco interno, seja a um sujeito ou a um sistema todo que está exposto a uma ameaça, correspondente a sua predisposição a ser suscetível de sofrer a perda.

Vulnerabilidade pode ser descrita como sendo um desiquilíbrio, um desajuste, entre a estrutura social e o meio (físico-construído ou natural) que rodeia o sujeito. Sendo assim, a vulnerabilidade não tem valor absoluto, pois sempre dependerá do tipo e magnitude da ameaça (VIEIRA, 2008 *apud* LAVELL, 1996).

Conforme Wilvert (2010 *apud* PALÁCIOS; CHUQUISENGO; FERRADAS, 2005), vulnerabilidade pode ser conceituada como sendo o conjunto de aspectos/fatores ambientais, sociais, econômicos, políticos, culturais e educacionais que classificarão uma comunidade como sendo mais ou menos exposta a um fenômeno, levando-se em conta as características naturais ou a capacidade de responder/recuperar-se de tal evento.

Pode-se pressupor que cada indivíduo, cidade ou instituição social apresentam tipos diferentes de vulnerabilidade que dependem diretamente dos fatores citados (ALCANTARA-AYALA, 2002).

Portanto, pode-se caracterizar a vulnerabilidade como sendo intrínseca de cada comunidade, sendo que ela também é dinâmica, ou seja, muda no tempo e no espaço (WILVERT, 2010).

Todavia, Vieira (2008) afirma que suscetibilidade e vulnerabilidade não devem ser consideradas como sendo similares.

#### 2.1.3.3. Risco

Para Wilvert (2010), "a relação existente entre a probabilidade de ocorrência de um determinado fenômeno perigoso associada ao grau de preparo e ação (vulnerabilidade) da comunidade a ser atingida é entendida como risco."

Risco pode ser definido como sendo a probabilidade de ultrapassar certo valor de consequências, sejam de cunho econômico, social ou ambiental em uma comunidade exposta a um fenômeno durante um tempo determinado. A gravidade do risco é resultado da evolução da ameaça ou perigo, análise de vulnerabilidade e estimativa do perigo (VIEIRA, 2008 *apud* CORDONA, 1996).

Nesse sentido, Marcelino (2008) descreve risco como sendo a probabilidade de acontecer prejuízos devidos à ligação entre um perigo natural e as condições de vulnerabilidade do local.

Portanto, pode-se dizer que o risco é a possibilidade advinda à uma população, ou parte dela, de sofrer algo nocivo ou danoso (VIEIRA, 2008 *apud* LAVELL, 1996).

Alguns autores chegam a classificar o risco em três classes: risco natural, tecnológico e social. Entretanto, a distinção entre cada categoria de risco não é mais tão utilizada, uma vez que a complexidade existente para distingui-los é muito grande (VIEIRA, 2008 *apud* CASTRO *et al*., 2005).

> Cada situação de exposição ao risco possui específicas características e particularidades que são percebidas diferentemente pelas pessoas, principalmente em função da sua cultura, que determinará a forma de enfrentá-lo (WILVERT, 2010 *apud* BURTON; KATES, 1972).

Deve-se salientar que o risco em uma determinada área varia ao longo do tempo, ou seja, pode aumentar ou diminuir. Isto se explica devido à implantação de medidas estruturais e não estruturais, como obras
de contenção, sistemas de alerta e medidas de prevenção e de educação (WILVERT, 2010 *apud* SAITO, 2004).

2.1.3.4. Perigo

Dada a ocorrência de um fenômeno natural e de ele ter a capacidade de provocar resultados desagradáveis à comunidade atingida, este então é chamado de perigo. "O perigo pode ser definido como qualquer condição potencial ou real que possa causar morte, ferimentos às pessoas e danos às propriedades" (WILVERT, 2010 *apud* CASTRO, 2008).

Vieira (2008 *apud* ZUQUETTE e PEJON, 2004) afirma que não existe mais uma preocupação efetiva por parte dos órgãos públicos com relação ao estudo de eventos perigosos, pelo fato de não haver linhas de pesquisas focando os diferentes eventos perigosos, ou seja, não há pesquisas em torno de prevenção e controle para estes tipos de eventos. A autora ainda ressalta a falta de percepção clara a respeito do problema por parte da população em geral. Contudo, os prejuízos advindos por tais eventos geram o desgaste e destruição do meio físico, demandando altos investimentos para controlo e correção dos problemas.

Eventos perigosos podem ser definidos como sendo processos naturais ou consequência destes, como os geológicos, climáticos, hidrológicos e da relação entre formas de ocupação e o meio ambiente (VIEIRA, 2008).

Segundo Wilvert (2010 *apud* ERICKSEN, 2004), a magnitude de um acidente ou desastre é variável. A autora afirma que depende da interação dada entre o destino dado à uma determinada área e o provável fenômeno natural que possa vir a acontecer nela.

O perigo pode ser classificado como (WILVERT, 2010 *apud* CASTRO, 2000):

- Perigo natural: quando a origem do evento danoso é na natureza;
- Perigo antrópico: quando o evento danoso tem origem em ações humanas;
- Perigo ambiental: quando o fenômeno tem causas combinadas, isto é, perigo natural agravado pela ação humana ou vice-versa.

Em suma, pode-se descrever perigo como a possibilidade de acontecer um evento natural ou antrópico que pode provocar danos e prejuízos em áreas afetadas.

#### 2.1.4. Gerenciamento de Desastres Naturais

Frente aos enormes danos que são gerados em decorrência de desastres naturais, faz-se necessária a criação de um sistema de gerenciamento de desastres.

Pode-se decompor o gerenciamento de desastres em oito etapas, sendo que elas devem atuar de forma cíclica. As etapas são: prevenção, mitigação, preparação, alerta, resposta, reabilitação, reconstrução e desenvolvimento (SOUZA *et al.*, 2009 *apud* CARDONA, 1996).

Estas oito etapas se distribuem antes, durante e depois da ocorrência do desastre, conforme a Tabela 3.

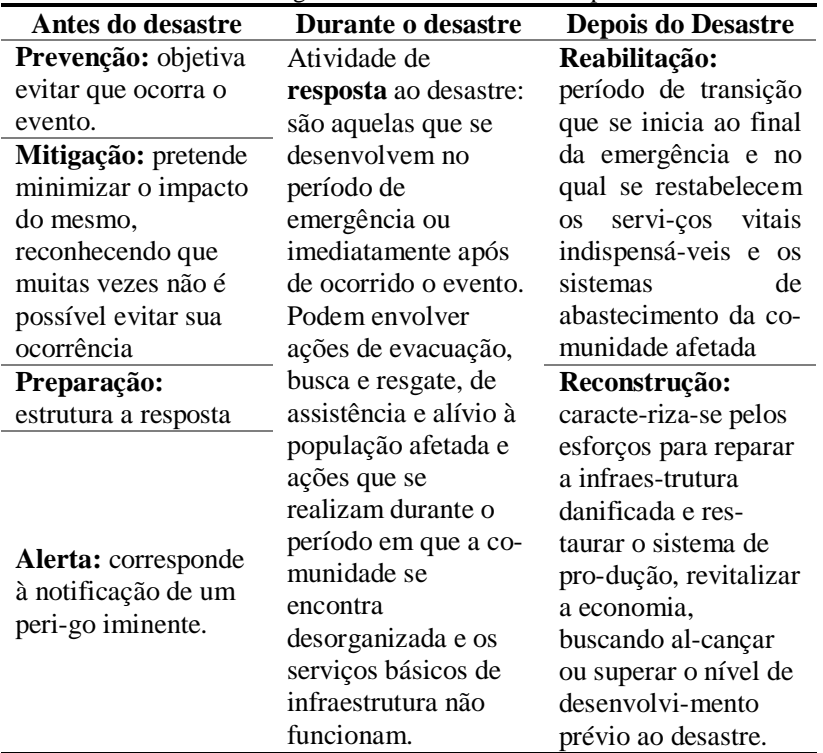

**Tabela 3.** Atividades de gerenciamento de riscos e respostas a desastres.

Fonte: Souza *et al.* (2009).

Segundo Souza *et al.* (2009), as ações para redução de desastres utilizadas pela Defesa Civil Nacional são: prevenção, preparação para emergências e desastres, resposta e reconstrução.

Com isso, nota-se que uma etapa muito importante não é ou é pouco executada aqui no Brasil: o alerta. Dessa forma, muitas pessoas ainda estão desprevenidas em relação ao acontecimento de algum desastre natural.

### **2.2. Relação Entre Expansão Urbana Desordenada e Desastres Naturais**

Com o passar dos anos é possível notar um aumento da migração da população para os grandes centros urbanos e consequente aumento da demanda de moradias. Em contrapartida, o valor dos imóveis vêm subindo cada vez mais, graças a especulação imobiliária.

A escassez de terrenos disponíveis e seus respectivos valores altos, o inchamento dos centros urbanos e seu crescimento populacional elevado fizeram com que as encostas dos morros fossem ocupadas. Na grande maioria das vezes, essa ocupação se dá pela população de baixa renda. Nesse sentido, um problema é identificado: a velocidade de ocupação das encostas é maior que a implantação da infraestrutura básica e, dessa forma, problemas socioeconômicos e ambientais podem aparecer.

Em seu estudo sobre o uso e ocupação do solo, Almeida e Freitas (1996) constataram que as encostas são ocupadas por loteamentos clandestinos, sistemas de autoconstrução e favelas, sem a mínima infraestrutura para tal ocupação. Raimundo (1998) acrescenta afirmando que além de impulsiva, essa ocupação se dá de forma desordenada e agressiva, com o consenso dos órgãos públicos responsáveis, os quais assistem a ocupação incapazes de reagir ou frear o processo.

Raimundo (1998) afirma que a ação antrópica e o tratamento técnico inadequado das encostas tornam-nas mais vulneráveis às adversidades climáticas, fazendo com que problemas de ordem social ou do meio físico sejam mais frequentes.

Segundo Almeida e Freitas (1996), dentre os processos resultantes da ocupação desordenada das encostas, destacam‐se os seguintes:

- Processos erosivos;
- Movimentos de massa;
- Inundações:
- Poluição de mananciais.

A ocupação da encosta atua, na maioria das vezes, como acelerador desses processos.

Entretanto, é possível haver um equilíbrio entre a ocupação urbana das encostas e a degradação controlada ou limitada do meio físico. Para tanto, é necessário medidas regulamentadoras dos órgãos de planejamento e total participação das entidades civis, técnicas e população (RAIMUNDO, 1998).

O gerenciamento do processo de expansão urbana e ocupação das encostas é de difícil compreensão. Porém, com a grande evolução tecnológica que vem acontecendo ao longo dos últimos anos, ferramentas computacionais surgiram para auxiliar nesse processo. Um exemplo dessas ferramentas são os SIGs.

# **2.3. Sistemas de Informação Geográficas - SIG**

A ferramenta mais utilizada atualmente para execução de mapeamento geotécnico é o Sistema de Informações Geográficas (SIG). Nos dias de hoje, sua importância para auxiliar na compreensão e gestão do espaço terrestre é indiscutível. Além de todos os atributos, como armazenagem, recuperação e visualização de dados espaciais, o SIG também é capaz de realizar análise e modelagem espacial.

"A disseminação, popularização e evolução dos SIGs se confundem com a própria evolução dos microcomputadores" (MIRANDA, 2010). Schäfer (2012) afirma que nas últimas quatro décadas foi percebida uma enorme proliferação de modelo de dados destinados a atender os SIGs, assim como também estruturas de dados e discussões em torno da representação e ontologia geográfica.

Miranda (2010) afirma que por ser de caráter multidisciplinar, os SIGs estão sendo utilizados por pessoas das mais variadas formações e para várias finalidades, sejam elas simples ou complexas. Segundo o mesmo autor, é crescente a utilização por empresas de telecomunicações. Eletricidade, água, esgoto, concessionárias de estradas, entre outras, uma vez que o conhecimento de SIG é indispensável para planejar suas atividades atualmente. Na Figura 4 estão apresentadas algumas das aplicações da tecnologia SIG.

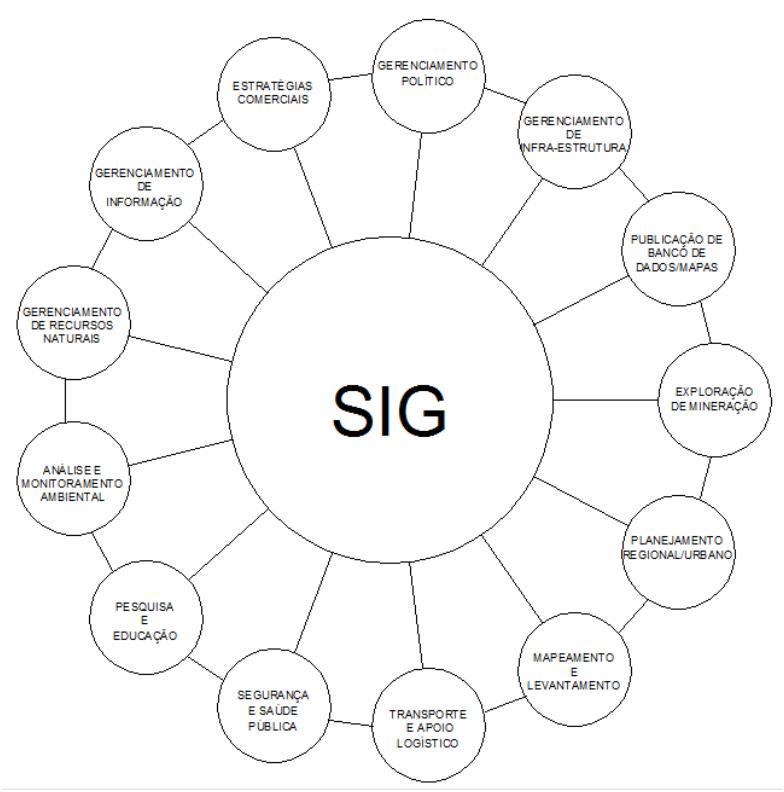

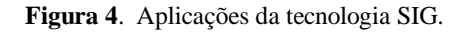

### 2.3.1. Conceito

O conceito para Sistema de Informações Geográficas – SIG (do inglês: *GIS – Geographic Information System*) está cada vez mais disseminado e utilizado na área científica e também nas diferentes áreas do mercado que o usam para os mais variados fins, como foi visto na Figura 4.

Fonte: Paredes (1994).

Segundo Mafra Júnior (2007, *apud* SILVA, 1999), definir SIG se tornou um desafio. Isso ocorre de acordo com os seguintes motivos citados pelo autor:

- O SIG ser considerado uma tecnologia recente;
- O crescimento teórico e tecnológico dos últimos 40 anos;
- A orientação comercial e diversidade de uso do SIG;
- O enorme crescimento vertiginoso de sistemas computacionais que suportam os SIGs;
- O aumento do número de consultores em SIG.

Por esses motivos, hoje é encontrada uma grande quantidade de definições. Algumas são apresentadas a seguir:

Mesev (2007):

GIS é uma tecnologia que se concentra exclusivamente em dados geográficos e, como tal, ele é projetado para representar características geográficas do mundo da forma mais confiável e realista possível e dentro dos limites das três normas cartográficas.

Teixeira e Christofoletti (1997):

É um sistema baseado em computador, que permite ao usuário coletar, manusear e analisar dados georreferenciados. Um SIG pode ser visto como a combinação de hardware, software, dados, metodologias e recursos humanos, que operam de forma harmônica para produzir e analisar a informação geográfica.

Paredes (1994):

São sistemas destinados ao tratamento de dados referenciados espacialmente. Esses sistemas manipulam dados de diversas fontes como mapas, imagens de satélites, cadastros e outras, permitindo recuperar e combinar informações e efetuar os mais diversos tipos de análise sobre dados.

Star e Estes (1990): "são sistemas ou ferramentas assistidas por computador para captura, armazenamento, transformação, análise e reprodução gráfica de dados espaciais."

Clarke (1986): "conjunto de ferramentas para a coleta, o armazenamento, a recuperação, transformação e reprodução gráfica dos dados espaciais do mundo real para um conjunto particular de finalidades."

Hanigan (1988):

Um sistema que contém dados espacialmente referenciados que podem ser analisados e convertidos em informações para uso em conjunto específico de finalidades. A característica principal de um SIG é analisar dados para gerar novas informações.

Chama-se a atenção ao fato de que os SIGs são muito mais do que uma codificação, armazenamento e recuperação de dados espaciais. Paredes (1994) afirma que estes dados representam um modelo do mundo real e que através dele são feitas simulações com situações específicas e que estas algumas vezes não seriam possíveis no modelo real. Quando se trata de mapas, o mesmo autor diz que o SIG associa atributos gráficos e não-gráficos de recursos cartográficos, resultando em mapas com dados geográficos, ambientais e demográficos, separadamente ou em combinação.

Conforme Meyer (2009), uma das principais características do SIG é facilitar e melhorar a integração das informações, desde a organização até o manejo de grandes quantidades de dados e a forma como estas informações podem ser facilmente acessadas pelo usuário.

Segundo Schäfer (2012 *apud* GOODCHILD, 2008), quando se trata de representação, o SIG utiliza três aspectos das entidades do mundo real: sua localização na superfície da Terra, seus atributos e qualquer forma de relacionamento entre entidades. O mesmo autor citando Cood (1990), afirma que os SIGs são influenciados pelas representações em três níveis: o nível de modelo de dados, o nível de formalização e o nível de visualização, sendo o primeiro nível considerado o cerne conceitual de um sistema de informação geográfica.

Em resumo, as principais características do SIG, segundo Câmara (2001), são:

- Integração, numa única base de dados, das informações espaciais oriundas de dados cartográficos, dados de censo e cadastro urbano e rural, imagens de satélite, redes e modelos numéricos de terreno;
- Combinação das várias informações, através de algoritmos de manipulação, para gerar mapeamentos derivados;
- Consultar, recuperar, visualizar e plotar o conteúdo da base de dados geocodificados.

Conforme Burrough (1986), um SIG pode ser usado em estudos relativos ao meio ambiente e recursos naturais, na pesquisa da previsão de determinados fenômenos naturais, como deslizamentos de encostas, o qual é o foco deste trabalho.

## 2.3.2. Estrutura

Paredes (1994) afirma que o SIG possui uma estrutura flexível de dados baseados em relações topológicas. Os recursos apresentados pelos sistemas de informação geográficas típicos são ponto, linha e área. Segundo o autor, pelo fato de o SIG apresentar uma estrutura topológica, vários tipos de análise de dados podem ser realizadas.

Para Mesev (2007), o SIG é dedicado, principalmente, para a manipulação de dados. O resultado desta manipulação é normalmente armazenada como modelos vetoriais, mostrando recursos geográficos como entidades mais discretas dentro de uma topologia estruturada e definida por relações implícitas.

Câmara (2001) define topologia como sendo uma estrutura de relacionamentos espaciais que podem se estabelecer entre objetos geográficos. Para o autor, o armazenamento da topologia permite o desenvolvimento de consultas a um banco de dados espacial, sendo que isto não é possível de ser feito de outra maneira.

Já Pinto (2009) afirma que topologia consiste em um conjunto de regras e comportamentos, representado como pontos, linhas e polígonos e que partilham geometrias coincidentes.

Para Câmara (2001), a estrutura interna de um SIG apresenta os seguintes componentes:

- Interface com usuário:
- Entrada e integração de dados;
- Funções de processamento gráfico e de imagens;
- Visualização e plotagem;
- Banco de dados geográficos.

A Figura 5 apresenta o inter-relacionamento entre os componentes estruturais do SIG.

**Figura 5**. Estrutura interna de um SIG.

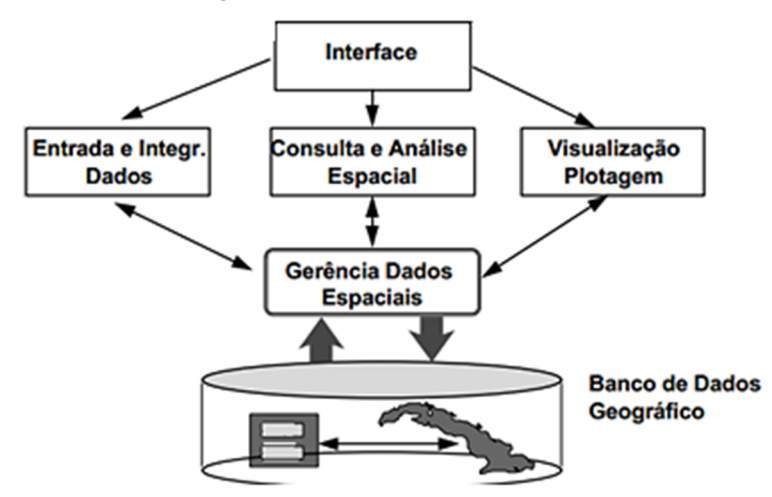

Fonte: Câmara (2001)

A interface homem-máquina define como o sistema é operado e controlado. No nível intermediário, um SIG deve ter mecanismos de processamento de dados espaciais (entrada, edição, análise, visualização e saída). No nível mais interno do sistema, um sistema de gerência de bancos de dados geográficos oferece armazenamento e recuperação dos dados espaciais e seus atributos (SPRING, 2006).

### 2.3.3. Dados

Paredes (1994) afirma que o SIG faz a integração de dois tipos diferentes de dados:

 Gráficos: são aqueles que correspondem à base cartográfica. Os dados gráficos podem ser de modelo vetorial e raster;

 Não gráficos: são aqueles que caracterizam quantitativamente e qualitativamente as entidades contidas na base cartográfica digital. Também são conhecidos por descritivos ou atributos.

A seguir serão apresentadas as características e definições dos modelos vetorial e raster.

#### 2.3.3.1. Dados Matriciais ou Raster

Para Mafra Júnior (2007), dados matriciais ou raster dizem respeito à representação gráfica do mundo real por meio de pixels ou células, geralmente quadradas, que são definidos pelas suas posições em relação às colunas e linhas de uma malha.

Pinto (2009) complementa afirmando que as células seriam numeradas, ou seja, as imagens raster são constituídas por números, onde cada um deles representa uma entidade.

Conforme Miranda (2010), o modelo matricial representa a realidade por meio de superfícies projetadas com um padrão regular. Estas matrizes podem ser retangulares ou quadradas, ou seja, matrizes de duas dimensões. Em resumo, o autor propõem, assim como Paredes (1994) também o fez, que o modelo matricial abstrai em forma de grade os objetos medidos na Terra e que cada célula armazena um valor de atributo. Paredes (1994) acrescenta que uma célula preenchida define a localização das entidades na área de estudo.

Santos (2009 *apud* Silva, 2001) afirma que dados matriciais fazem uso de unidades de discretização (células ou pixels) e que por meio destas representam entidades espaciais sob a forma de conjuntos.

Exemplos de dados raster são matrizes de elevação, classes de uso do solo, dados geológicos, etc. Essa grande quantidade de dados são estruturadas em modelos simples e de forma compacta (MAFRA JÚNIOR, 2007).

O modelo de dados matricial é considerado simples de se implementar e de manipular no computador, entretanto produz uma aparência de "dente de serra" quando é utilizado para representar linhas muito irregulares, ou quando se representam áreas com células. Outro problema apresentado por este modelo é o fato de que não existe a localização precisa do objeto ou fenômeno referenciado. Isto ocorre porque o espaço geográfico está dividido em grades discretas, ou seja, ao invés de representar pontos com localização (coordenadas) absoluta, eles são representados como uma célula grande. Na tentativa de amenizar isto, é utilizado o sistema de coordenadas cartesianas, que faz com que as

localizações no modelo se aproximem das localizações absolutas. Mesmo assim, localizações extas com base no modelo matricial são difíceis (MIRANDA, 2010).

Portanto, quando o projeto requerer exatidão no referenciamento, deve-se optar por outro modelo de dados.

## 2.3.3.2. Dados Vetoriais

De acordo com Paredes (1994), a representação vetorial de um elemento é a tentativa de reproduzi-lo o mais fielmente possível. Para os métodos vetoriais, as coordenadas dos pontos são matematicamente exatas. Relações implícitas são utilizadas com o intuito de que dados complexos sejam armazenados num menor espaço no computador.

Um dado vetorial pode ser considerado como sendo a representação gráfica do mundo rela através de coordenadas. Por isso, a unidade fundamental de um dado vetorial é o par de coordenadas X e Y (MAFRA JÚNIOR, 2007).

Miranda (2010) define um modelo vetorial como sendo a divisão do mundo real em elementos com suas próprias geometrias, ou seja, que todas as posições, comprimentos e dimensões possam ser definidos exatamente. Segundo o autor, as coordenadas são consideradas matematicamente exatas, sendo que a base para a representação digital da informação são pontos individuais e suas coordenadas. Ele afirma que em uma estrutura vetorial existe uma combinação entre a entidade dado espacial e seu atributo, o dado não espacial, de forma que esse conjunto de informações não fique desprovido de sentido, ou seja, ele tem topologia.

As três formas básicas em que se apresentam os dados vetoriais são:

- Ponto: segundo Paredes (1994) e Mafra Júnior (2007), os pontos abrangem todas as entidades geográficas que podem ser posicionadas por um único par de coordenadas X e Y. Miranda (2010) complementa afirmando que o ponto implica na limitação das extensões geográficas dos objetos a uma localização determinada por um par de coordenadas. Segundo o mesmo autor, a entidade ponto é o que existe de mais importante no modelo vetorial.
- Linha: para Mafra Júnior (2007), as entidades linhas são compostas por retas, sendo representadas (ou armazenadas) por

dois pares de coordenadas. Além disso, Miranda (2010) afirma que as linhas não possuem largura verdadeira, a menos que esta esteja especificada em termos de atributos em anexo. Devem ser armazenadas também de que tipo de linha se está tratando, ou seja, a que atributo ela está associada (PAREDES, 1994).

 Polígono: Miranda (2010) define polígonos (ou áreas) como sendo uma representação homogênea usada para elementos geográficos com estrutura fechada. Pode-se dizer que são formados por um conjunto de linhas, cujos pares de coordenadas inicial e final são os mesmos (MAFRA JÚNIOR, 2007). Portanto, um polígono pode ser considerado como sendo um objeto espacial que representa as entidades bidimensionais (áreas), através da definição do contorno da área da entidade. O objetivo da estrutura poligonal é descrever as propriedades topológicas de áreas como formas, vizinhança, hierarquia, etc (PAREDES, 1994).

### 2.3.3.3. Comparação Entre os Modelos Matricial e Vetorial

A Tabela 4 apresenta uma comparação entre os formatos matricial e vetorial.

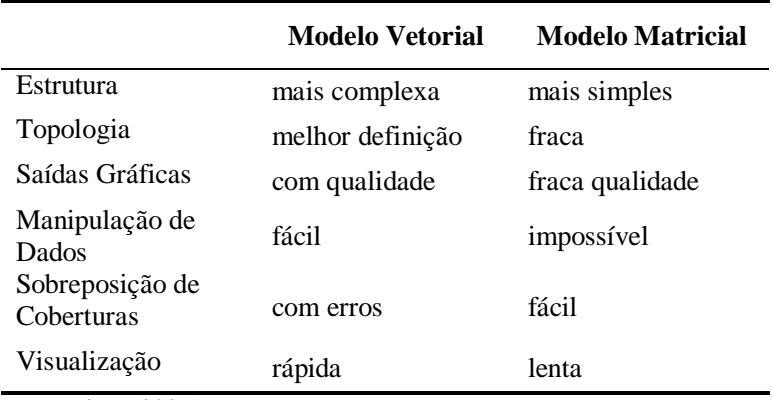

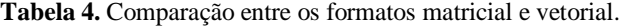

Fonte: Pinto (2009).

#### 2.3.4. Banco de Dados

Conforme Paredes (1994), um banco de dados espacial é uma coleção de entidades referenciadas espacialmente que atuam como modelo da realidade. O mesmo autor afirma que todo modelo de dados, seja analógico ou digital, deve transparecer a perspectiva do seu projetista.

> Um sistema de banco de dados consiste em uma coleção de dados inter-relacionados e uma coleção de programas para prover o acesso a estes dados. Devido ao grande volume de dados envolvidos em uma determinada operação, os sistemas de banco de dados foram concebidos com o objetivo de gerenciar tais quantidades de informação (MAFRA JÚNIOR, 2007).

Banco de dados são considerados estruturas que armazenam registros de forma integrada ou partilhada, permitindo que dados individuais sejam utilizados por diferentes programas e também a combinação de vários conjuntos de dados (PAREDES, 1994).

Meyer (2009) afirma que os dados que formam um SIG são estruturados em uma compilação de dados digitais espaciais, cuja característica básica reside no fato de que são compostos por duas componentes distintas: gráfica e não gráfica. Segundo o autor, a integração dessas duas componentes do banco de dados é uma característica básica do SIG.

Para o gerenciamento dos dados no banco de dados existem softwares conhecidos como Sistemas Gerenciadores de Banco de Dados (SGDB), cujo objetivo principal é prover um ambiente que seja adequado e funcional para uso na recuperação e armazenamento de dados (MAFRA JÚNIOR, 2007).

### 2.3.5. Banco de Dados Geotécnico

A união de um banco de dados com fotografias de perfis típicos de solos, resultados de ensaios geotécnicos de campo e laboratório, vinculados ao mapa geotécnico da área analisada resultam em um banco de dados geotécnico.

Um mapa geotécnico é definido como sendo um mapa geológico que representa todos os componentes de importância para o planejamento

do uso do solo e para projetos. Trata-se de um trabalho multi e interdisciplinar, envolvendo geologia, pedologia, engenharia civil, arquitetura e urbanismo, climatologia e outros (MAFRA JÚNIOR, 2007).

Segundo Soares (2011 *apud* Ellison *et al*., 2002), um banco de dados oriundo de sondagens, juntamente com o modelo digital do terreno (MDT) e mapas geológicos, é essencial para possibilitar relações 3D de geologia, para uma melhor visualização e entendimento.

### **2.4. Mapeamento Geotécnico**

Atualmente, o mapeamento geotécnico constitui-se numa ferramenta multidisciplinar bastante utilizada no gerenciamento de grandes áreas.

De maneira geral, um mapa geotécnico pode ser definido como sendo um mapa geológico, utilizado para planejamento do solo e principalmente para projetos de engenharia, fornecendo uma representação geral dos componentes de um ambiente geológico e pedológico.

Rodrigues (2008 *apud* MATULA, 1976) afirma que o mapa geotécnico constitui um modelo ilustrativo do ambiente geológico, que atende às necessidades de engenharia a que se propõe o trabalho.

Conforme Bueno (2000 *apud* SANTOS, 1990), o mapa geotécnico é considerado um documento complexo, integrando dados do solo e subsolo de uma região. Esse conjunto de dados, devidamente sintetizados e interpretados, fornecem possíveis respostas às ações antrópicas sobre o meio físico.

Silva (2003 *apud* PEJON, 1992) acrescenta afirmando que o "mapeamento geotécnico é um processo científico de investigação da natureza, que permite a obtenção de um produto tecnológico a ser utilizado e propicia uma melhor compreensão dos fenômenos naturais."

O mapa geotécnico, ou seja, o produto resultante do mapeamento geotécnico deve ter aplicação direta com a ocupação do meio físico, ressaltando potenciais e problemas devidos à exploração das variedades geotécnicas, sem agredir ao meio ambiente (MAFRA JÚNIOR, 2007).

Rodrigues (2008) reforça dizendo que estes mapas também podem ser usados como fonte de informação para o planejamento regional e urbano.

A qualidade dos mapas geotécnicos podem ser afetadas por muitos fatores. Pode-se destacar (RODRIGUES, 2008 *apud* ZUQUETTE e GANDOLFI, 1990):

**i***.* Grau de complexidade das condições geotécnicas: diz respeito à variedade de características da área analisada, como tipos de materiais encontrados, estruturas geológicas, estruturas pedológicas, geomorfologia, entre outras;

**ii.** Escala do mapa: a escala adotada que limita a investigação para a região;

**iii.** Número de pontos documentados: depende da escala, da finalidade do projeto e da precisão requerida;

**iv.** Tipo de carta geotécnica: o mapa geotécnico deve ser elaborado de acordo com a finalidade do trabalho;

**v.** Tamanho e forma da área: está relacionada ao custo, tempo, quantidade de profissionais envolvidos e número de ensaios.

## 2.4.1. Histórico

Conforme Higashi (2002 *apud* ZUQUETTE e NAKAZAWA, 1998), o mapeamento geotécnico teve início por volta de 1913, com a publicação dos primeiros documentos gráficos por Langen na Alemanha.

Mafra Júnior (2007 *apud* CABELLERO, 1973) afirma que as primeiras cartas geotécnicas que se tem registro são as de caracterização geotécnica da cidade de New York, nos Estados Unidos da América, elaborada em 1902 tendo como base dados de 1400 sondagens.

Desde então, inúmeros pesquisadores desenvolveram metodologias diferentes com o intuito de mapear o comportamento do solo. Após a Segunda Guerra Mundial, muitos estudos geotécnicos foram elaborados, sendo que as metodologias utilizadas passaram a ser cada vez mais apuradas e completas (MAFRA JÚNIOR, 2007).

Dentre as metodologias internacionais mais conhecidas, pode-se citar (ABREU, 2007):

- Método da International Association of Engineering Geology (IAEG - Austrália);
- Método Francês;
- Método ZERMOS (Zonas Expostas aos Riscos de Movimentos de Solos);
- Método PUCE (Pattern Unit Component Evaluation) Padrão, Unidade, Componente, Avaliação;
- Método Espanhol;
- Método Mathewson e Font Estados Unidos da América.

Segundo Higashi (2002), a UNESCO publicou em 1976 a normalização de uma metodologia para mapeamento geotécnico. Entretanto, percebe-se que cada país ou região opta por metodologias próprias, pois estas foram elaboradas com o intuito de sanar os problemas e dificuldades de seu próprio meio físico.

No Brasil, o mapeamento geotécnico tem início em 1907 com o primeiro documento de geologia aplicada as obras de engenharia, o qual se referia ao prolongamento da estrada de ferro Nordeste do Brasil (HIGASHI, 2002).

Rodrigues (2008) afirma que o pioneiro na referida área foi o professor Hermann Haberlehner, da Universidade Federal do Rio de Janeiro (UFRJ), que em 1966 publicou a carta geotécnica da cidade do Rio de Janeiro.

O que se sabe é que a partir destas pesquisas, novas metodologias nacionais foram desenvolvidas na tentativa de mapear, compreender e mensurar o comportamento geomecânico dos solos (HIGASHI, 2002).

Segundo Mafra Júnior (2007), nas décadas de 60 e 70, pesquisas mais consistentes baseadas nas metodologias estrangeiras começam a aparecer. Para Rodrigues (2008), em consonância com o autor supracitado, a década de 1980 é marcada pelo surgimento das metodologias nacionais, como a do Instituto de Pesquisas Tecnológicas de São Paulo (IPT), a da Escola de Engenharia de São Carlos (EESC-USP), a do Instituto de Geologia da UFRJ, a da Universidade Estadual Paulista (UNESP/Rio Claro) e a desenvolvida na Universidade Federal do Rio Grande do Sul (UFRGS) pelo Grupo de Geotecnia.

A partir da década de 90 até hoje foram realizadas discussões, aprimoramentos, consolidação e divulgação de novos trabalhos relacionados à área. O que precisa ser feito é a conscientização das instituições governamentais acerca da importância do mapeamento geotécnico para gerenciamento e planejamento urbano das cidades brasileiras (MAFRA JÚNIOR, 2007).

#### 2.4.2. Principais Metodologias Nacionais

Muitas metodologias foram desenvolvidas no país para realização do mapeamento geotécnico, todas gerando contribuições significativas na área. Pode-se destacar as descritas a seguir:

## 2.4.2.1. Metodologia IPT

Segundo Rodrigues (2008), o método IPT foi elaborado na década de 1980 a partir de trabalhos realizados nas encostas dos morros de Santos e São Vicente, no litoral paulista, conforme situações específicas de problemas do meio físico. Em seguida, foram desenvolvidos trabalhos na Região Metropolitana de São Paulo e Guarujá, em 1984 e 1989 respectivamente.

Os objetivos das cartas geotécnicas elaboradas conforme essa metodologia são (MAFRA JÚNIOR, 2007 *apud* PRANDINI *et al.*, 1980):

- Analisar o desempenho da interação entre o meio físico e uso e ocupação;
- Elaborar e determinar técnicas de prevenção e correção de problemas encontrados nas áreas de estudo com o intuito de minimizar gastos desnecessários e riscos nos empreendimentos de uso do solo.

Como pode-se perceber, o enfoque principal dessa metodologia consiste na identificação do problema, bem como os impactos geológicos/geotécnicos gerados por ele, obtendo também as devidas soluções para os mesmos. Para Abreu (2007), os produtos desta metodologia também fornecem subsídios para evitar o avanço de processos geológicos de degradação do meio antrópico.

A Figura 6 representa de forma geral a metodologia.

Para Abreu (2007), a maioria dos estudos está voltada para a resolução de problemas específicos, porém trabalhos de cunho geral, voltados para o planejamento de forma mais ampla também são elaborados através desta metodologia.

As cartas geotécnicas geradas a partir dessa metodologia são classificadas em dois grupos (MAFRA JÚNIOR, 2007):

- a. *Cartas Geotécnicas Propriamente Ditas:* são aquelas onde é possível visualizar as limitações e potencialidades dos terrenos. Este tipo de carta também define diretrizes para a ocupação e formas de uso do solo;
- b. *Cartas de Risco:* são aquelas que estimam a potencialidade do risco geotécnico (erosão, inundação, escorregamento).

Rodrigues (2008) afirma que além desses dois grupos, as cartas geotécnicas podem ser classificadas em:

- a. *Cartas de suscetibilidade:* são aquelas em que há uma gradação de probabilidade de desencadeamento de uma ou mais características ou fenômenos naturais ou induzidos por essa mesma ocupação*;*
- b. *Cartas de atributos ou de parâmetros (geológicos, geotécnicos):* são aquelas que limitam-se à distribuição espacial de uma ou mais características do terreno.

**Figura 6**. Fluxograma da metodologia IPT aplicada a cartografia geotécnica.

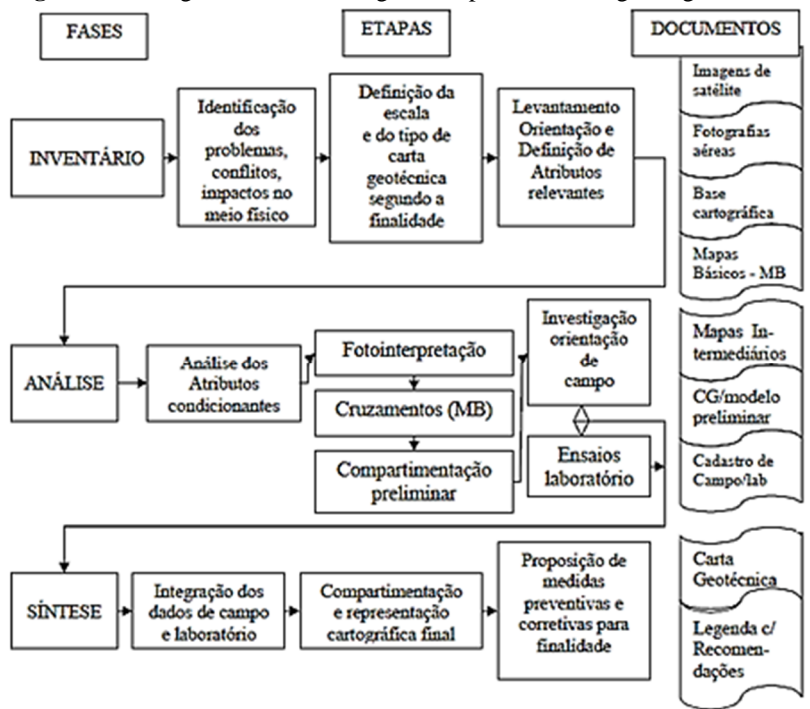

Fonte: Rodrigues (2008).

#### 2.4.2.2. Metodologia UNESP/Rio Claro

Desenvolvida com base nos trabalhos de Cerri (1990) e Zaine (2000), a metodologia da UNESP/Rio Claro tem como premissa o aumento da escala em função de critérios de necessidades de uso.

Esta metodologia se assemelha com a metodologia PUCE no que diz respeito ao grau de detalhamento, mas difere quanto a escala. Há influencias do método do IPT também (RODRIGUES, 2008).

Uma característica marcante desse método é o detalhamento progressivo, ou seja, avaliações mais genéricas apontam as necessidades seguintes, de modo a obter uma análise mais precisa, sem perder considerações de contorno regional e sem desperdiçar esforços. Dessa forma, o método do detalhamento progressivo é considerado como uma ferramenta para o planejamento a nível regional (com escalas que variam entre 1:50000 e 1:25000), que avança para o nível local (com escalas entre 1:25000 e 1:10000) e por fim evolui para o nível de detalhamento (com escalas entre 1:5000 ou maior), de acordo com a identificação do problema na área de estudo (ABREU, 2007).

Os passos para elaboração de uma carta de risco conforme esta metodologia estão apresentados na Figura 7.

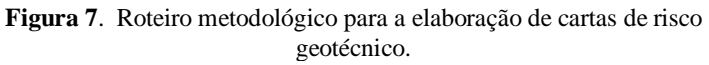

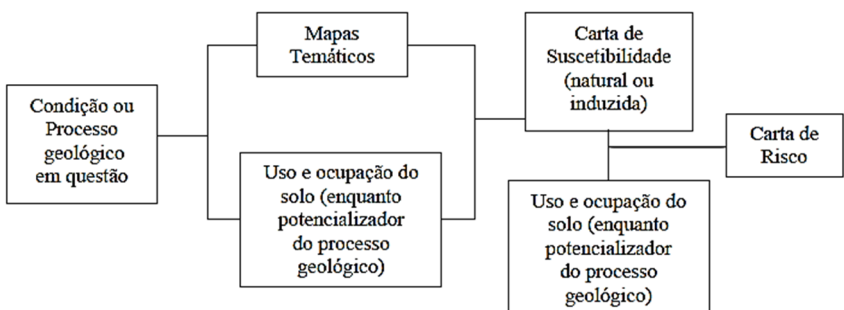

Fonte: Rodrigues (2008, *apud* BITAR *et al*., 1992).

Conforme Rodrigues (2008), os objetivos dessa metodologia são:

- Apresentar critérios técnicos adequados ao parcelamento do solo para ocupação urbana, por meio da identificação de restrições legais e restrições devidas às características geotécnicas do terreno;
- Auxiliar no planejamento mais criterioso e adequado para implantação de parcelamento do solo, visando orientar estudos de detalhe a serem realizados na execução das obras de instalação urbana;

 Minimizar custos, identificando os locais mais favoráveis à instalação urbana, evitando obras desnecessárias e onerosas.

## 2.4.2.3. Metodologia da EESC-USP

Desenvolvida na década de 1980 por pesquisadores do Departamento de Geotecnia da Escola de Engenharia de São Carlos (EESC-USP), esta metodologia tem como base os trabalhos realizados na elaboração do mapeamento geotécnico do estado de São Paulo (MAFRA JÚNIOR, 2007).

Abreu (2007) afirma que o principal conceito dessa metodologia é o de atributo. A autora, citando Zuquette (1987), define atributo como sendo "o elemento básico, a ser colocado e operado sobre um documento cartográfico como informação que representa parte dos componentes do meio", por exemplo litologia, declividade, insolação, entre outros.

Conforme Bartolomeu (2012, *apud* ZUQUETTE, 1993), quando informações do meio físico são utilizadas como atributos, estas devem seguir a seguinte sequência:

- Geomorfologia;
- Substrato rochoso:
- Materiais inconsolidados:
- Definição preliminar dos arranjos tridimensionais;
- Águas superficiais;
- Águas subterrâneas;
- Definição final dos arranjos tridimensionais;
- Amostragem;
- Ensaios:
- Definição das unidades geotécnicas.

O princípio básico que orientou a elaboração desta metodologia está centrado no procedimento global do processo de mapeamento, desde a obtenção dos atributos até a elaboração de cartas específicas para os usuários (RODRIGUES, 2008 *apud* ZUQUETTE e NAKAZAWA, 1998).

Dessa forma, o método tem como objetivo realizar uma análise do meio físico (rocha, solo, água e relevo) para implementação das diversas formas de ocupação.

### 2.4.2.4. Metodologia do Instituto de geologia da UFRJ

A metodologia do Instituto de Geologia da Universidade Federal do Rio de Janeiro (UFRJ) foi desenvolvido com base nos trabalhos realizados na cidade do Rio de Janeiro, com escalas entre 1:50000 a 1:10000 e até maiores (ABREU, 2007).

Conforme Mafra Júnior (2008), as unidades geotécnicas são divididas e organizadas em dois setores geológico-geomorfológicos: as áreas de baixada e as encostas. Nas áreas de baixada se utilizam principalmente informações provenientes de levantamentos pedológicos e nas encostas são os perfis de solo que definem as unidades geotécnicas.

Abreu (2007) ainda afirma que o foco dessa metodologia é estimar as áreas susceptíveis a movimentos de massa gravitacionais e os processos de uso e ocupação do solo.

### 2.4.2.5. Metodologia da UFRGS

A metodologia da Universidade Federal do Rio Grande do Sul (UFRGS) foi desenvolvida pelo Grupo de Geotecnia, principalmente por pesquisas realizadas nas décadas de 1980 e 90 por Regina Davison Dias, professora da referida universidade na época.

Segundo Higashi (2002), esta metodologia foi desenvolvida para mapeamento geotécnico de grandes áreas situadas em regiões de clima subtropical e tropical, como o Brasil, por exemplo. O objetivo da metodologia, de forma resumida, é prever o comportamento do solo de uma unidade geotécnica, relacionando-o com a sua origem.

Mafra Júnior (2008) explica o funcionamento da metodologia. Segundo o autor, ela é baseada na Pedologia e Geologia, sendo que outros fatores, como hidrografia, geomorfologia, zoneamento de uso dos solos, entre outros, devem ser levados em consideração. Saídas a campo, obtenção ou realização de dados de ensaios geotécnicos devem ser adicionados ao conjunto de informações existentes, formando a base do mapeamento geotécnico. Terminado o levantamento das informações, a metodologia determina que os mapas geológico e pedológico devem ser cruzados, definindo as unidades geotécnicas preliminares. Com isso, uma análise conjunta com os outros fatores do meio físico citados anteriormente deve ser feita. A Figura 8 demonstra a metodologia. O autor completa afirmando que o resultado obtido deve ser avaliado em conjunto com a realização de saídas à campo e dados de ensaios geotécnicos.

Abreu (2007) complementa afirmando que com base em saídas a campo, problemas de degradação do meio físico instalados nas unidades geotécnicas são identificados. Conforme a autora, "uma vez conhecido o comportamento geotécnico típico de uma unidade através de seus horizontes pedológicos, é possível estimar o desempenho do solo em qualquer aplicação onde este é solicitado."

Esta metodologia é muito utilizada em trabalhos realizados no sul do Brasil e é semelhante à metodologia aplicada a este trabalho.

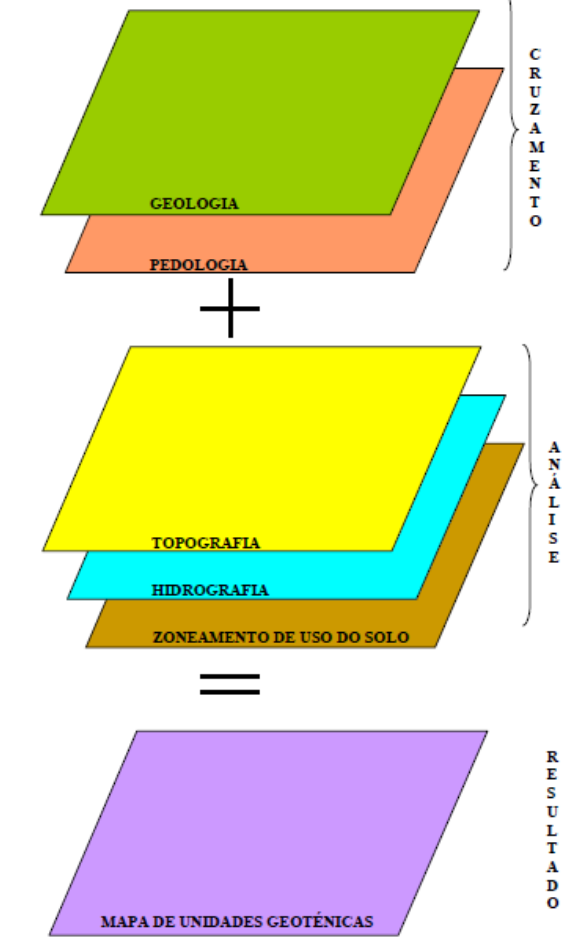

**Figura 8**. Princípios básicos da metodologia da UFRGS.

Fonte: Mafra Júnior (2007).

Como foi visto, as unidades geotécnicas geradas com base nesta metodologia estão baseadas na pedologia, geologia e topografia (HIGASHI, 2002). A Figura 9 demonstra a origem do nome de uma unidade geotécnica.

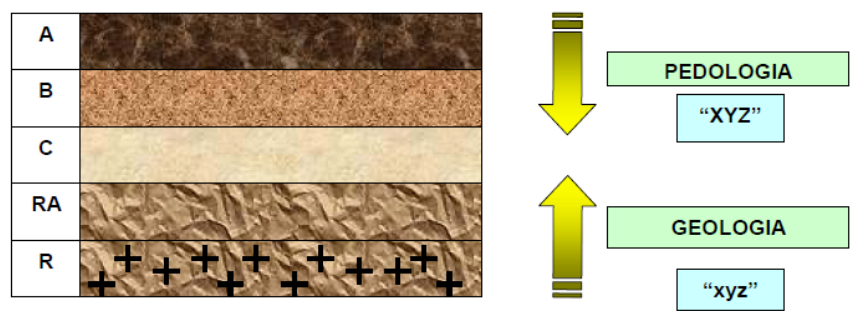

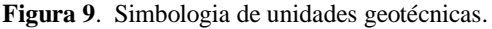

Fonte: Higashi (2002 *apud* DAVISON DIAS *et al.,* 1987).

As letras maiúsculas "XYZ" correspondem à classificação pedológica dos horizontes superficiais (horizonte A e B) e as minúsculas "xyz" são identificadoras da geologia caracterizando os horizontes C, RA e R. Na classificação geológica é utilizada a rocha dominante. No caso de haver mais de uma litologia dominante no material do substrato, adotamse siglas destas litologias em letras minúsculas separadas por vírgulas (HIGASHI, 2002).

As tabelas seguintes representam a simbologia das classes pedológicas e geologia, de acordo com a metodologia usada no sul do Brasil.

| <b>Sigla</b> | Classificação    | <b>Sigla</b> | Classificação             |
|--------------|------------------|--------------|---------------------------|
|              | <b>Aluviais</b>  | P            | Podzóis Indiscriminados   |
| AO           | Areias Quartzosa | PR           | Podzólico Bruno-          |
|              |                  |              | Acinzentado               |
| R            | <b>Brunizem</b>  | PE.          | Podzólico Vermelho-Escuro |
| RT.          | Brunizem Vértico | PL.          | Planossolo                |
|              | Cambissolo       | PL V         | Planossolo Vértico        |
|              | Cambissolo Bruno | PL P         | Planossolo Plíntico       |

**Tabela 5.** Simbologia simplificada das classes pedológicas.

| <b>Two extra changed of the composition of the complete presence of the complete of</b> |                                    |              |                         |  |
|-----------------------------------------------------------------------------------------|------------------------------------|--------------|-------------------------|--|
| Sigla                                                                                   | Classificação                      | <b>Sigla</b> | Classificação           |  |
| <b>GH</b>                                                                               | Glei                               | PT           | Plintossolo             |  |
| H <sub>O</sub>                                                                          | Solo Orgânico                      | <b>PV</b>    | Podzólico Vermelho-     |  |
| LA.                                                                                     | Latossolo Amarelo                  | R            | Litólico                |  |
| LB                                                                                      | Latossolo Bruno                    | TR           | Terra Roxa Estruturada  |  |
|                                                                                         | <b>LBC</b> Latossolo Bruno Cambico | TB           | Terra Bruna-Estruturada |  |
| LBR                                                                                     | - Latossolo Bruno-Roxo             | TBR          | Terra Bruna-Roxa        |  |
| LE                                                                                      | Latossolo Vermelho-Escuro          | TBV          | Terra Bruna Podzólica   |  |
| LR                                                                                      | Latossolo Roxo                     | v            | Vertissolo              |  |
| LV                                                                                      | Latossolo Vermelho-Amarelo         |              |                         |  |

**Continuação Tabela 5.**Simbologia simplificada das classes pedológicas.

Fonte: Higashi (2002 *apud* DAVISON DIAS, 2001).

**Tabela 6.** Simbologia simplificada das classes geológicas.

| Sigla       | Classificação            | <b>Sigla</b> | Classificação         |
|-------------|--------------------------|--------------|-----------------------|
| a           | Arenito                  | g            | Granito               |
| ag          | Argilito                 | gl           | Granulito             |
| na          | Andesito                 | gn           | Gnaisse               |
| ar          | Ardósia                  | gd           | Granitoide            |
| b           | <b>Basalto</b>           | ma           | Mármore               |
| br          | <b>Brecha</b>            | p            | Pelito                |
| $\mathbf c$ | Conglomerado             | q            | <b>Ouartzito</b>      |
| ca          | Calcáreo                 | r            | Riolito               |
| cm          | Complexo<br>metamórfico* | si           | Sienito               |
| cr          | Carvão                   | s            | Siltito               |
| d           | Diorito                  | sq           | Sedimentos            |
| da          | Dacito                   | st           | Sedimentos terciários |
| f           | Folhelho                 | $\mathbf x$  | Xisto                 |

<sup>\*</sup> Complexo formado por várias rochas metamórficas de difícil individualização. Fonte: Higashi (2002 apud DAVISON DIAS, 2001).

Higashi (2002) complementa afirmando que as propriedades dos solos podem apresentar variações de local para local. É necessário frisar que os resultados obtidos fornecem apenas subsídios para uma estimativa de comportamento e não podem ser usados como valores de projeto.

Como pode-se perceber, o estudo da pedologia é considerado importante e se faz necessário para a elaboração de mapas geotécnicos conforme a metodologia proposta por Davison Dias (1995). Em contrapartida, tem-se constatado que esta área da Geotecnia não é repassada aos alunos de Engenharia Civil na maioria das universidades brasileiras. Em função disso, serão apresentados alguns conceitos em torno dessa ciência.

### **2.5. Pedologia**

Pedologia consiste na ciência que estuda os solos.

De maneira geral, os solos são formandos pelo intemperismo e erosão das rochas. Suas propriedades físicas derivam-se diretamente das rochas da qual o solo é derivado (DAS, 2007).

O solo é composto pela mistura de partículas e vazios, sedo que estes podem estar preenchidos por água, ar ou ambos.

Dessa forma, os solos apresentam três fases distintas:

- Sólida: formada pelas partículas ou grãos;
- Líquida: água presente nos vazios entre grãos;
- Gasosa: ar presente nos vazios entre os grãos.

É importante ressaltar que os solos são meios descontínuos, ou seja, elementos infinitesimais deles podem apresentar propriedades distintas.

2.5.1. Intemperismo das Rochas

Segundo Das (2007), intemperismo é o nome dado ao processo de fragmentação das rochas em pedações menores, por meio de processos físicos ou químicos.

2.5.1.1. Intemperismo Físico

Intemperismo físico consiste no processo de fragmentação das rochas por meio de agentes físicos.

Os principais agentes físicos do intemperismo são:

Vento;

- Água;
- Gelo;
- Temperatura.

A principal característica das partículas geradas por esse processo é apresentar a mesma composição química (mineralógica) da rocha matriz.

O solo gerado por meio de intemperismo físico apresenta principalmente partículas grossas. Dessa forma, areias e pedregulhos são tipos de solo gerados por esse processo.

2.5.1.2. Intemperismo Químico

No intemperismo químico, a formação dos solos acontece por meio de reações químicas, onde os minerais da rocha original são formados em novos minerais (DAS, 2007).

Os solos formados por meio desse processo são geralmente argilosos.

Os principais agentes químicos do intemperismo são:

- Água: por meio de reações de hidrólise e ataque de águas acidificadas;
- Temperatura: responsável por acelerar as reações químicas.

Devido as maiores temperaturas, regiões de clima tropical apresentam perfis de solos mais espessos do que em regiões de clima temperado.

# 2.5.2. Classificação dos Solos

Os solos podem ser classificados em solos residuais e sedimentares.

## 2.5.2.1. Solos Residuais

Os solos residuais são compostos por partículas que permaneceram em seu local de origem, ou seja, logo acima da rocha matriz.

Podem ocorrer em diferentes graus de desenvolvimento, dependendo do tipo de rocha, intensidade de reação doa agentes de intemperismo, relevo do local, etc.

Das (2007) afirma que uma das principais características desse tipo de solo é a gradação das partículas com a profundidade: na superfície, os grãos são mais finos, sendo que o tamanho aumenta com a profundidade.

Outras características desse tipo de solo são:

- Aumento da densidade com a profundidade;
- Aumento da resistência e diminuição da compressibilidade com a profundidade;
- Tendência à diminuição da permeabilidade com a profundidade;
- A estrutura do solo aproxima-se da estrutura da rocha de origem com o aumento da profundidade.

## 2.5.2.2. Solos Sedimentares

Os solos sedimentares ou transportados são aqueles compostos por partículas formadas em um local, porém são transportadas e depositadas em outro.

Os agentes de transporte possuem a tendência de promover a separação granulométrica das partículas.

Das (2007) classifica os solos sedimentares conforme o agente transportador:

- Solos Glaciais: formados por transporte e deposição de geleiras;
- Solos Aluviais: transportados por águas correntes e depositados ao longo do percurso;
- Solos Lacustres: formados por depósitos em lagos calmos;
- Solos Marinhos: formados por depósitos em mares;
- Solos Eólicos: transportados e depositados pelo vento;
- Solos Coluviais: formados pelo movimento do solo a partir do seu lugar original por gravidade, tal como ocorre em deslizamentos de terra.
- Solos Orgânicos (Turfas): formados por matéria vegetal (folhas, galhos de árvores, etc) em decomposição.

#### **2.6. Movimentos de Massa**

Os movimentos de massa são considerados um dos mais importantes processos naturais que atuam na dinâmica das vertentes. A questão é que, com a crescente ocupação irregular das encostas e áreas de risco, os movimentos de massa passaram a ser considerados um dos mais frequentes tipos de desastres naturais no Brasil e também no mundo, provocando um elevado número de vítimas e prejuízos materiais.

Neste capítulo serão apresentadas definições e tipos de movimentos de massa existentes, bem como suas causas. Ainda serão apresentados indicadores de instabilidade de encostas e medidas de prevenção para o caso de escorregamentos.

2.6.1. Definição

Os movimentos de massa consistem no declínio ou queda de material de taludes e encostas, como solo e rocha.

Sobre os movimentos de massa, Souza *et al.* (2009) afirma:

Movimento de massa é o movimento do solo, rocha e/ou vegetação ao longo da vertente sob a ação direta da gravidade. A contribuição de outro meio, como água ou gelo se dá pela redução da resistência dos materiais de vertente e/ou pela indução do comportamento plástico e fluido dos solos.

#### 2.6.2. Classificação dos Movimentos de Massa

Há vários sistemas de classificação dos movimentos de massa. As tabelas a seguir apresentarão alguns deles.

| Tipo de Movimento                                                     |                             | Tipo de Material                                |                                                      |                                                                      |                                                       |
|-----------------------------------------------------------------------|-----------------------------|-------------------------------------------------|------------------------------------------------------|----------------------------------------------------------------------|-------------------------------------------------------|
|                                                                       |                             | Rocha                                           | Solo                                                 |                                                                      |                                                       |
|                                                                       |                             |                                                 | Grosseiro                                            | Fino                                                                 |                                                       |
| Quedas                                                                |                             | De rocha                                        | De detritos                                          | De terra                                                             |                                                       |
| Tombamentos                                                           |                             | De rocha                                        | De detritos                                          | De terra                                                             |                                                       |
| Escorregamentos                                                       | Rotacional<br>Translacional | Poucas<br>unidades<br><b>Muitas</b><br>unidades | Abatimento e rocha<br>De blocos rochosos<br>De rocha | Abatimento de<br>detritos<br>De blocos de<br>detritos<br>De detritos | Abatimento de terra<br>De blocos de terra<br>De terra |
| Expansões laterais                                                    |                             | De rocha                                        | De detritos                                          | De terra                                                             |                                                       |
| Corridas/Escorregamentos                                              |                             |                                                 | De rocha (rastejo                                    | De detritos                                                          | De terra                                              |
|                                                                       |                             | profundo)                                       |                                                      | (Rastejo de solo)                                                    |                                                       |
| Complexos: combinação de dois ou mais principais tipos de movimentos. |                             |                                                 |                                                      |                                                                      |                                                       |

**Tabela 7.** Classificação dos movimentos de massa segundo Varnes (1978).

Fonte: Thives e Trichês (2009).

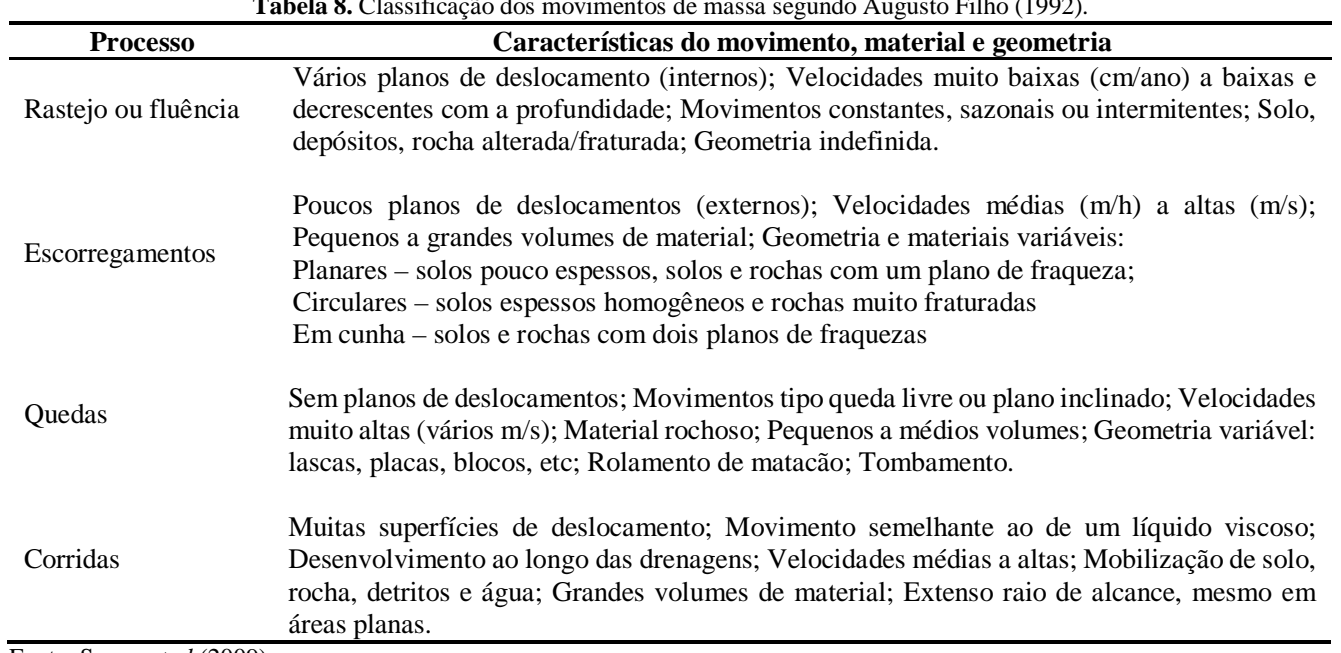

**Tabela 8.** Classificação dos movimentos de massa segundo Augusto Filho (1992).

Fonte: Souza *et al* (2009).

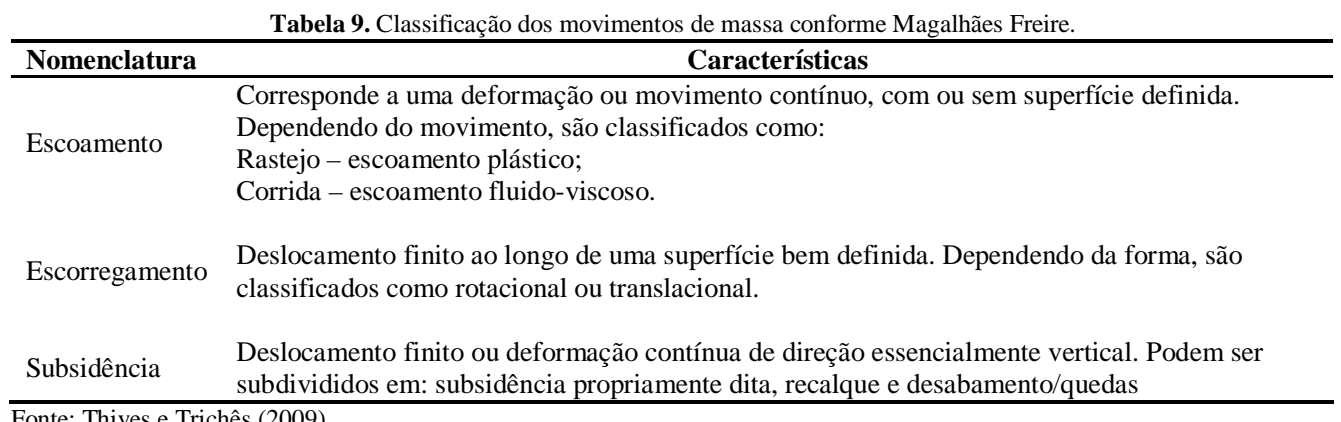

Fonte: Thives e Trichês (2009).

**Tabela 10.** Classificação conforme a profundidade do movimento.

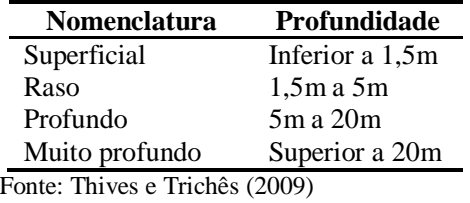

| <b>Nomenclatura</b> | <b>Velocidade</b>             |
|---------------------|-------------------------------|
| Extremamente rápido | Superior a 3m/s               |
| Muito rápido        | $0,3m/s$ a $3m/s$             |
| Rápido              | $1,6m/dia$ a $0,3m/s$         |
| Moderado            | $1,6m/m\hat{e}s$ a $1,6m/dia$ |
| Lento               | 1,6m/ano a 1,6m/mês           |
| Muito lento         | $0,06m/ano$ a $1,6m/ano$      |
| Extremamente lento  | Inferior a 0,06m/ano          |

**Tabela 11.** Classificação conforme a velocidade do movimento.

Fonte: Thives e Trichês (2009).

2.6.2.1. Rastejos

Os rastejos, também conhecidos como *creep*, consistem em movimentos lentos das camadas mais superficiais do solo em direção à base da encosta (MASSAD, 2010).

Thives e Trichês (2009) definem *creep* como sendo uma "deformação plástica lenta das rochas e dos solos em resposta à tensão causada por peso de alguma sobrecarga."

Este tipo de movimento envolve, muitas vezes, grandes volumes de solo, não apresentando diferenças visíveis entre o solo que está se movimentando e em repouso (SOUZA *et al.*, 2009).

Conforme Massad (2010), os rastejos apresentam velocidades pequenas, na ordem de milímetros por ano. Segundo o autor, a velocidade sofre a interferência da pluviometria, sofrendo um aumento em épocas chuvosas e desacelerando em épocas secas.

Para Freire (1995 *apud* WOLLE, 1980), existem quatro causas que atuam em conjunto ou individualmente no processo de rastejo:

- Expansão e contração do solo devido a variações térmicas e de umidade, as quais ocorrem de forma sazonal;
- Ação da gravidade, intensificada com o aumento do peso do solo nos períodos chuvosos e consequente aumento das tensões cisalhantes;
- Surgimento de pressões positivas de percolação na água em função do fluxo subterrâneo ou de pressões neutras hidrostáticas, durante chuvas intensas;
- Redução da coesão do solo como resultado do aumento da umidade.

Árvores, postes e cercas inclinadas são sinais de rastejo. Com isso, a população deve ficar atenta a estes sinais pois os rastejos geralmente são um indício da ocorrência futura de outros movimentos de massa mais graves (JESUS, 2002).

#### 2.6.2.2. Escorregamentos

Escorregamentos consistem em deslocamentos rápidos de volumes de solo ou rocha na direção da base da encosta e para fora, ao longo da superfície de escorregamento.

A velocidade dos escorregamentos é alta e depende de alguns fatores, como a inclinação da superfície de escorregamento, a causa inicial de movimentação e a natureza do terreno (SOUZA *et al.*, 2009).

Quanto à geometria, os escorregamentos são divididos em três tipos: rotacionais, translacionais e em cunha. A Figura 10 representa os tipos de escorregamento.

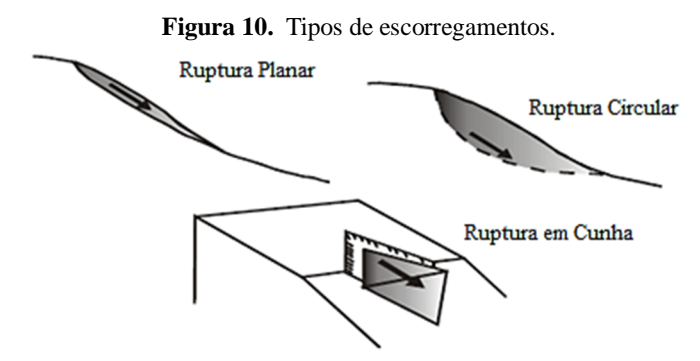

Fonte: Jesus (2002 *apud* IPT, 1991).

Os tipos de escorregamentos estão descritos a seguir:

• Rotacionais ou Circulares

Apresentam superfície de ruptura curva e o movimento é predominantemente de rotação. Ocorrem principalmente em encostas de solos espessos e homogêneos. Thives e Trichês (2009) afirmam que este tipo de movimento é característico em solos puramente coesivos.

Translacionais ou Planares

Apresentam superfície de ruptura planar e o movimento é predominantemente de translação. Ocorrem com frequência em solos estratificados devido a presença de descontinuidades mecânicas e/ou hidrológicas (SOUZA *et al.*, 2009).

São considerados os movimentos de massa mais frequentes dentre todos.

Em Cunha

Apresentam superfície de ruptura em cunha e são restritos à regiões que apresentam relevo controlado por estruturas geológicas. Ocorrem principalmente em taludes ou encostas que sofreram desconfinamento, seja naturalmente ou pela ação do homem.

Massad (2010) aponta quatro causas para a ocorrência dos escorregamentos:

- Alteração da geometria do talude;
- Colocação de sobrecargas no topo das encostas;
- Saturação do solo através das chuvas, que elevam as pressões neutras, reduzindo a resistência do solo;
- Remoção da cobertura vegetal.

Thives e Trichês (2009) acrescentam vibrações, liquefação e elevação e rebaixamento rápido do nível d'água na encosta como causas de escorregamentos.

### 2.6.2.3. Quedas

Quedas consistem no desprendimento de material que perde a aderência com uma base estável e sofre queda livre.

Conforme Massad (2010), a queda de blocos acontece por meio de chuvas intensas e prolongadas, que provocam erosão e solapamento do mateiral junto à base. Este tipo de movimento de massa também pode ocorrer através da ação do homem, ao executar cortes e escavações de maneira inadequada.

Souza *et al.* (2009) ainda apresenta como causas a variação térmica do maciço, vibrações e alívio de tensões.

2.6.2.4. Corridas

Souza *et al.* (2009) descreve as corridas como sendo "formas rápidas de escoamento de caráter essencialmente hidrodinâmico, ocasionadas pela perda de atrito interno das partículas de solo, em virtude da destruição da sua estrutura interna, na presença de excesso de água."

São movimentos que se desenvolvem rápido e apresentam velocidades muito altas (5 a 20m/s). A massa deslocada apresenta alto poder de erosão e destruição, podendo atingir grandes distâncias com extrema rapidez. Em frente a isso, os danos gerado pelas corridas são imensos (MASSAD, 2010).

### 2.6.3. Causas dos Movimentos

Ao longo deste capítulo algumas causas já foram citadas. Veloso (2002) afirma que a principal força que atua numa encosta é a gravidade. Já Ribeiro (2005) diz que a precipitação consiste no fator chave para o processo.

Segundo Massad (2010), o problema de instabilidade de encostas se dá por ocasião de fortes e prolongadas chuvas acrescido pela ocupação desordenada das encostas dos morros. O mesmo autor ainda afirma que as causas são naturais, uma vez que há na natureza a tendência de peneplanização, ou seja, os solos localizados nas encostas possuem a tendência natural de descer ao nível da base da mesma.

Thives e Trichês (2009) afirmam que as causas para ocorrência deste fenômeno podem ser agrupadas em dois grupos: aumento da tensão de cisalhamento na encosta e diminuição da resistência ao cisalhamento do solo. O primeiro pode ocorrer através do sobrecarregamento da encosta, remoção do apoio lateral (cortes nas encostas, remoção de material), mudança repentina da posição do nível do lençol freático na encosta, terremotos e até acúmulo de lixo doméstico na encosta. O segundo ocorre devido ao aumento da pressão neutra, à presença de argilas expansivas, intemperismo ou falha progressiva.

#### 2.6.4. Indicadores de Instabilidade de Encostas

Quando os fatores apresentados no item anterior acontecem, é quase certo que movimentos de massa irão ocorrer. Com isso, as encostas começas a apresentar alguns indicadores da ocorrência dos mesmos.

Segundo Thives e Trichês (2009), estes indicadores são:

- Topografia dissecada;
- Mudança abrupta na encosta;
- Surgimento de fissuras e escarpas;
- Topografia em degraus;
- Poças nas vertentes;
- Insurgência de água na vertente;
- Vegetação incongruente;
- Árvores e postes tortos;
- Incongruência em muros, cercas e linhas de transmissão;
- Abatimento de superfície.

## 2.6.5. Medidas de Prevenção

Os danos gerados pela ocorrência de deslizamentos de encostas são elevados. Porém, se medidas preventivas forem adotadas, os danos podem ser evitados ou minimizados.

Souza *et al.* (2009) divide as medidas preventivas em dois grupos:

- Medidas Estruturais: obras de engenharia, geralmente de alto custo, tais como obras de contenção, implantação de sistemas de drenagem, reurbanização de áreas;
- Medidas Não Estruturais: ações de políticas públicas voltadas ao planejamento do uso do solo e ao gerenciamento, como o zoneamento geoambiental, planos preventivos de defesa civil, educação ambiental.

# **2.7. Modelo SHALSTAB**

SHALSTAB consiste na abreviação de *Shallow Landslide Stability Analisys* (análise de estabilidade de deslizamentos rasos).

Vários estudos e modelos matemáticos foram criados na tentativa de determinar os parâmetros envolvidos em escorregamentos (RAMOS *et al.,* 2002).

Nesse sentido, o modelo SHALSTAB consiste em um modelo determinístico que leva em conta a combinação de outros dois modelos: um hidrológico de estado uniforme e outro de estabilidade de encosta infinita (MICHEL; KOBIYAMA; GOERL, 2012).
Ramos *et al.* (2002) afirma que o modelo utiliza a topografia como fator principal para a ocorrência de deslizamento de encostas.

Este modelo vem sendo aplicado em diversos estudos de estabilidade de encostas nos Estados Unidos desde a década de 1990. Aqui no Brasil ele passou a ser utilizado a partir do ano de 2000 e vem apresentando resultados satisfatórios (RAMOS *et al*., 2002).

Conforme Fernandes *et al*. (2001), o modelo hidrológico de estado uniforme é responsável pelo balanço entre a concentração e a transmissão da água no solo caracterizando, em última análise, os locais na paisagem que estarão submetidos à saturação. O modelo de estabilidade de encosta infinita simula a estabilidade de uma porção de solo situada diretamente sobre embasamento rochoso.

Para o mesmo autor citado anteriormente, parâmetros topográficos (declividade, área de contribuição), climáticos (precipitação), propriedades do solo (espessura, densidade, condutividade hidráulica saturada) e parâmetros de resistência ao cisalhamento do solo (coesão e ângulo de atrito) devem ser analisados em conjunto aos dois modelos.

Todo esse processo deve ser realizado para cada célula do grid, o qual é obtido através do modelo digital do terreno.

# 2.7.1. Modelo Hidrológico de Estado Uniforme

Segundo Ramos *et al.* (2002 *apud* O'LOUGHLIN, 1986), o modelo hidrológico é responsável por reproduzir a relação entre a concentração de água e a transmissividade do solo para determinar a condição de saturação. Esse modelo pode ser expresso pela equação (1).

$$
W = \frac{Q}{T} \cdot \frac{a}{b \operatorname{sen}\theta} \tag{1}
$$

Onde:

- *W* representa o índice de umidade do solo, que pode ser dado também em função da razão *h*/*z* (altura da coluna de água no subsolo / espessura da camada de solo);
- *Q* representa a intensidade da chuva (mm);
- *T* representa a transmissividade do solo (m2/dia), ou seja, o produto entre a condutividade hidráulica saturada e a espessura do solo;
- *a* representa a área de contribuição ou área drenada a montante dada em m²;
- *b* representa o comprimento de contorno unitário (resolução do *grid* dado em m);
- *θ* representa a declividade local medida em graus.

# 2.7.2. Modelo de Estabilidade de Encosta Infinita

O modelo de estabilidade de encosta, baseado na teoria do talude infinito, simula o grau de estabilidade de uma determinada porção do solo localizada sobre o afloramento rochoso. Pode ser representado pela equação (2) (RAMOS *et al*., 2002):

$$
\frac{h}{z} = \frac{C'}{\rho_w \cdot g \cdot z \cdot \cos^2 \theta \cdot \tan \phi} + \frac{\rho_s}{\rho_w} \cdot \left(1 - \frac{\tan \theta}{\tan \phi}\right)
$$
(2)

Onde:

- *h* representa a altura da coluna de água no subsolo (m);
- *z* representa a espessura do solo (m);
- *C'* representa a coesão do solo (kpa);
- $\bullet$  *g* é a aceleração da gravidade (m/s<sup>2</sup>);
- $\rho$ *s* corresponde à densidade do solo(kg/m<sup>3</sup>);
- *ρw* corresponde à densidade da água (kg/m<sup>3</sup>);
- *Ø* representa o ângulo de atrito do solo dado em graus.

#### 2.7.3. Combinação dos Modelos

Como visto anteriormente, o modelo SHALSTAB consiste na combinação dos modelos citados. A equação (3) mostra a combinação dos dois modelos, com coesão (FERNANDES *et al*., 2001):

$$
\frac{Q}{T} = \frac{sen\theta}{(a/b)} \cdot \left[ \frac{C'}{\rho_w \cdot g \cdot z \cdot cos^2\theta \cdot tan\phi} + \frac{\rho_s}{\rho_w} \cdot \left( 1 - \frac{tan\theta}{tan\phi} \right) \right]
$$
(3)

O SHALSTAB usa a equação (3) para designar o grau de estabilidade de uma encosta. Os parâmetros de entrada requeridos pelo modelo são: *c*, Ø, ρ*s*, e *z.* As outras variáveis, *a*, *b* e *θ*, são obtidas por meio de um modelo digital do terreno (MDT). Desta maneira, a resposta do modelo é gerada em função de um "parâmetro livre" (*Q/T*) responsável pela classificação do terreno segundo o grau de estabilidade: quanto maior a razão, maior a instabilidade do local (MICHEL; KOBIYAMA; GOERL, 2012).

Segundo Ramos *et al.* (2002), é possível criar um modelo simplificado através da combinação dos modelos hidrológico e de estabilidade de encosta. Neste modelo, a coesão não é considerada. O modelo simplificado está representado pela equação (4).

$$
\frac{Q}{T} = \frac{sen\theta}{(a/b)} \cdot \left[ \frac{\rho_s}{\rho_w} \cdot \left( 1 - \frac{tan\theta}{tan\phi} \right) \right]
$$
(4)

Deixando a equação (4) em função da razão a/b (área de contribuição por comprimento de contorno unitário), tem-se:

$$
\frac{a}{b} = \frac{\rho_s}{\rho_w} = \left(1 - \frac{\tan \theta}{\tan \phi}\right) \cdot \frac{T}{Q}. \text{sen}\theta \tag{5}
$$

Na Figura 11 a equação (5) é representada pela linha pontilhada sendo função da razão a/b e da declividade.

A linha tracejada representa o limite de saturação e a linha pontilhada é definida a partir dos valores obtidos pela Equação (5). As letras de A à G são as porções do gráfico que representam as condições de estabilidade mostradas na Tabela 12.

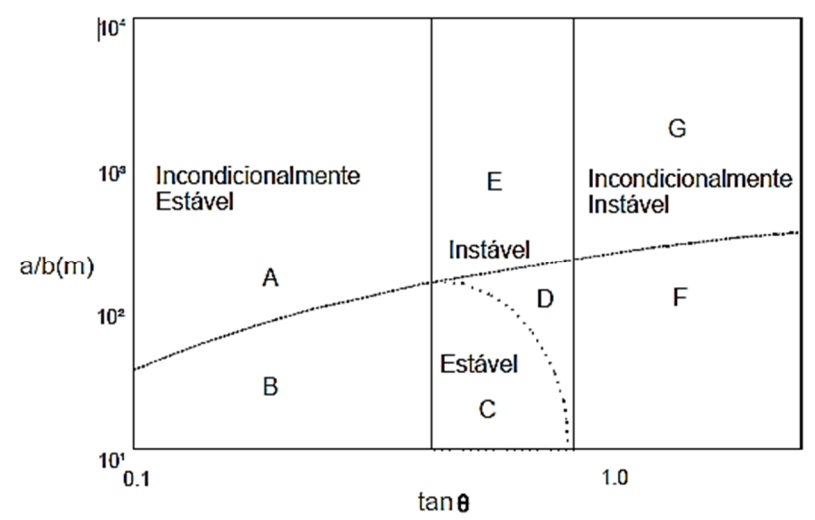

**Figura 11**. Gráfico da equação (5): razão *a/b* em função de *tanθ* (eixos em logaritmo).

Fonte: Ramos *et al*. (2002).

**Tabela 12.** Classes de estabilidade referentes às condições de estabilidade e saturação em função da razão a/b e tanθ.

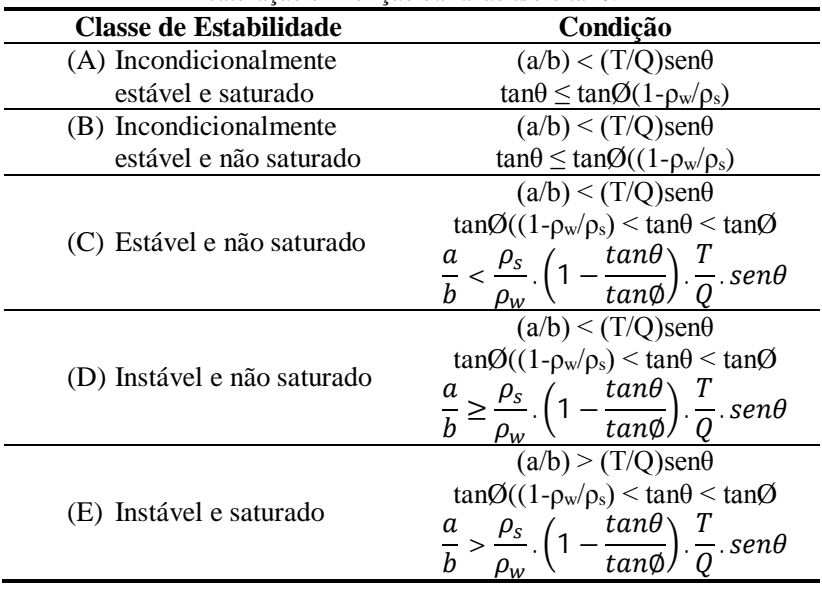

| Continuação Tabéia 12. Classes de establidade referênces as condições de<br>estabilidade e saturação em função da razão $a/b$ e tan $\theta$ . |                                                     |  |  |
|----------------------------------------------------------------------------------------------------|-----------------------------------------------------|--|--|
| Classe de Estabilidade                                                                                                    | Condição                                            |  |  |
| (F) Incondicionalmente<br>instável e não saturado                                                                                              | $tan\theta > tan\theta$ e (a/b) < (T/Q)sen $\theta$ |  |  |
| (G) Incondicionalmente<br>instável e saturado                                                                                                  | $tan\theta > tan\theta$ e (a/b) > (T/Q)sen $\theta$ |  |  |
|                                                                                                    |                                                     |  |  |

**Continuação Tabela 12.** Classes de estabilidade referentes às condições de

Fonte: Ramos *et al*. (2002 *apud* DIETRICH e MONTGOMERY, 1998).

#### 2.7.4. Limitação do Modelo

Limitações em relação à utilização do modelo SHALSTAB incluem a falta de dados confiáveis do solo, os quais são necessários para parametrizar o modelo, definição do tamanho da área de estudo, bem como a necessidade de generalizar os parâmetros de solo e clima em uma área tão grande (WITT, 2005).

Conforme Gorsevski *et al.* (2006), o método não considera a influência da variação temporal da precipitação, a dinâmica da vegetação, a incerteza associada com os parâmetros de entrada, bem como vários cenários que podem ser executados. As saídas são limitadas a apenas uma previsão espacial instantânea das áreas suscetíveis a deslizamentos de encostas, ou seja, não considera processos dinâmicos.

# **3. CARACTERIZAÇÃO DA ÁREA DE ESTUDO**

O município de Antônio Carlos apresenta uma área igual a 228,65km², localizando-se sob a latitude 27°31'1" e a longitude 48°46'4", à aproximadamente 37km da capital Florianópolis.

Situado na porção leste do Estado de Santa Catarina, o município pertence à região da Grande Florianópolis. Faz fronteira com as seguintes cidades: Angelina, Biguaçu, Major Gercino, São João Batista, São José e São Pedro de Alcântara. A Figura 12 apresenta a localização do município, detalhando sua posição e suas fronteiras.

Antes da chegada dos alemães, portugueses, negros e índios já habitavam a região onde se encontra o município. No ano de 1830, algumas famílias alemãs vindas de São Pedro de Alcântara, comandadas por João Henrique Schöeting, desbravaram a planície do Rio do Louro e deram início a efetiva colonização das terras que viriam compor o município de Antônio Carlos.

A criação do município se deu em 06 de novembro de 1963, com a homologação da Lei n°. 920/06. Pela referida Lei, o antigo distrito de Alto Biguaçu se desmembra de Biguaçu, tornando-se Antônio Carlos. Seu nome foi uma homenagem ao estadista brasileiro Antônio Carlos Ribeiro de Andrade, político mineiro com grande atuação na Revolução de 30.

A população atual de Antônio Carlos é, na sua maioria, descendente de alemães. A composição da população encontra-se na Tabela 13.

|      | Gênero        |                 | Localidade |              |       |
|------|---------------|-----------------|------------|--------------|-------|
| Ano  | <b>Homens</b> | <b>Mulheres</b> | Urbana     | <b>Rural</b> | Total |
| 1980 | 2.793         | 2.619           | 710        | 4.702        | 5.412 |
| 1991 | 2.992         | 2.621           | 977        | 4.636        | 5.613 |
| 2000 | 3.320         | 3.114           | 1.760      | 4.674        | 6.434 |
| 2010 | 3.757         | 3.701           | 2.341      | 5.117        | 7.458 |

**Tabela 13.** Composição da população do município.

Fonte: adaptada de SEBRAE/SC (2013 *apud* IBGE, 2010)

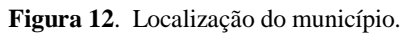

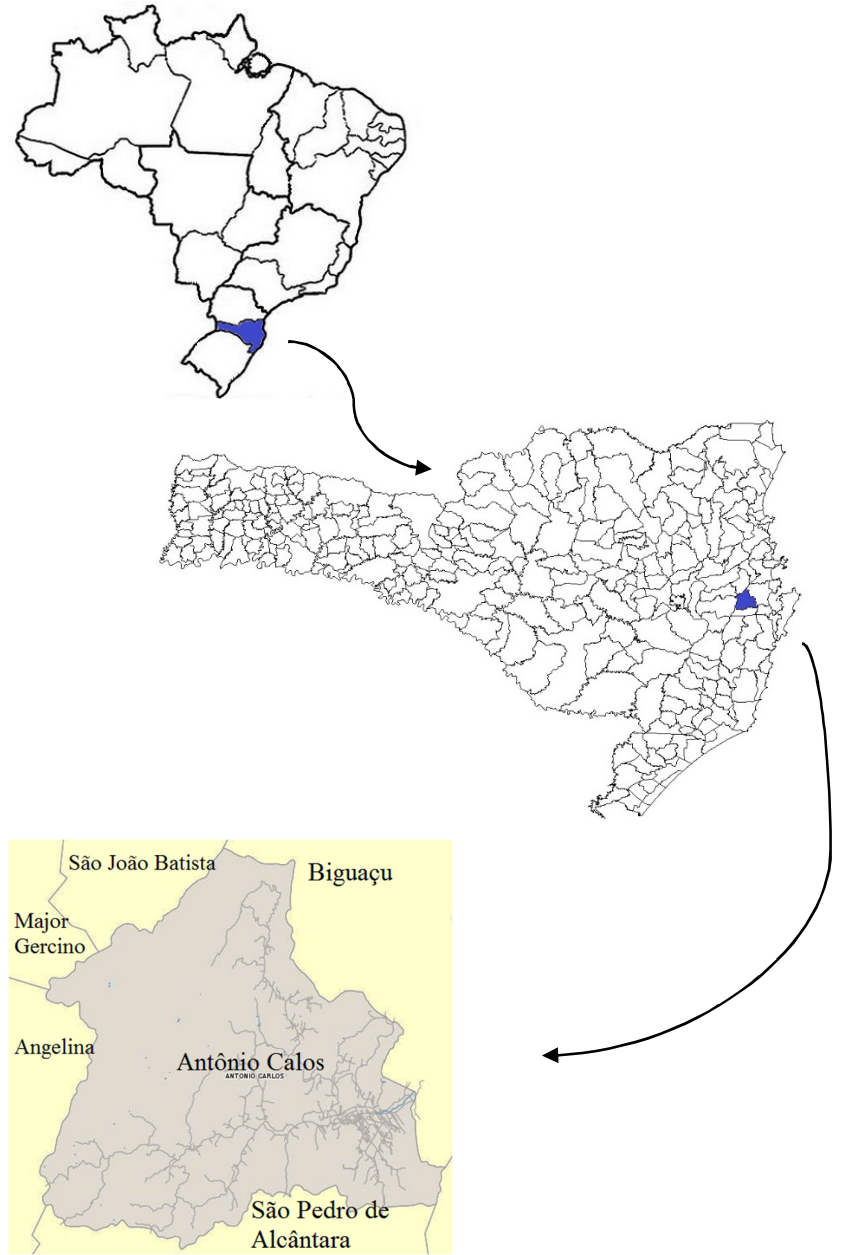

Analisando a Tabela 13, o último censo realizado pelo IBGE mostra que 31,4% da população reside no perímetro urbano contra 68,6% que reside nas áreas rurais. A expectativa de vida em 2000 era de 77,09 anos, considerada uma das maiores do país. Segundo o IBGE (2010), o Índice de Desenvolvimento Humano Municipal (IDHM) foi de 0,749, considerado alto.

Conforme informações da Prefeitura Municipal, Antônio Carlos é conhecido por ser o maior produtor de hortaliças de Santa Catarina, produzindo cerca de 150.000 toneladas de produtos agrícolas por ano.

Na economia, destaca-se o setor secundário (indústrias), responsável por aproximadamente 51% do PIB do município, como podese ver pela Tabela 14.

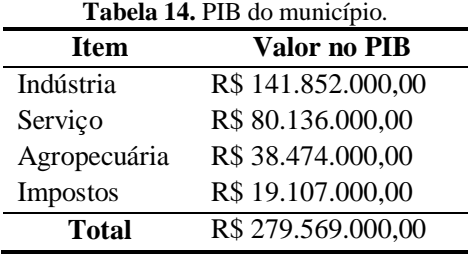

Fonte: IBGE (2010).

No turismo, o município de Antônio Carlos destaca-se pelos seus parques aquáticos. O turismo religioso consiste em outro ramo do turismo do município, através de suas igrejas e grutas. A cidade é bucólica e apresenta clima rural, ideal para aqueles que buscam paz e sossego.

#### **3.1. Relevo**

De maneira geral, o relevo de Antônio Carlos é composto por vales, que formam a rede de drenagem do município, cujas águas vertem para os afluentes do rio Biguaçu. Uma planície se estende desde o bairro Centro até Guiomar de Fora e Guiomar de Dentro.

Segundo a Prefeitura Municipal, as altitudes variam de 30m acima do nível do mar até 886m, variando conforme seu relevo. A carta topográfica obtida para a região possui escala de 1:50.000 e apresenta as curvas de nível de 20 em 20 metros de altitude.

#### **3.2. Clima**

Conforme informações da Prefeitura Municipal, o clima de Antônio Carlos é do tipo Cfa (temperado úmido), apresentando quatro estações bem definidas e com chuvas bem distribuídas ao longo do ano.

A Figura 13 apresenta as médias pluviométricas mensal de 1977 a 2009.

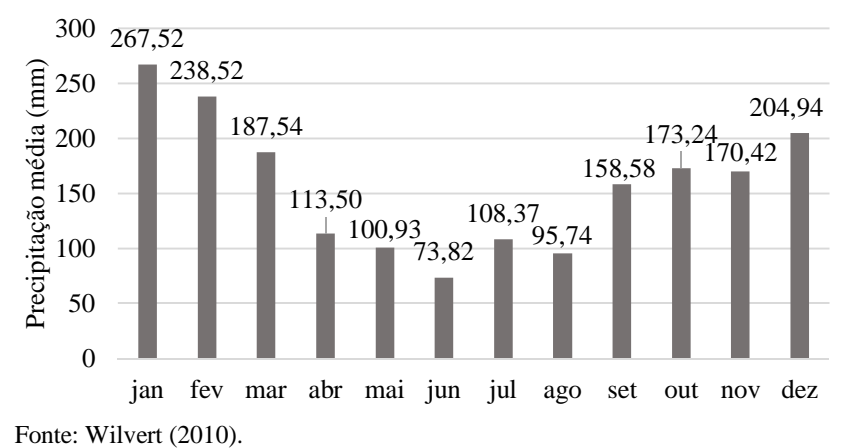

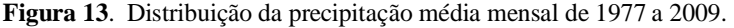

Como pode-se ver, a estação mais chuvosa é o verão e o mês mais chuvoso é Janeiro.

#### **3.3. Hidrografia**

A rede hidrográfica do município é formada pela bacia do rio Biguaçu e alguns de seus afluentes. A bacia do rio Biguaçu possui aproximadamente 309km², dos quais 205km² estão em Antônio Carlos.

A nascente do rio Biguaçu situa-se na serra das Congonhas (Antônio Carlos) a uma altitude de 778m. O comprimento do rio era de 40,6km, porém, com os projetos de retilinização, o comprimento foi reduzido para 37km.

Os principais afluentes da margem esquerda que se encontram em Antônio Carlos são: rio Rachadel, rio Farias e rio Braço do Norte. Na margem direita encontram-se o rio do Louro e o Ribeirão vermelho. Os

demais afluentes presentes no município são de menor expressão, possuindo papel secundário relacionados à alimentação do rio Biguaçu.

A Figura 14 representa a rede hidrográfica do município.

**Figura 14**. Representação da rede Hidrográfica do município.

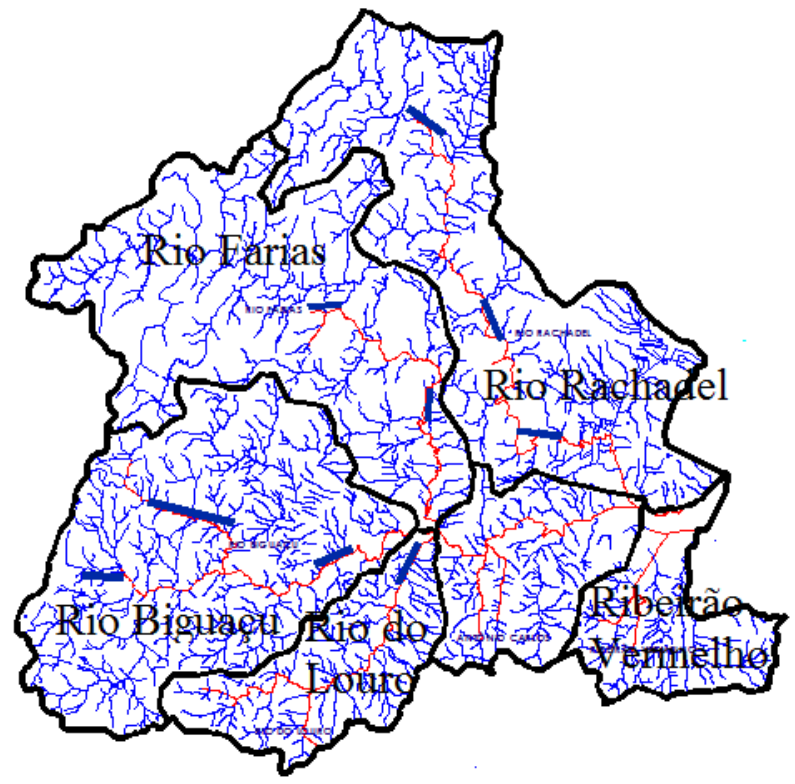

Fonte: Fornecido pela Prefeitura Municipal, modificado pelo autor.

Na Figura 14, os polígonos pretos representam a bacia dos rios, os quais estão representados pelas linhas vermelhas.

A bacia do rio Biguaçu caracteriza-se por ser de drenagem perene, devido aos elevados e regulares índices pluviométricos. Os rios são sinuosos, com muitos meandros.

### **3.4. Geologia**

A geologia do município de Antônio Carlos apresenta várias formações. Assim, neste item, as unidades geológicas serão descritas de forma suscinta.

# 3.4.1. Granito Q2li

Os depósitos litorâneos (Q2li) correspondem aos depósitos mais expressivos da Planície Costeira, uma sedimentação cenozóica intensamente influenciada pelas oscilações glácio-eustáticas do nível do mar, ocorridas durante o Quaternário, onde predominam depósitos sedimentares continentais, transicionais e marinhos, além de depósitos de encosta e aluviões ao longo dos atuais cursos de água (SANTA CATARINA, 2008)

Esses depósitos caracterizam-se por duas gerações de cordões litorâneos, de idades Pleistocênica e Holocênica. As formações arenosas apresentam, predominantemente, Areias Quartzosas, podendo também ocorrer Podzólicos Vermelho-Amarelos álicos de textura arenosa (SANTA CATATINA, 2008).

# 3.4.2. Granito Águas Mornas

O Granito Águas Mornas integra o Complexo Águas Mornas, o qual foi descrito por Bitencourt *et al.* (2008). Compreende principalmente ortognaisses, com ocorrência subordinada de paragnaisses. Os afloramentos são principalmente de matacões, raramente lajeados.

Os ortognaisses possuem cor acinzentada, com níveis félsicos de cor esbranquiçada a rosada, de granulação média a fina, tem textura plutônica reliquiar e composição monzo a sienogranítica. Sua principal estrutura é um bandamento composto, em que bandas resultantes de processos metamórfico-deformacionais são realçadas por injeções concordantes de espessura centimétrica. Ao longo do bandamento, alternam-se níveis félsicos descontínuos, de composição quartzofeldspática, e níveis máficos contínuos, ricos em biotita, ambos com espessuras de 2 a 12mm.

Os paragnaisses são encontrados de modo restrito, no extremo norte da área de ocorrência do Complexo Águas Mornas, e não é possível observar suas relações de contato com os ortognaisses encaixantes. São rochas de composição calcissilicática, de cor cinza escura esverdeada, com bandamento milimétrico continuo e regular definido pela alternância de bandas que contém quartzo, feldspatos e carbonatos e bandas ricas em clinopiroxênio, anfibólio e titanita.

Os ortognaisses são constituídos por K-feldspato, plagioclásio, quartzo, biotita e hornblenda. Zircão, alanita, titanita e minerais opacos são os minerais acessórios. Como minerais retrometamórficos ocorrem epidoto, micas brancas e clorita.

Os paragnaisses mostram um bandamento milimétrico e contínuo, formado pela alternância de níveis ricos em quartzo, Kfeldspato, plagioclásio e carbonatos, e níveis máficos compostos por diopsídio, hornblenda e titanita.

# 3.4.3. Granito Angelina

A formação granito Angelina integra a Suíte Intrusiva Pedras Grandes, que compreende os granitos isótropos, equigranulares médios a grossos, comumente de cores róseas.

Guaresi (2004 apud TRAININI *et al.,*1978) descreve o Granito Angelina como "uma rocha granítica com variações a termos quartzomonzoníticos, leucocrática, mostrando o caráter mesocrático  $\left[\ldots\right]$ ."

Mesoscopicamente, o Granito Angelina é róseo a cinza-rosado, equigranular a porfirítico, de granulação média grossa, leucocrático, variando composicionalmente entre sienogranito e monzogranito. A mineralogia essencial está constituída por quartzo, feldspato alcalino e plagioclásio, e ocorrendo como acessórios a biotita, zircão, epidoto, muscovita e fluorita (GUARESI, 2004 apud CPRM, 1997).

Com relação aos aspectos texturais, reconhecem-se duas variedades de sienogranitos:

- Biotitas Sienogranito: apresentam texturas heterogranulares grosseiras, hipidiomórficas, de granulação variando entre 1,5 e 6,5mm, com predomínio do intervalo entre 3,5 e 5,0mm. Textura muito semelhante às observadas no Granito Ilha, em especial àqueles de composição monzograníticas.
- Leucosienogranitos: a fácies apresenta textura porfirítica, com escassos pórfiros de quartzo, K-feldspato e, mais raro, de plagioclásio, com diminuições variáveis entre 2,0 e 6,0mm, imersos em uma matriz fina, aplítica.

3.4.4. Granito Granitóide Major Gercino

A formação Granito Major Gercino integra a Suíte Intrusiva Pedras Grandes. Sua formação data do período Proterozóico Superior.

Consiste em uma rocha essencialmente granítica, com variação a granodiorito e mais raro quartzomonzonito. A cor rosa predomina sobre a cinza, sempre com pontuações ou manchas pretas. Mesocrática, bastante homogênea mesoscopicamente, apresenta textura porfiroblástica predominante, variando de granular grosseira a média, mostrando-se frequentemente cataclasada.

## 3.4.5. Granito São Pedro de Alcântara

A formação Granito São Pedro de Alcântara faz parte da Suíte Intrusiva Maruim e data do Proterozóico Superior.

A unidade litológica é composta principalmente por monzogranitos, variando desde quartzo-monzonitos até sienogranitos. Os principais componentes mineralógicos são: feldspato alcalino, quartzo, plagiocásio, cálcico-sódico e biotita. Opacos, anfibólio, muscovita, zircão, esfeno, alanita e apatita correspondem aos minerais acessórios.

O granito dessa unidade caracteriza-se como mesocrático, apresentando cor cinza escuro e granulação grossa. A textura é porfirítica média a grossa (GUARESI, 2004).

Segundo Wilvert (2010), ao se comparar esse granito com um propriamente dito, percebe-se uma quantidade maior de feldspato e uma menor quantidade de quartzo em sua composição. Sendo assim, esse tipo de granito é mais suscetível à ação do intemperismo.

3.4.6. Considerações sobre a Geologia

A Tabela 15 apresenta a litologia adotada para cada unidade geológica.

| Tubela Tel Entologia em famério da geológia. |                         |              |  |
|----------------------------------------------|-------------------------|--------------|--|
| Geologia                                     | Litologia               | <b>Sigla</b> |  |
| Granito Q2li                                 | Sedimentos Quartenários | sq           |  |
| Granito Águas Mornas                         | Gnaisse                 | gn           |  |
| Granito Angelina                             | Granito                 | g            |  |
| Granito Major Gercino                        | Granito                 | g            |  |
| Granito São Pedro de Alcântara               | Granito                 | ջ            |  |

**Tabela 15.** Litologia em função da geologia.

Fonte: Prefeitura Municipal, organizado pelo autor.

# **3.5. Pedologia**

Os solos encontrados no município de Antônio Carlos podem ser divididos em três categorias: Podzólico Vermelho-Amarelo, Cambissolo e Gleissolo.

A descrição dos tipos de solos encontrados no município é a mesma empregada pelo IBGE (1995).

# 3.5.1. Podzólico Vermelho-Amarelo – (PV)

Os solos dessa categoria estão descritos a seguir:

- PVa1 PVa1 Podzólico Vermelho-Amarelo álico, argila de atividade alta, horizonte A moderado, textura média/argilosa, relevo ondulado e forte ondulado.
- PVa17 Podzólico Vermelho-Amarelo álico, argila de atividade baixa, horizonte A moderado e proeminente, textura média/argilosa pouco cascalhenta + Cambissolo álico, argila de atividade baixa, horizonte A moderado e proeminente, textura argilosa pouco cascalhenta, relevo forte ondulado.
- PVa21 Podzólico Vermelho-Amarelo álico, argila de atividade baixa, horizonte A moderado, textura média e média/argilosa cascalhenta e não cascalhenta, fase rochosa, relevo forte ondulado e montanhoso + Podzólico Vermelho-Escuro álico, argila de atividade baixa, horizonte A moderado, textura argilosa, relevo forte ondulado e ondulado.

# $3.5.2.$  Cambissolo – (C)

Os solos dessa categoria estão descritos a seguir:

 Ca11 - Cambissolo álico, argila de atividade alta, horizonte A moderado, textura média + Podzólico Vermelho-Amarelo álico, argila de atividade baixa, horizonte A moderado, textura média/argilosa, relevo suave ondulado.

- Ca15 Cambissolo álico, argila de atividade baixa, horizonte A proeminente e moderado, textura argilosa e muito argilosa + Cambissolo intermediário para Podzólico Bruno-Acinzentado álico, argila de atividade alta, horizonte A proeminente, textura argilosa e muito argilosa, relevo forte ondulado e ondulado.
- Ca24 Cambissolo álico, argila de atividade baixa, horizonte A moderado e proeminente, textura argilosa e média + Podzólico Vermelho-Amarelo álico, argila de atividade baixa, horizonte A moderado e proeminente, textura média/argilosa, relevo forte ondulado e montanhoso.
- Ca32 Cambissolo álico, argila de atividade baixa, horizonte A proeminente e moderado, textura muito argilosa e argilosa + Solos Litólicos álicos, horizonte A proeminente e moderado, textura argilosa, relevo forte ondulado e ondulado.

## 3.5.3. Gleissolo

O município de Antônio Carlos só apresenta um tipo de gleissolo: o HGPd1.

 HGPd1 - Glei Pouco Húmico Distrófico, argila de baixa atividade, textura argilosa, relevo plano.

# **4. MATERIAIS E MÉTODO**

A metodologia que será utilizada para a realização deste trabalho encontra-se detalhada na Figura 15.

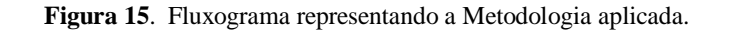

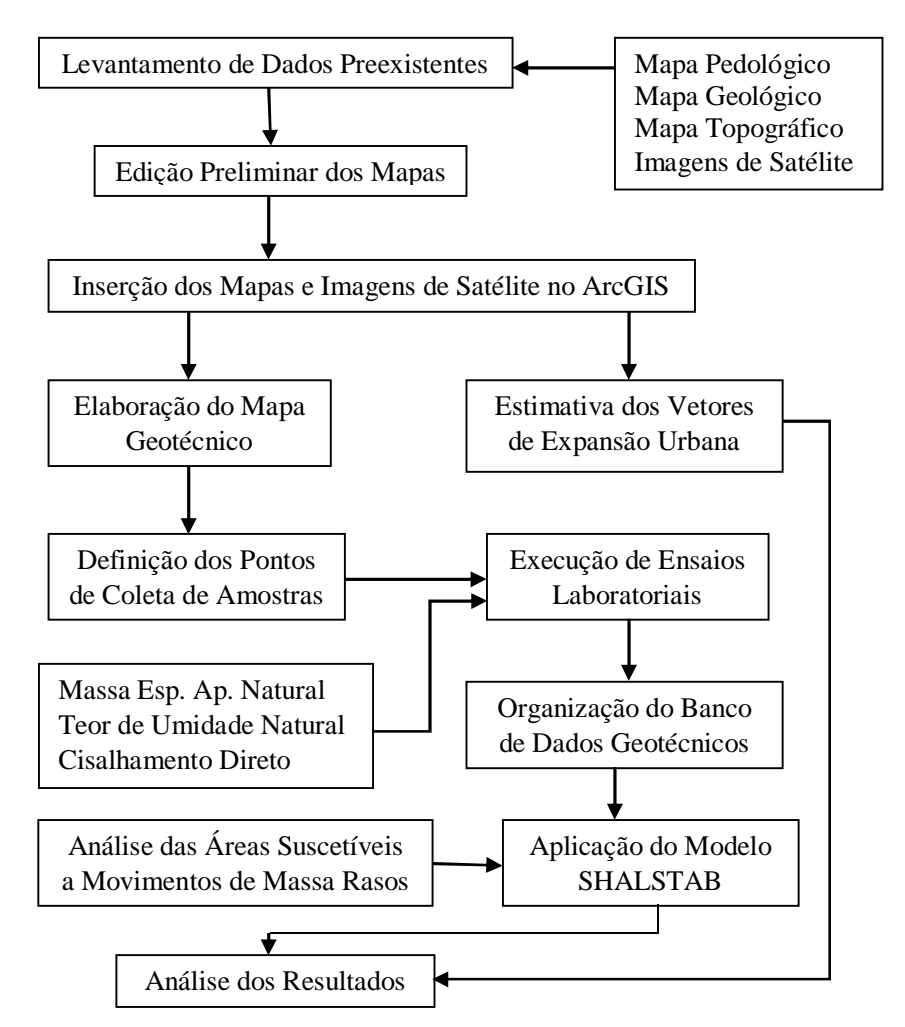

## **4.1. Levantamento de Dados Preexistentes**

Para realização deste trabalho se fez necessária a aquisição de mapas e imagens de satélites.

- 4.1.1. Mapas
- 4.1.1.1. Mapa Pedológico

Foram adquiridos dois mapas pedológicos:

- Mapa pedológico da segunda e terceira etapa do Projeto Gerenciamento Costeiro (GERCO): obtido junto à sede do IBGE, em Florianópolis, com escala de 1:100.000. O mapa se encontra em meio digital, em forma de arquivo de desenho *Microstation* (\*.dgn), para uso restritamente acadêmico;
- Mapa pedológico do município de Antônio Carlos: obtido junto à Prefeitura Municipal. Este mapa foi elaborado pelo consórcio HARDT-ENGEMIN, o qual foi contratado pela Companhia de Desenvolvimento do estado de Santa Catarina (CODESC). O mapa foi gerado na escala 1:75.000 e se encontra em meio digital, em forma de desenho do *AutoCAD* (\*.dwg).

O mapa escolhido para a elaboração deste trabalho consiste no fornecido pela Prefeitura Municipal. O motivo da escolha fundamenta-se na escala deste mapa, a qual é maior do que ao mapa do GERCO.

4.1.1.2. Mapa Geológico

Assim como o mapa pedológico, também foram obtidos dois mapas geológicos. As fontes, escalas e formatos dos mapas são os mesmos que os dos mapas pedológicos.

Pelo mesmo motivo apresentado anteriormente, o mapa escolhido para a elaboração deste trabalho consiste no mapa fornecido pela Prefeitura Municipal de Antônio Carlos.

4.1.1.3. Mapa Topográfico

O mapa topográfico foi obtido junto à Mapoteca Topográfica Digital de Santa Catarina, um convênio de cooperação técnica estabelecido entre o IBGE e a Empresa de Pesquisa Agropecuária e Extensão Rural de Santa Catarina (EPAGRI).

O mapa apresenta escala de 1:50.000 e as curvas de nível estão dispostas a cada 20m. O mapa se encontra em formato de desenho do *AutoCAD* (\*.dxf).

### 4.1.2. Imagens de Satélite

As imagens de satélite foram obtidas através do site do Instituto Nacional de Pesquisas Espaciais (INPE).

Para a avaliação do crescimento do uso do solo, foram utilizadas imagens mais recentes (2001 e 2010) em função da resolução destas ser superior às mais antigas, não comprometendo o resultado da análise.

As informações das imagens de satélite utilizadas encontram-se na Tabela 16.

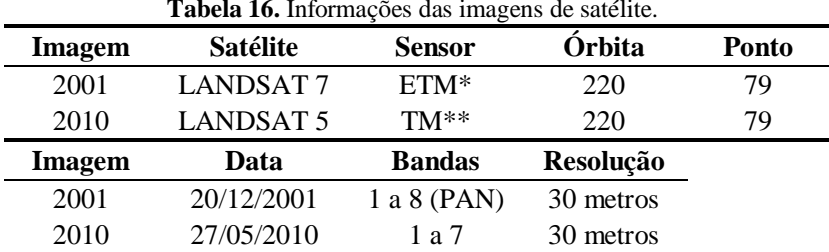

**Tabela 16.** Informações das imagens de satélite.

NOTA: \*ETM: *Enhanced Thematic Mapper* (Mapeador Temático Aprimorado) \*\*TM: *Thematic Mapper* (Mapeador Temático)

Fonte: INPE, organizado pelo autor.

#### **4.2. Edição Preliminar dos Mapas**

O processo de edição preliminar dos mapas foi realizado com auxílio do *software* AutoCAD. A seguir será descrito como foi realizada a edição de cada mapa.

#### 4.2.1. Mapa Pedológico

A Figura 16 apresenta o mapa pedológico repassado pela Prefeitura Municipal.

**Figura 16**. Representação do mapa pedológico obtido junto à Prefeitura Municipal de Antônio Carlos.

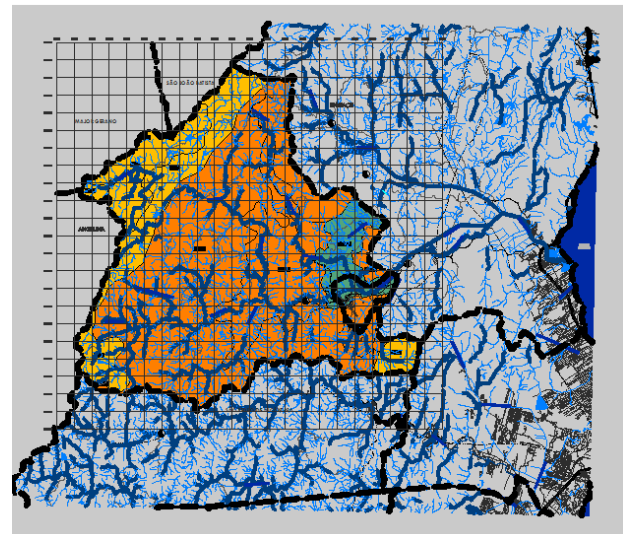

Fonte: Fornecido pela Prefeitura Municipal.

O primeiro passo para a edição do mapa pedológico é a eliminação de todas as feições externas à área de estudo. Esse processo é lento pois muitas linhas e polígonos devem ser cortados exatamente no limite da área de estudo, que constitui uma entidade nova no desenho.

Após esse processo, separou-se em arquivos individualizados os polígonos gerados (unidades pedológicas), as linhas que representam os rios e as estradas. Os polígonos que representam as unidades pedológicas resultantes da edição do mapa pedológico da Prefeitura Municipal encontram-se representados Figura 17.

Todos os arquivos foram salvos no formato *Drawing Exchange Format* (\*.dxf), o qual é compatível com o software ArcGIS, onde foi executada a continuação da edição do mapa pedológico.

**Figura 17**. Representação do mapa pedológico editado.

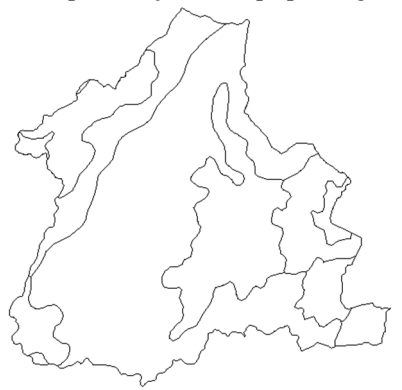

Fonte: Autor.

# 4.2.2. Mapa Geológico

O processo de edição do mapa geológico foi idêntico ao aplicado no mapa pedológico, resultando nos polígonos apresentados na Figura 18.

**Figura 18**. Representação do mapa geológico editado.

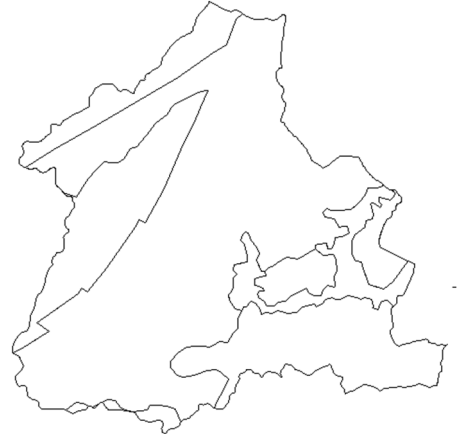

Fonte: Autor.

4.2.3. Mapa Topográfico

O município de Antônio Carlos está inserido em quatro cartas topográficas: carta de Santo Amaro da Imperatriz (3), Florianópolis (4), Biguaçu (2) e São João Batista (1).

Para iniciar a edição, se fez necessária a união dessas quatro cartas, com o auxílio do software AutoCAD, como mostrado na Figura 19.

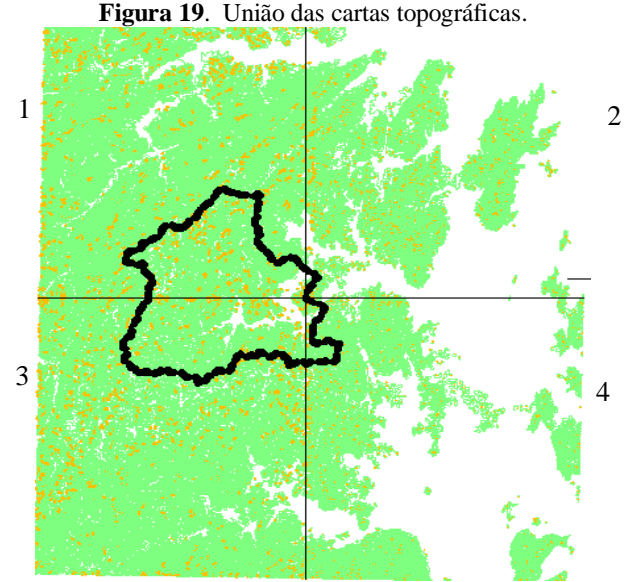

Fonte: Fornecido pela EPAGRI e Prefeitura Municipal, modificado pelo autor.

Em seguida, o limite do município foi estendido por cerca de quinhentos metros e, com isso, as curvas de nível externas à área de estudo foram cortadas exatamente no "novo" limite do município. Este processo chama-se *buffer*.

Esse acréscimo ao limite do município foi realizado com o intuito de eliminar problemas que poderiam surgir na borda do mapa ao se executar a interpolação das curvas afim de criar o modelo digital do terreno (MDT).

O próximo passo foi unir as linhas nas regiões de encontro das cartas topográficas e eliminar o número equivalente à cota da respectiva curva de nível.

O resultado desse processo está representado na Figura 20.

Após o processo de edição preliminar dos mapas, estes juntamente com as imagens foram inseridos no software ArcGIS, SIG utilizado para a obtenção dos resultados deste trabalho.

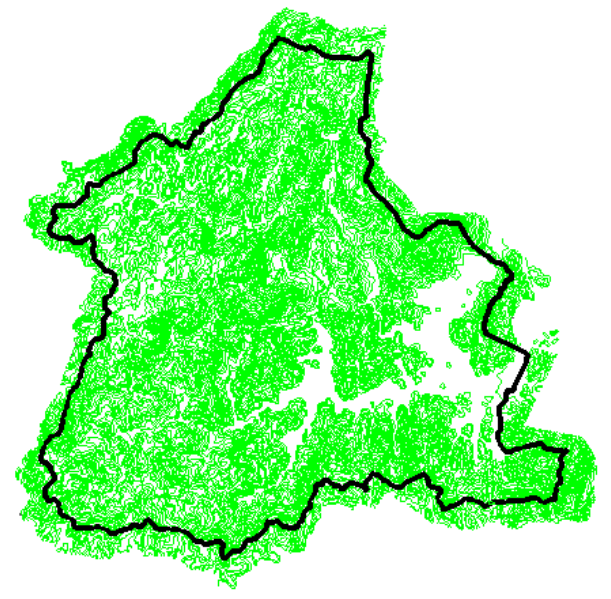

**Figura 20**. Representação do mapa topográfico editado.

Fonte: Autor.

### **4.3. Inserção dos Mapas e Imagens de Satélite no ArcGIS**

#### 4.3.1. Conversão e Georreferenciamento dos Mapas

Antes de inserir os mapas no ArcMap, a aplicação central do ArcGIS, os mesmos precisaram ser convertidos para o formato *shapefile*  (\*.shp) e georreferenciados. Esses passos foramexecutados com o auxílio do ArcCatalog, outra aplicação do ArcGIS, a qual é destinada ao gerenciamento dos dados a serem trabalhados.

O Datum considerado no georreferenciamento consiste no SAD69 / UTM *zone* 22S.

Feito isso, os mapas puderam ser inseridos no ArcMap.

4.3.2. Inserção dos Mapas no ArcMap

#### 4.3.2.1. Mapa Pedológico

Estando o mapa pedológico inserido no ArcMap, cada polígono foi classificado com seu respectivo atributo pedológico, onde um total de oito unidades diferentes de solo foram classificadas.

A

Figura **21** apresenta o mapa pedológico e suas respectivas unidades, na escala 1:75.000. A descrição de cada unidade pedológica se encontra no item 3.5.

Com base neste mapa foi possível realizar uma generalização da pedologia das unidades. Dessa forma, o município apresenta apenas três unidades pedológicas básicas. A Tabela 17 apresenta a generalização realizada.

| -0-               |               |  |
|-------------------|---------------|--|
| Unidade           | Generalização |  |
| PVa1              |               |  |
| PVa <sub>17</sub> | PV            |  |
| PVa21             |               |  |
| Ca11              |               |  |
| Ca15              | $\mathcal{C}$ |  |
| Ca24              |               |  |
| Ca <sub>32</sub>  |               |  |
| HGPd1             | HGP           |  |
|                   |               |  |

**Tabela 17.** Generalização das unidades pedológicas.

Considerando a generalização, um novo mapa das unidades pedológicas é gerado, sendo que esse será o mapa utilizado para a elaboração do mapa geotécnico de Antônio Carlos.

O mapa das unidades pedológicas generalizadas está representado na Figura 22, na escala 1:75.000.

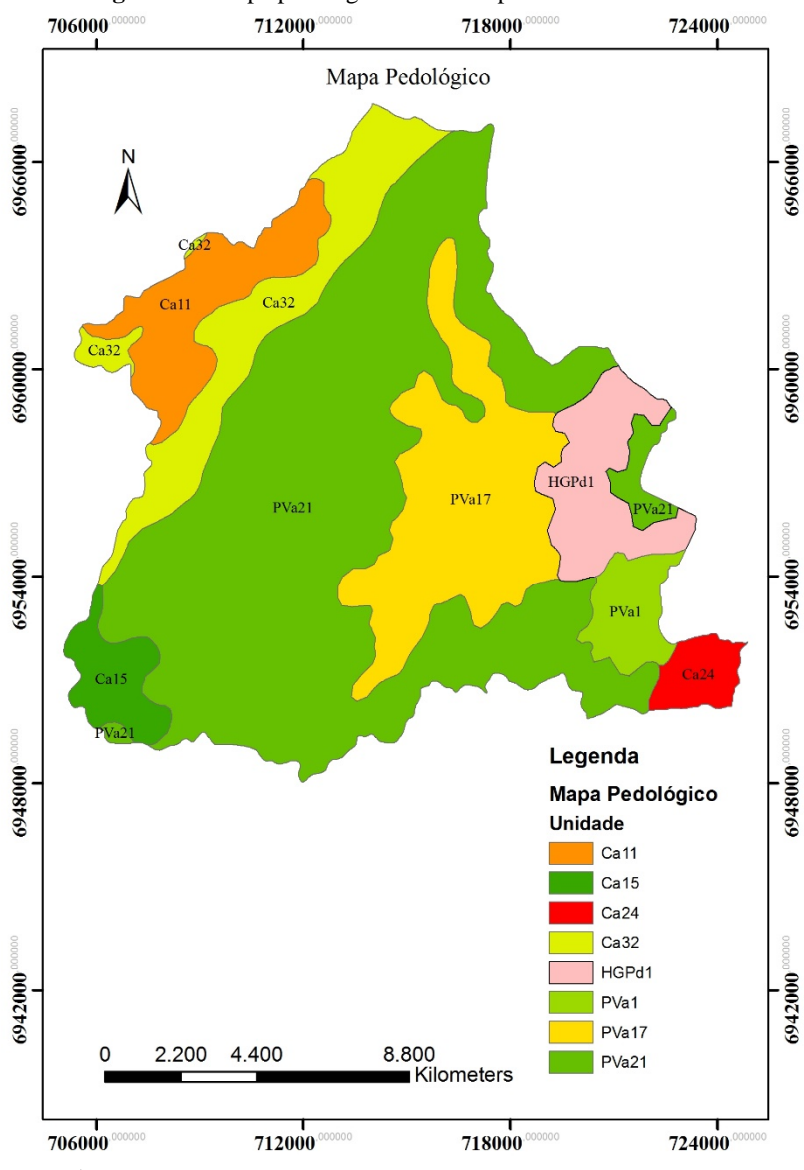

**Figura 21**. Mapa pedológico do município de Antônio Carlos.

Fonte: Autor.

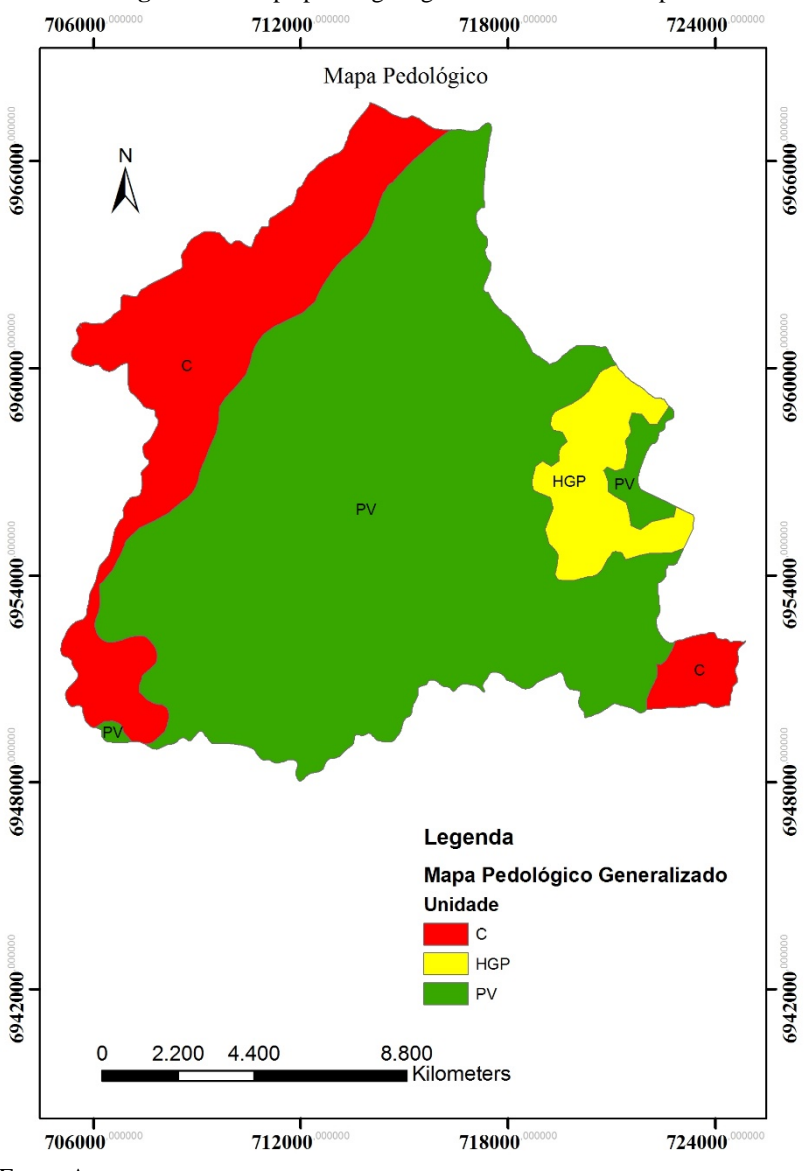

**Figura 22**. Mapa pedológico generalizado do município.

Fonte: Autor.

## 4.3.2.2. Mapa Geológico

O mesmo processo que foi executado no mapa pedológico é empregado para o mapa geológico: classifica-se cada unidade com seu atributo geológico. O município apresenta cinco unidades geológicas diferentes. O mapa geológico está apresentado na Figura 23, na escala 1:75.000. A descrição das formações geológicas se encontram no item 3.4.

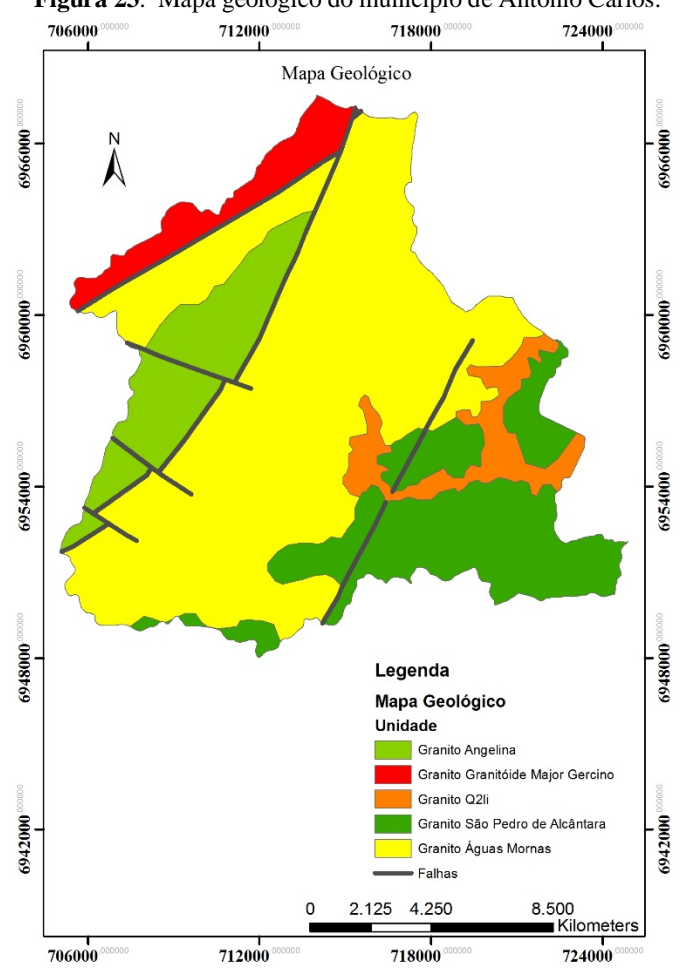

**Figura 23**. Mapa geológico do município de Antônio Carlos.

Fonte: Autor.

Com o mapa geológico pronto e com a litologia definida conforme a Tabela 15, foi criado um novo mapa, classificado agora pela litologia. O mapa litológico foi utilizado para a elaboração do mapa geotécnico de Antônio Carlos, tal qual indica a metodologia de Davison Dias (1995).

O mapa das unidades litológicas está representado na Figura 24, na escala 1:75.000.

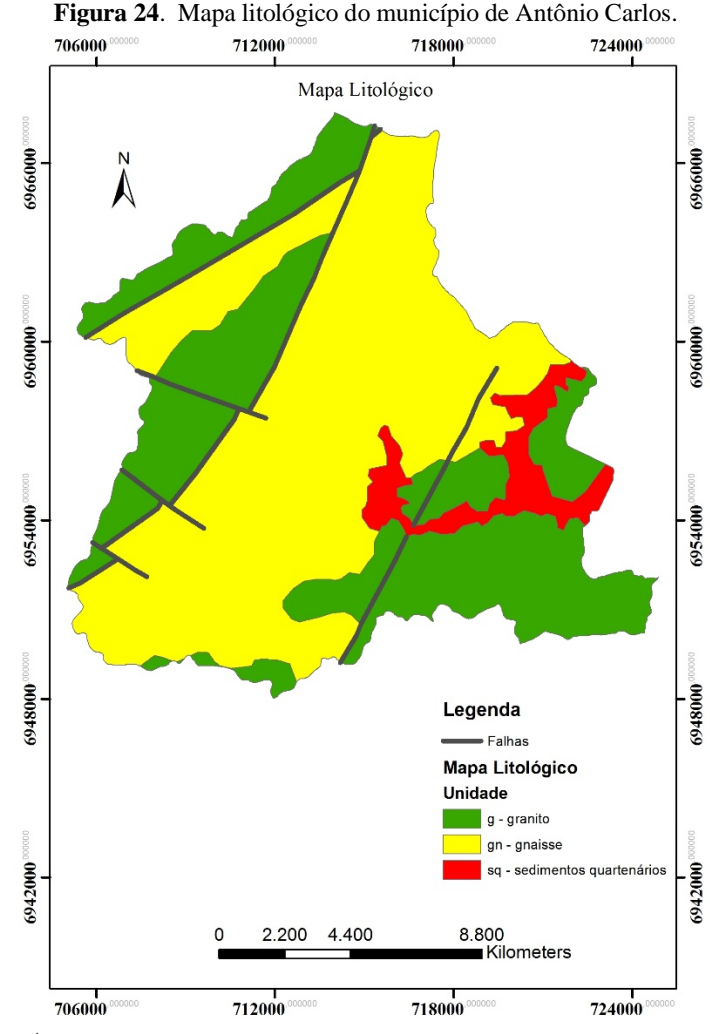

Fonte: Autor.

## 4.3.2.3. Mapa Topográfico

O mapa topográfico é composto por polilinhas, diferente dos mapas obtidos até o momento, os quais são compostos por polígonos.

Para este mapa, basta somente editar a tabela de atributos apagando todas as colunas indesejáveis e deixando apenas a coluna correspondente às elevações do terreno.

Usando-se o comando *create TIN* do ArcMap, gerou-se uma rede de triângulos irregulares (triangulação do terreno), a qual fornece uma versão preliminar do modelo digital do terreno.

A TIN criada pode ser visualizada na Figura 25. A escala da TIN é 1:50.000.

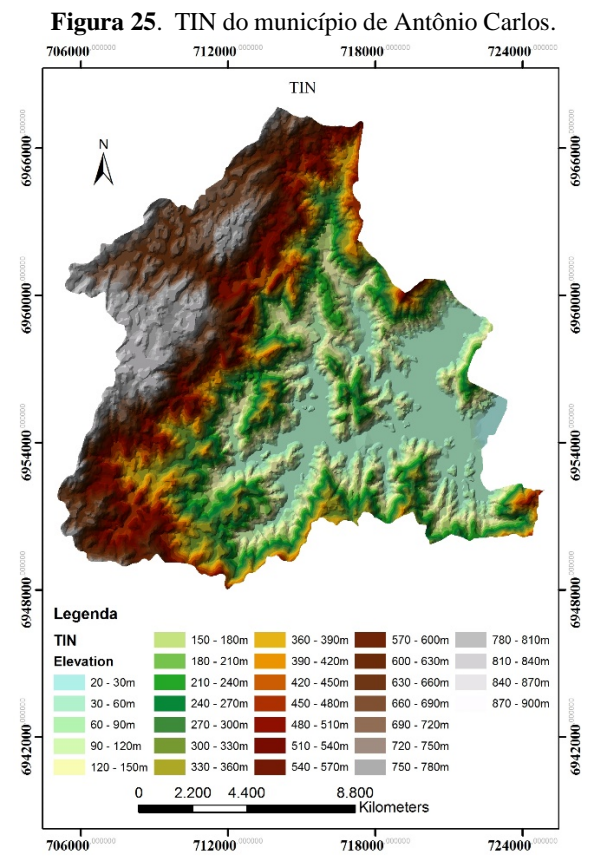

Fonte: Autor.

#### 4.3.3. Inserção das Imagens de Satélite

As imagens de satélite adquiridas para a elaboração desse trabalho foram disponibilizadas pelo INPE em bandas, onde cada qual têm a capacidade de discriminar e/ou realçar diferentes objetos nas imagens. Cada banda encontra-se em tonalidades de cinza e é possível criar uma composição de falsa-cor para melhorar a visualização dos objetos.

Para criar esta composição de falsa-cor, foi utilizado o comando *composite band* presente no ArcCatalog. Assim que o comando foi executado, a imagem foi exportada para o ArcMap, onde foi georreferenciada.

O processo de georreferenciamento de imagens de satélites se dá através da aba *georreferencing* do ArcMap. Neste comando, o usuário determina pontos de controle, ou seja, atribui coordenadas UTM a um ponto presente na imagem. Com isso, esse ponto se deslocará para as coordenadas verdadeiras. Quantos mais pontos forem georreferenciados, mais preciso é o comando.

Assim que terminada a entrada dos pontos de controle, o comando *rectify* foi ser executado, gerando a imagem georreferenciada. Com isso, resta executar o comando *define projection* e atribuir o Datum SAD69 / UTM *zone* 22S, finalizando o processo.

### **4.4. Estimativa dos Vetores de Expansão Urbana**

A estimativa dos vetores de expansão urbana foi realizada com a interpretação de imagens de satélite de diferentes épocas. Para tanto, deverão ser atribuídas classes aos *pixels* das imagens de satélite. Neste trabalho foram criadas três classes: (1) água, (2) vegetação e (3) mancha urbana.

A amostragem de *pixels* para cada classe se dá através da criação de polígonos que englobam *pixels* da classe desejada. Quanto maior a amostragem, mais precisa será a interpolação dessas classes para toda a imagem de satélite e, dessa forma, melhor será a interpretação da mesma.

As imagens resultantes do processo descrito anteriormente serão analisadas de maneira visual, sendo que a diferença entre elas identificarão a dinâmica urbana.

### **4.5. Elaboração do Mapa Geotécnico**

A metodologia para a elaboração do mapa geotécnico segue os preceitos da metodologia proposta por Davison Dias (1995).

Em suma, a metodologia utiliza-se principalmente do cruzamento dos mapas litológico e pedológico e indicações de comportamento do solo para que se obtenha um terceiro mapa de estimativa de comportamento dos solos, o mapa geotécnico.

Desta forma, para a construção do mapa geotécnico do município em questão, foram empregados mapas litológico e pedológico como base para a geração do Mapa de Estimativa de Unidades Geotécnicas.

As unidades geotécnicas preliminares foram identificadas a partir do cruzamento dos mapas pedológico (preexistente) fornecido pela prefeitura Municipal, e mapa litológico gerado a partir do mapa geológico fornecido pela Prefeitura. O procedimento exemplificado da obtenção das unidades geotécnicas preliminares é mostrado na Figura 26.

**Figura 26**. Processo de cruzamento de mapas.

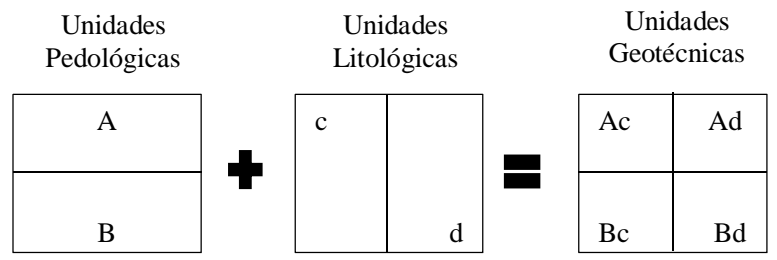

O simples cruzamento dos mapas litológico e pedológico resulta no mapa de unidades geotécnicas preliminares que levam o nome da unidade pedológica e da unidade geológica, conforme exemplificado na Figura 27.

Com a elaboração do mapa geotécnico, deve-se determinar os pontos de coleta de amostras de solo para a execução de ensaios laboratoriais afim de caracterizar o solo das unidades.

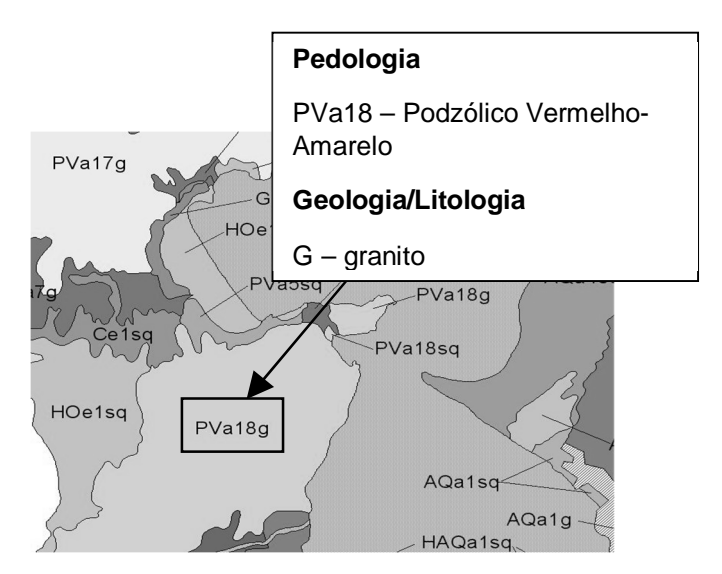

**Figura 27**. Processo de cruzamento de mapas.

#### **4.6. Definição dos Pontos de Coleta de Amostras**

A metodologia proposta por Davison Dias (1995) sugere que solos oriundos da mesma unidade geológica/pedológica apresentam comportamento semelhante. Desta forma, os resultados obtidos para um ponto de estudo contido em uma unidade são passiveis de extrapolação para toda a unidade em questão.

As figuras seguintes mostram alguns pontos de estudo onde foram coletadas amostras.

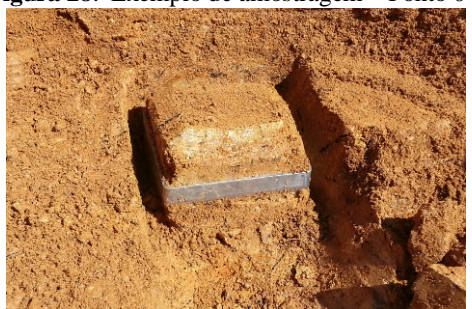

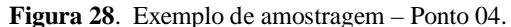

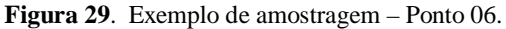

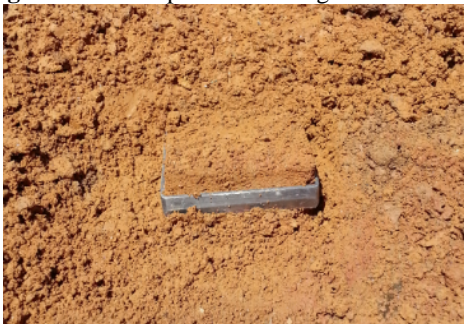

O mapa mostrado na Figura 30 apresenta a localização espacial dos pontos de coleta de amostras.

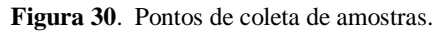

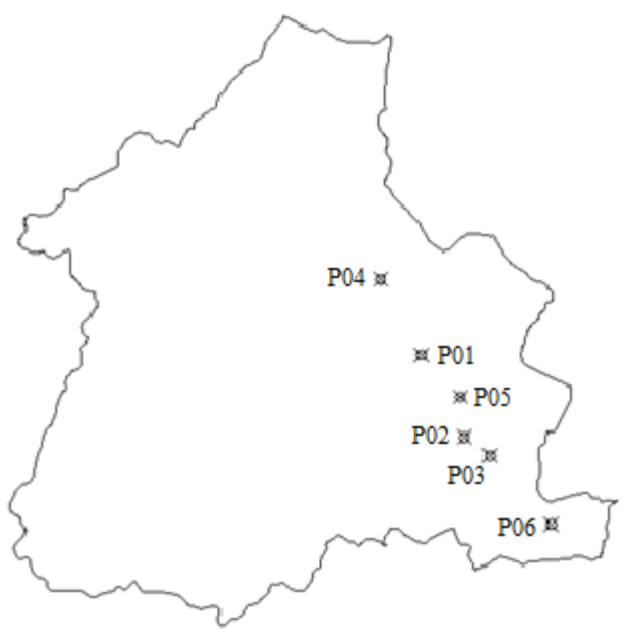

A Tabela 18 apresentada a seguir contêm as coordenadas UTM e a unidade geotécnica a qual pertencem cada ponto de coleta de amostra.

| Ponto            | <b>Unidade</b> | Coordenadas UTM (m) |           |  |
|------------------|----------------|---------------------|-----------|--|
|                  | Geotécnica     | E                   |           |  |
| <b>P01</b>       | PVgn           | 718.493             | 6.956.786 |  |
| P <sub>02</sub>  | <b>HGPg</b>    | 719.899             | 6.954.114 |  |
| P <sub>0</sub> 3 | PVg            | 720.726             | 6.953.513 |  |
| <b>P04</b>       | PVgn           | 717.162             | 6.959.216 |  |
| P <sub>05</sub>  | <b>HGPg</b>    | 719.776             | 6.955.436 |  |
| P <sub>06</sub>  | Сg             | 722.752             | 6.951.305 |  |

**Tabela 18.** Informações dos pontos de coleta de amostras de solo.

Segundo a metodologia de Davison Dias (1995), o ideal seria coletar no mínimo uma amostra de solo para cada unidade geotécnica. Porém, não houve tempo hábil para a coleta de amostras de todas as unidades geotécnicas presentes no município de Antônio Carlos e execução de ensaios.

Dessa forma, os parâmetros de resistência ao cisalhamento dos solos para estas unidades serão retirados de resultados de outros trabalhos, ou podem ser interpolados das unidades geotécnicas vizinhas, que apresentam características e comportamento semelhantes.

### **4.7. Execução de Ensaios Laboratoriais**

### 4.7.1. Massa Específica Aparente Natural

A massa específica aparente natural foi determinada com base na massa da amostra de solo com teor de umidade natural e no volume do molde metálico utilizado para coletar as amostras (para este estudo, as dimensões do molde eram de 10,16cmx10,16cmx2cm).

### 4.7.2. Teor de Umidade Natural

O teor de umidade natural foi determinado pelo método da estufa (NBR 6457/86), onde 3 (três) amostras de cada ponto coletado foram ensaiadas. O teor de umidade natural adotado por este trabalho é a média dos resultados obtidos para cada ponto.

### 4.7.3. Ensaio de Cisalhamento Direto

O ensaio de cisalhamento direto é baseado diretamente no critério estabelecido por Mohr-Coulomb e foi executado neste trabalho com base na norma ASTM D3080. O objetivo do ensaio é determinar qual a tensão de cisalhamento capaz de provocar a ruptura de uma amostra de solo para a aplicação de estruturas de engenharia, estabilidade de encostas, entre outras.

Normalmente, o ensaio de cisalhamento direto é realizado na condição CD, ou seja, consolidado drenado. Desta forma, este ensaio é dividido em dois estágios:

- "C" Consolidação: um corpo de prova é consolidado com base em cargas normais;

- "R" Ruptura em condições drenadas: aplicar tensões no corpo de prova até sua ruptura.

4.7.3.1. O Ensaio

Preparação da Amostra:

Para a realização do ensaio é necessário que uma amostra de solo seja moldada em um molde metálico (que para este estudo apresentou dimensões de 10,16cmx10,16cmx2cm). Após moldada, a amostra deve ser pesada e determinado o teor de umidade com as aparas da moldagem, além dos usuais ensaios de caracterização.

Após estes procedimentos, a amostra deve ser posicionada da prensa de cisalhamento direto e inundada. Utiliza-se o termo inundação, pois nem sempre se alcança a saturação completa da amostra sem que haja uma contrapressão de água.

1º Estágio: Consolidação (C)

A consolidação do corpo de prova se dá através de aplicações de cargas normais em condições drenadas, ou seja, permitindo que a água saia da amostra. Esta etapa se assemelha a um estágio de carregamento do ensaio de adensamento. Desta forma, deve-se aguardar o fim de toda compressão causada pelo carregamento normal, sendo possível proceder ao 2º estágio após a estabilização de volume.

Para este estudo foram utilizadas as tensões normais de consolidação de 32kPa, 75kPa e 124kPa.

2˚ Estágio: Cisalhamento (D)

O cisalhamento do corpo de prova deve ocorrer com a movimentação da caixa inferior do cisalhamento direto, como pode ser observado nas Figura 31 e Figura 32.

Devido ao fato do 2º estágio não mensurar as pressões neutras desenvolvidas ao longo do cisalhamento, a velocidade de rompimento do corpo de prova é condicionada ao tipo de solo ensaiado. Isto significa dizer que em solos argilosos, de baixa permeabilidade, a velocidade deve ser lenta, enquanto que em solos mais arenosos, a velocidade pode ser mais elevada.

Ressalta-se que a caixa de cisalhamento, também conhecida de célula de cisalhamento, impõe uma superfície de ruptura à amostra, ficando a cargo da amostragem e moldagem a confiabilidade dos resultados obtidos.

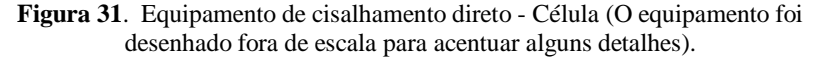

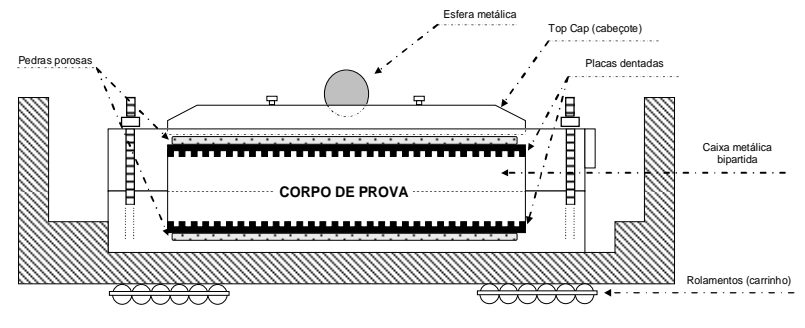

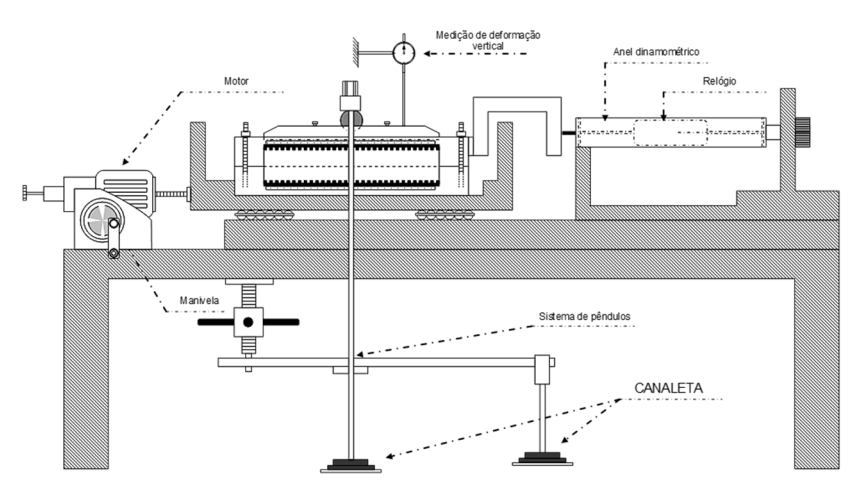

**Figura 32**. Equipamento de cisalhamento direto - Prensa (O equipamento foi desenhado fora de escala para acentuar alguns detalhes).

O ensaio pode ser realizado com tensão ou deformação controlada. Para este estudo, os ensaios de deformação controlada foram os utilizados.

As figuras a seguir mostram exemplos de corpos de prova rompidos.

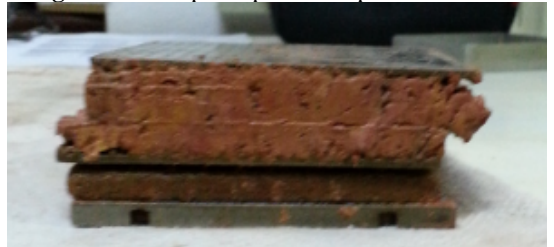

**Figura 33**. Corpo de prova rompido – Ponto 01.

**Figura 34**. Corpo de prova rompido – Ponto 02.

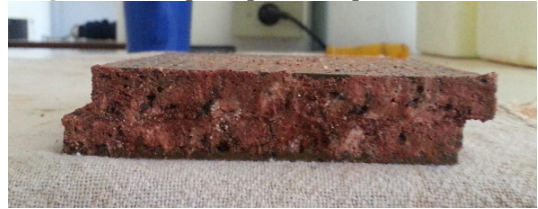
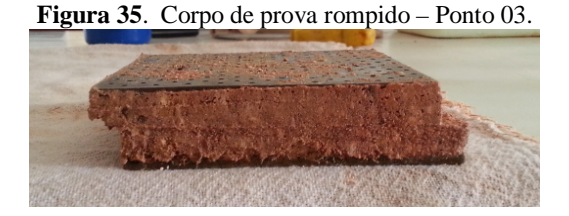

**Figura 36**. Corpo de prova rompido – Ponto 04.

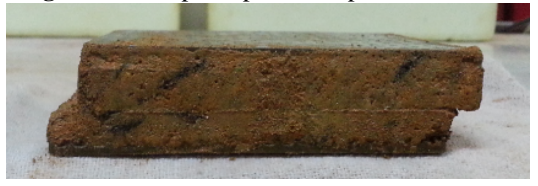

**Figura 37**. Corpo de prova rompido – Ponto 05.

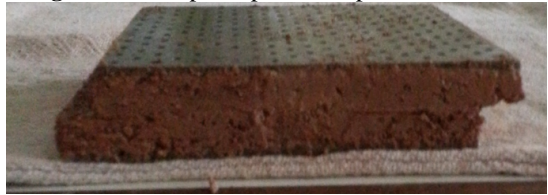

**Figura 38**. Corpo de prova rompido – Ponto 06.

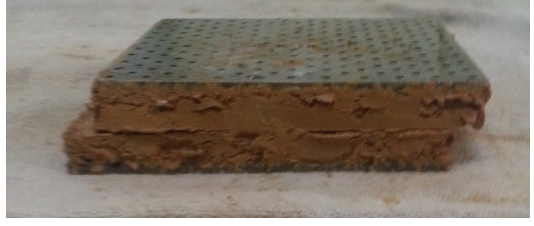

É possível perceber uma incoerência em relação ao solo da unidade geotécnica e o solo coletado. Por exemplo, o solo da unidade HGPg deveria possuir coloração acinzentada. Porém, como é possível notar na Figura 34, o solo coletado possui cor vermelho escuro, o que indica que o solo coletado não se trata de gleissolo como sugere a unidade geotécnica em questão. Portanto, há incoerências em algumas unidades geotécnicas, sendo que as mesmas serão tratadas no item 5.2.

4.7.3.2. Modelo de Resultados

Os resultados finais devem possibilitar a construção de gráficos de tensão *versus* deformação horizontal, deformação vertical *versus* deformação horizontal e, por fim, tensão cisalhante máxima *versus* tensão normal.

A Figura 39 ilustra como é possível, a partir dos resultados das tensões cisalhantes máximas, construir o gráfico de Tensão cisalhante máxima (Tmax) *versus* Tensão normal (σn), e desta forma, determinar o ângulo de atrito interno e coesão das amostras de solos coletadas em campo no município de Antônio Carlos.

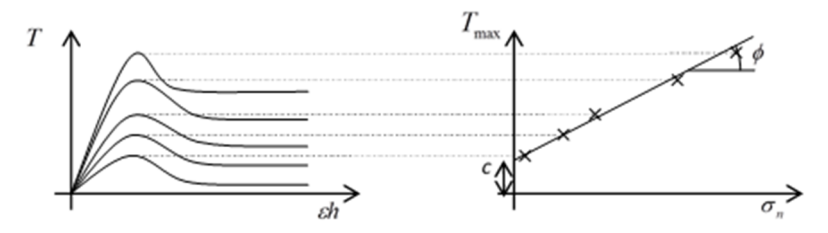

**Figura 39**. Envoltória de ruptura de Mohr-Coulomb.

Observações a respeito do critério de Mohr-Coulomb:

- A parcela de resistência devido à coesão independe da pressão normal;
- A capacidade de resistência de um solo é a resistência ao cisalhamento deste solo, ou seja, é a máxima tensão cisalhante que o solo resiste.

As vantagens da realização do ensaio de cisalhamento direto, tendo em vista a aplicação deste tipo de ensaio no mapeamento do município em questão são:

- Simplicidade e praticidade;
- Facilidade de moldagem de amostras (não foi necessária a moldagem de um bloco específico para o ensaio);
- Rapidez de execução (foi possível executar mais amostras);
- Ensaio relativamente rápido.

### **4.8. Organização do Banco de Dados Geotécnico**

Após a execução dos ensaios geotécnicos, os resultados dos ensaios foram organizados, avaliados e atribuídos ao mapa geotécnico do município de Antônio Carlos.

Dessa forma, um banco de dados geotécnicos, com mapas, imagens de satélite e resultados de ensaios geotécnicos foi criado.

# **4.9. Aplicação do Modelo SHALSTAB**

Para simplificar a aplicação do modelo, Michel (2013) desenvolveu um algoritmo que pode ser aplicado no *software* ArcMap. O principal objetivo do autor foi inserir mais duas variáveis na equação do SHALSTAB, uma de coesão de raízes e outra de peso de vegetação. Com esse algoritmo, tem-se a possibilidade de tornar espaciais os parâmetros geotécnicos em função das respectivas unidades geotécnicas que forem encontradas na área de estudo.

Para esta pesquisa, os valores adotados para as duas variáveis foram retirados de Tabalita e Fiori (2008 *apud* WU *et al*., 1979). Para a coesão de raízes foi considerado um valor de 5,9kPa e para o peso de vegetação foi adotado um valor de 5,2kPa. Esses valores são referentes à tipologias de florestas e áreas de vegetação rupestre e campos.

Michel (2013) afirma que a coesão de raízes, que contribui para elevar a resistência ao cisalhamento do solo, atua somente até uma profundidade de 3m, sendo que a partir desta profundidade o valor da coesão de raízes tende a zero.

Para processar o algoritmo criado por Michel (2013), se fez necessária a elaboração de alguns mapas, os quais serão descritos a seguir.

4.9.1. Modelo Digital do Terreno

Para a elaboração do MDT foi utilizado o mapa topográfico gerado com base em cartas topográficas obtidas da EPAGRI, em escala 1:50.000 (curvas de 20 em 20m, e pixels de 10x10m).

O modelo foi criado fazendo-se uso da ferramenta de interpolação *topo to raster* do *software* ArcMap, usando-se o mapa topográfico gerado anteriormente.

A Figura 40 apresenta o MDT do município de Antônio Carlos, com escala 1:50.000.

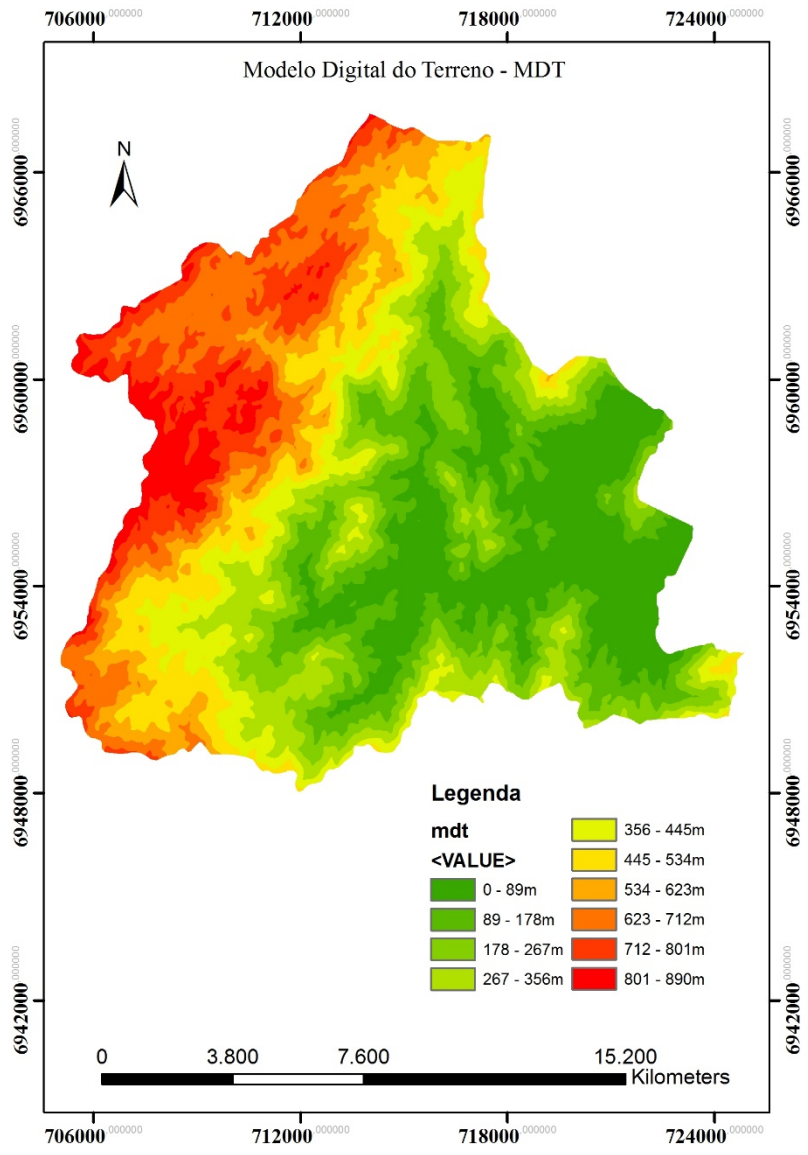

**Figura 40**. Modelo digital do terreno do município de Antônio Carlos.

Fonte: Autor.

#### 4.9.2. Mapa de Declividades

Com o auxílio do MDT gerado anteriormente, foi criado o mapa de declividades do município. Para isso, foi utilizada a ferramenta *slope*, no menu *raster surface* do *software* ArcMap.

O mapa de declividades é apresentado na Figura 41. As classes de relevo foram baseadas no Sistema Brasileiro de Classificação dos Solos da EMBRAPA (Tabela 19), que é comparável as declividades utilizadas pela metodologia de Davison Dias (1995).

**Classes de Relevo Declividade (%)** Plano 0 a 3 Suave ondulado 3 a 8 Ondulado 8 a 20 Forte ondulado 20 a 45 Montanhoso 45 a 75 Escarpado Maior que 75

**Tabela 19.** Classes de relevo baseado no Sistema Brasileiro de Classificação dos Solos.

Fonte: modificado de EMBRAPA (1999).

A escala do mapa de declividades apresentado na Figura 41 possui escala 1:50.000.

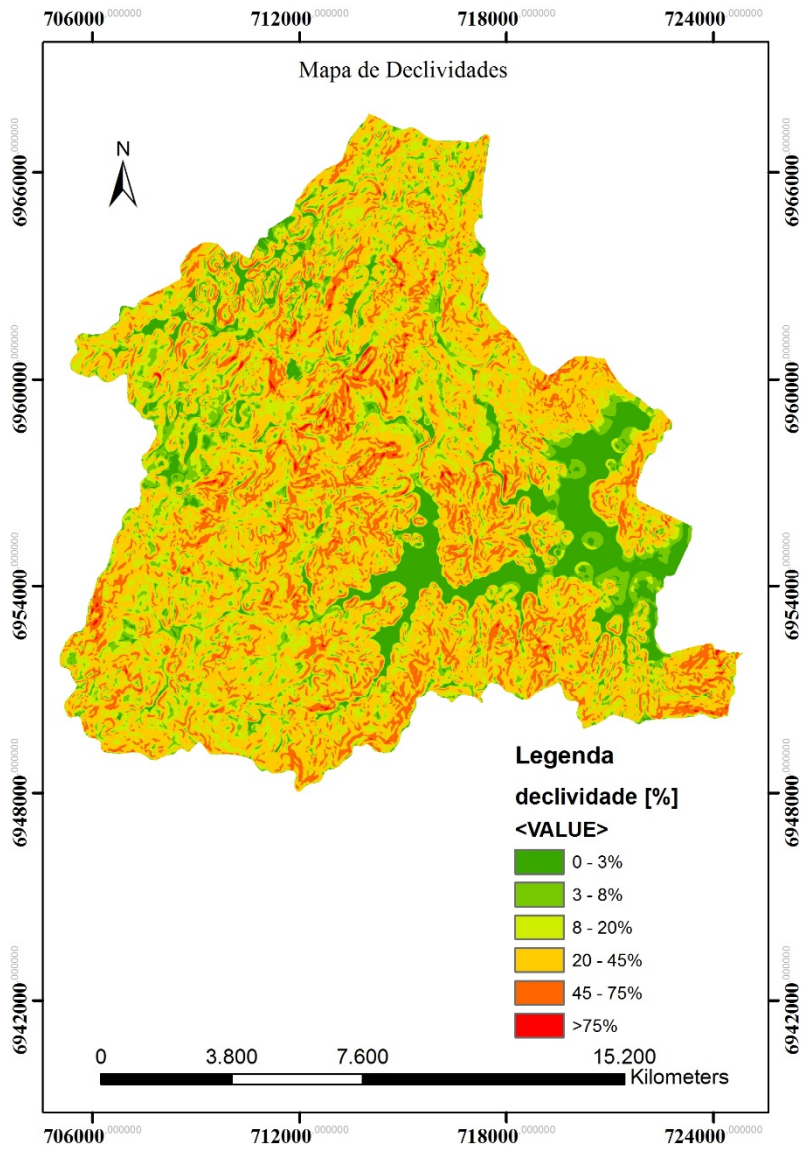

**Figura 41**. Mapa de declividades do município de Antônio Carlos.

Fonte: Autor.

4.9.3. Mapa de Sumidouros

O mapa de sumidouros consiste na correção das discrepâncias que podem surgir na criação do MDT. A Figura 42 apresenta tais discrepâncias.

> **Figura 42**. Discrepâncias que podem surgir no MDT. Preencher sumidouros

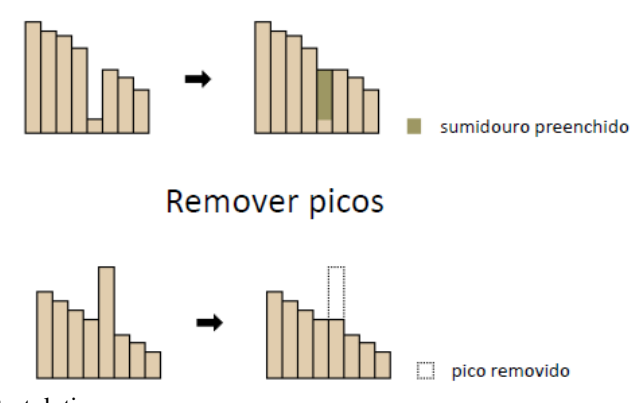

Fonte: Bortoloti.

Como pode-se ver, sumidouros e picos podem surgir na criação do MDT. Estas discrepâncias podem afetar a análise da distribuição do fluxo d'água e por isso devem ser corrigidas.

O mapa de sumidouros de Antônio Carlos foi gerado através do *software* ArcMap, fazendo-se uso da ferramenta *fill*, no menu *hidrology*, tomando-se como base o MDT do município.

A Figura 43 apresenta o referido mapa, na escala 1:50.000.

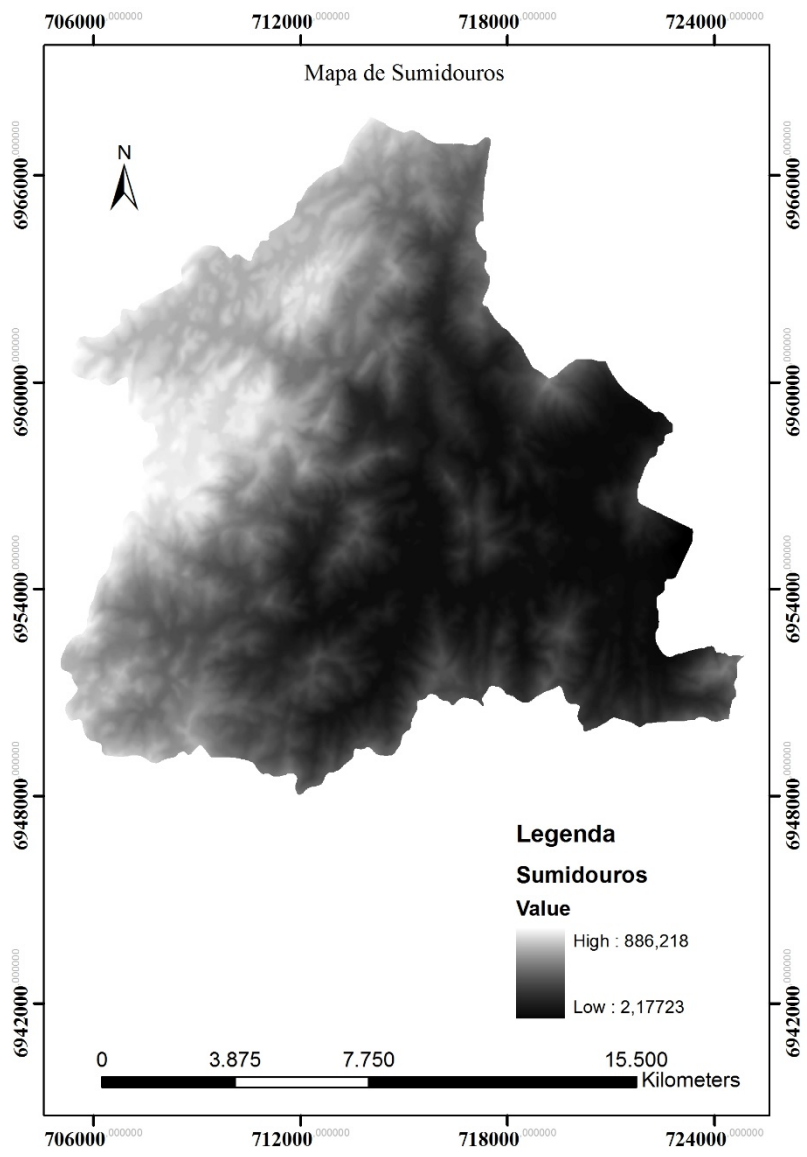

**Figura 43**. Mapa de sumidouros do município de Antônio Carlos.

Fonte: Autor.

4.9.4. Mapa de Direções de Fluxo

O mapa de direções de fluxo representa a direção do escoamento da água, analisando-se as células vizinhas do MDT. Isto é explicado na Figura 44.

**Figura 44**. Representação do fluxo d'água em função das células vizinhas.

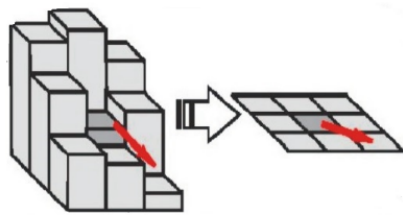

Fonte: Carvalho *et al.* (2010).

Para a elaboração do mapa (Figura 46), foi utilizada a ferramenta *flow direction*, presente no menu *hidrology* do *software* ArcMap, tomando-se como base o mapa de sumidouros do município.

No mapa de direção de fluxo, cada cor e valor apresentado na legenda corresponde a um vetor de direção de fluxo, como apresentado na Figura 45.

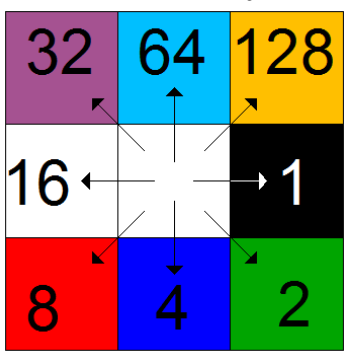

**Figura 45**. Vetores de direção de fluxo.

Fonte: Bortoloti (adaptado pelo autor).

O mapa de direção de fluxo apresentado na Figura 46 possui escala 1:50.000.

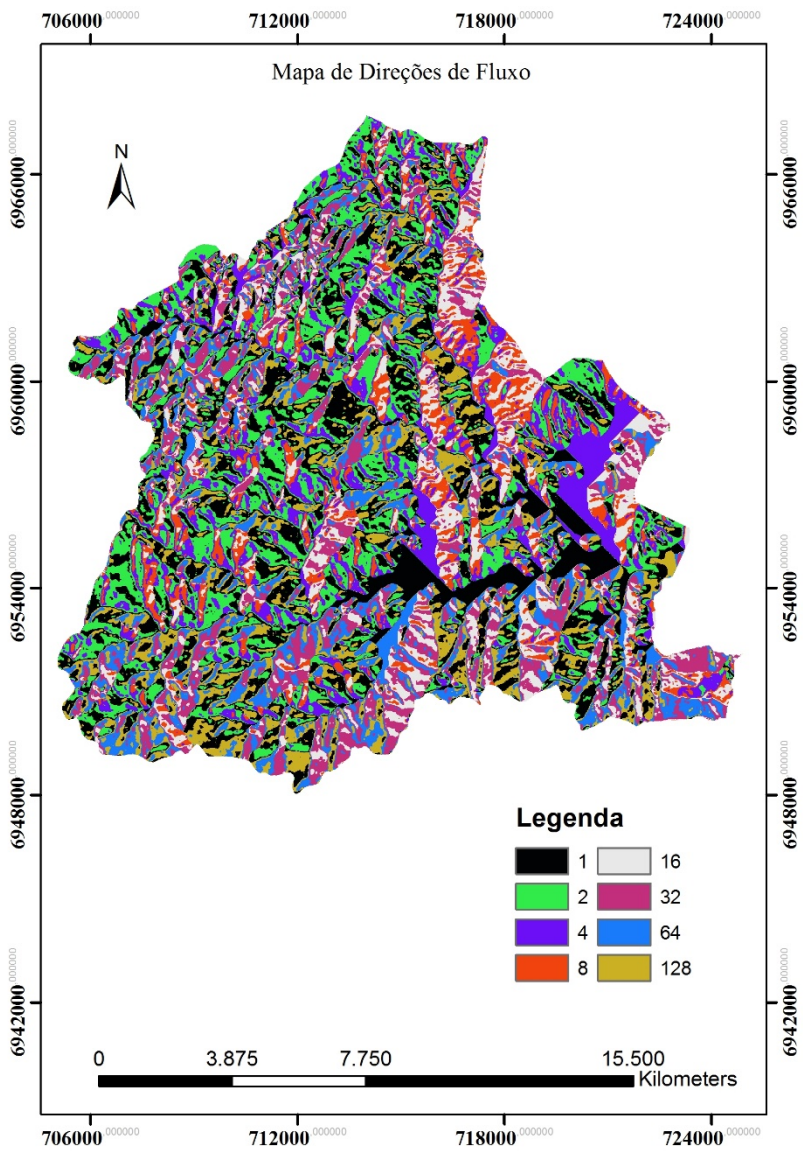

**Figura 46**. Mapa de direções de fluxo do município de Antônio Carlos.

Fonte: Autor.

4.9.5. Mapa de Contribuição

O mapa de contribuição (Figura 48) representa o parâmetro a/b da equação (3) apresentada no item 2.7.3.

Este mapa consiste na criação de uma superfície de acúmulo de fluxo a partir da direção de fluxo, conforme apresentado na figura 47.

**Figura 47**. Criação de uma superfície de acúmulo de fluxo a partir da direção de fluxo.

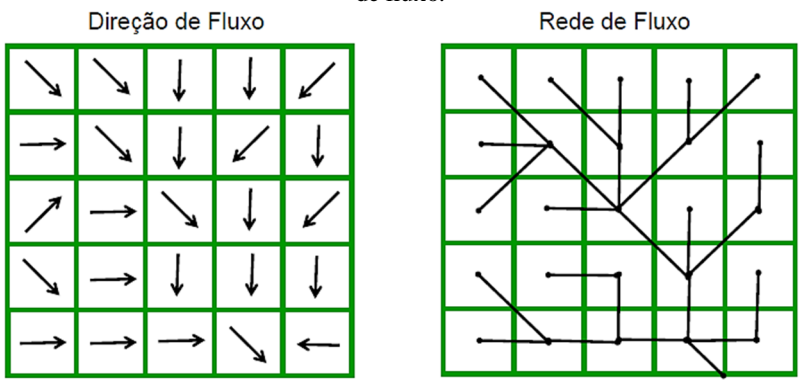

Fonte: Bortoloti.

Dessa forma, é gerada a rede de acumulação de fluxo, formando a rede de drenagem do município de Antônio Carlos.

Para a elaboração do referido mapa, foi utilizada a ferramenta *flow accumulation*, presente no menu *hidrology* do *software* ArcMap, tomando-se como base o mapa de direções de fluxo gerado anteriormente.

O mapa de contribuição apresentado na Figura 48 possui escala 1:50.000.

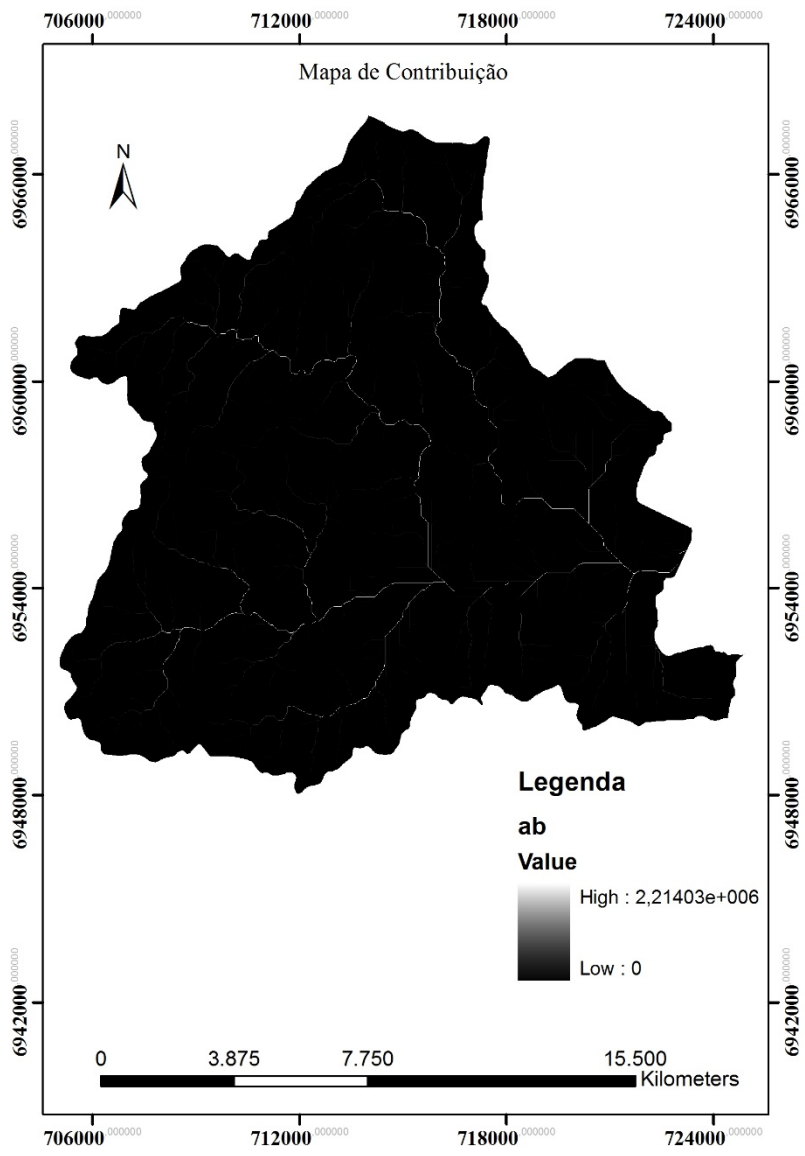

**Figura 48**. Mapa de contribuição do município de Antônio Carlos.

Fonte: Autor.

4.9.6. Mapa de Estimativa das Massas Específicas Naturais dos Solos

Os valores encontrados para massa específica natural dos solos foram atribuídos ao mapa geotécnico, consistindo em um parâmetro de caracterização dos solos presentes nas unidades geotécnicas.

Fazendo-se uso da ferramenta *feature to raster*, presente no menu *conversion tools* do *software* ArcMap, foi gerado o mapa apresentado na Figura 49, com escala 1:75.000.

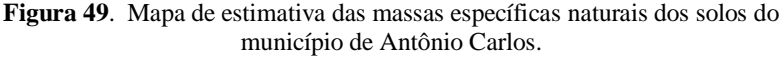

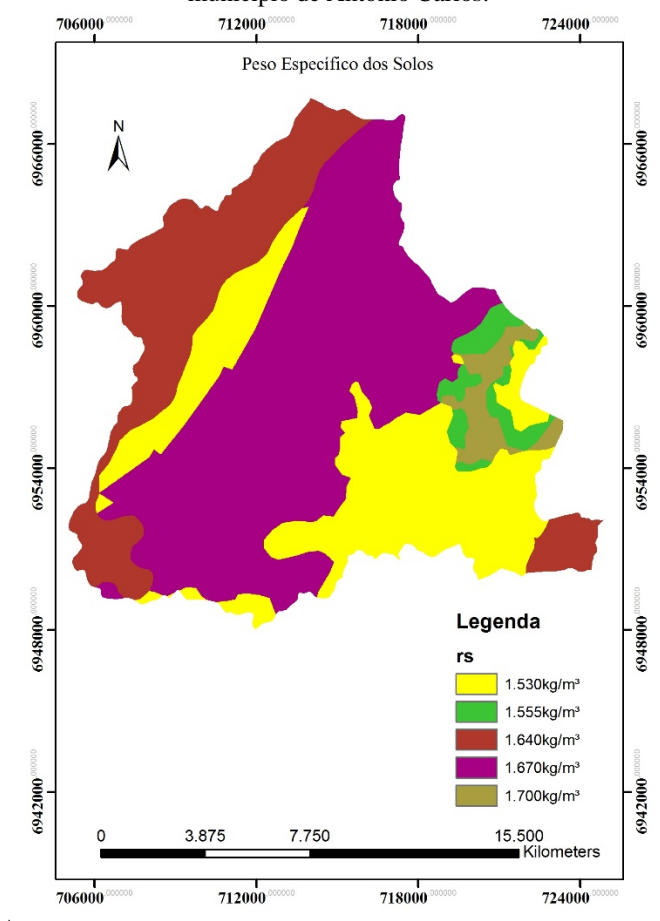

Fonte: Autor.

4.9.7. Mapa de Estimativa dos Ângulos de Atrito Interno dos Solos

Para a elaboração do mapa de estimativa dos ângulos de atrito interno dos solos do município foi realizado o mesmo processo descrito anteriormente.

O referido mapa está apresentado na Figura 50, com escala 1:75.000.

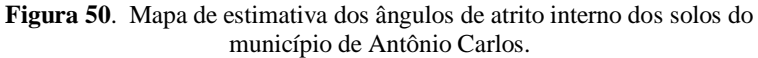

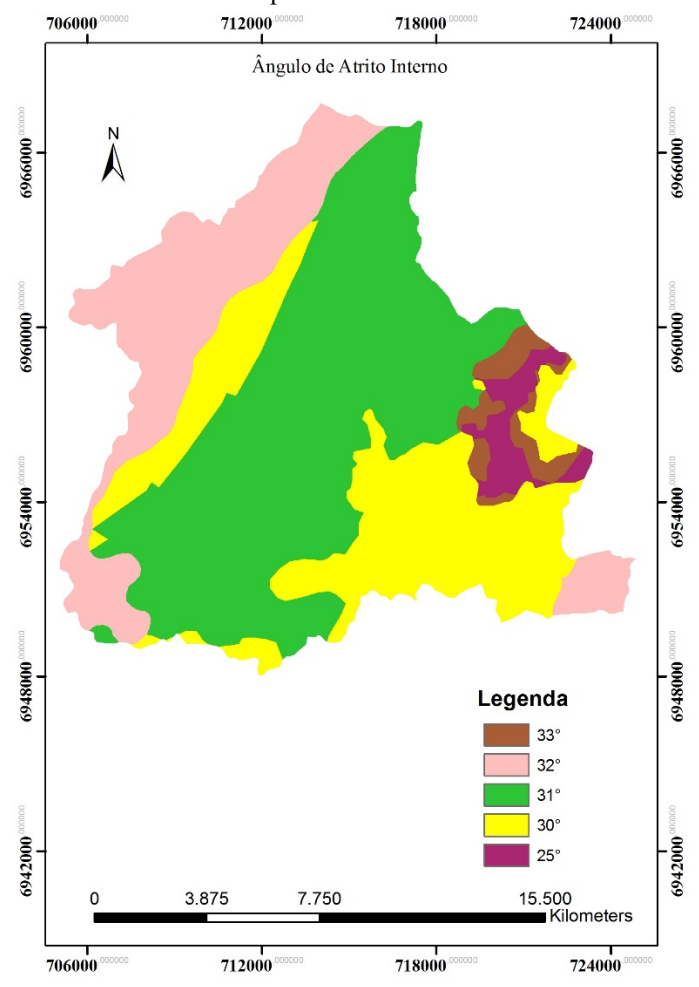

Fonte: Autor

### 4.9.8. Mapa de Estimativa das Coesões dos Solos

Para a elaboração do mapa de estimativa das coesões dos solos do município foi realizado o mesmo processo descrito anteriormente.

O referido mapa está apresentado na Figura 51, com escala 1:75.000.

**Figura 51**. Mapa de estimativa das coesões dos solos do município de Antônio Carlos.

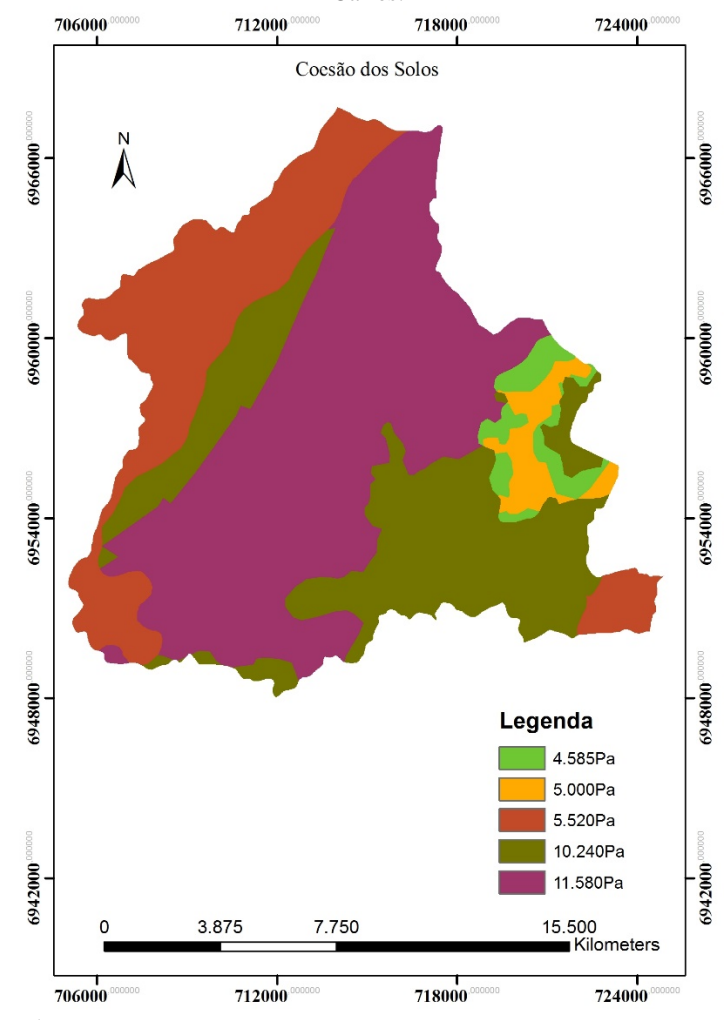

Fonte: Autor.

4.9.9. Mapa de Estimativa das Massas Específicas Saturadas dos Solos

No decorrer desta pesquisa não foram realizados ensaios de massa específica real dos solos. Por este motivo, não há como calcular as massas específicas saturadas dos solos.

Com isso, foi necessário estimar esses parâmetros. A estimativa foi feita acrescendo 1kN/m³ às massas específicas naturais dos solos. A Figura 52 apresenta o referido mapa na escala 1:75.000.

**Figura 52**. Mapa de estimativa das massas específicas saturadas dos solos do município de Antônio Carlos.

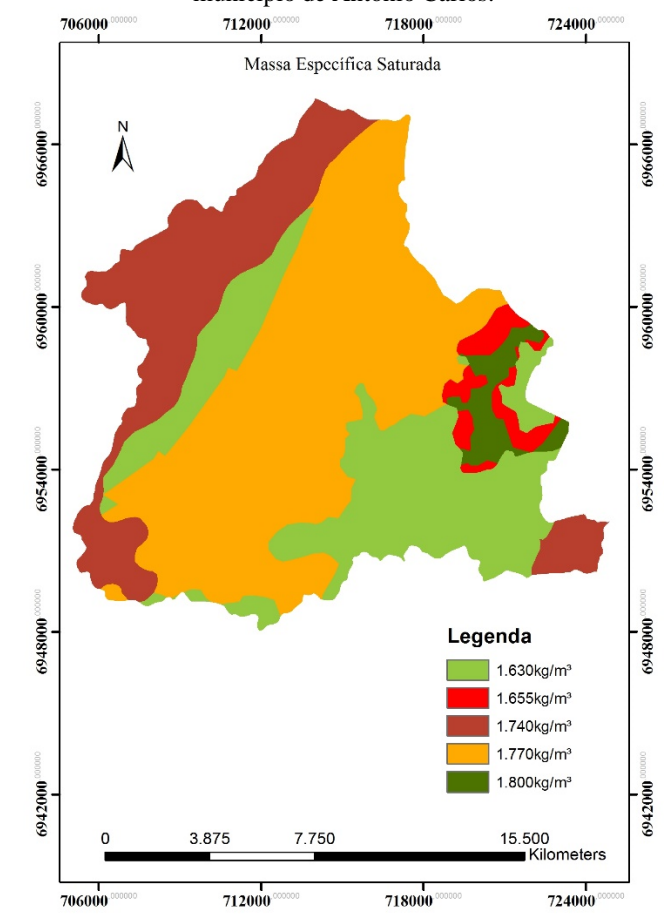

Fonte: Autor.

# **5. RESULTADOS ALCANÇADOS**

Neste capítulo serão discutidos e apresentados os resultados encontrados a partir da metodologia aplicada neste trabalho.

## **5.1. Mapa Geotécnico Preliminar**

A Figura 53 apresenta o mapa preliminar das unidades geotécnicas que compõe o município de Antônio Carlos.

Como pode-se perceber no mapa, este trabalho apresenta como resultado a identificação de oito unidades geotécnicas:

- $\bullet$  Cg Cambissolo de substrato granito;
- Cgn Cambissolo de substrato gnaisse;
- PVg Podzólico Vermelho-Amarelo de substrato granito;
- PVgn Podzólico Vermelho-Amarelo de substrato gnaisse;
- PVsq Podzólico Vermelho-Amarelo de substrato sedimentos quartenários;
- HGPg Gleissolo de substrato granito;
- HGPgn Gleissolo de substrato gnaisse;
- HGPsq Gleissolo de substrato sedimentos quartenários.

O mapa geotécnico preliminar apresrntado na Figura 53 possui escala 1:75.000.

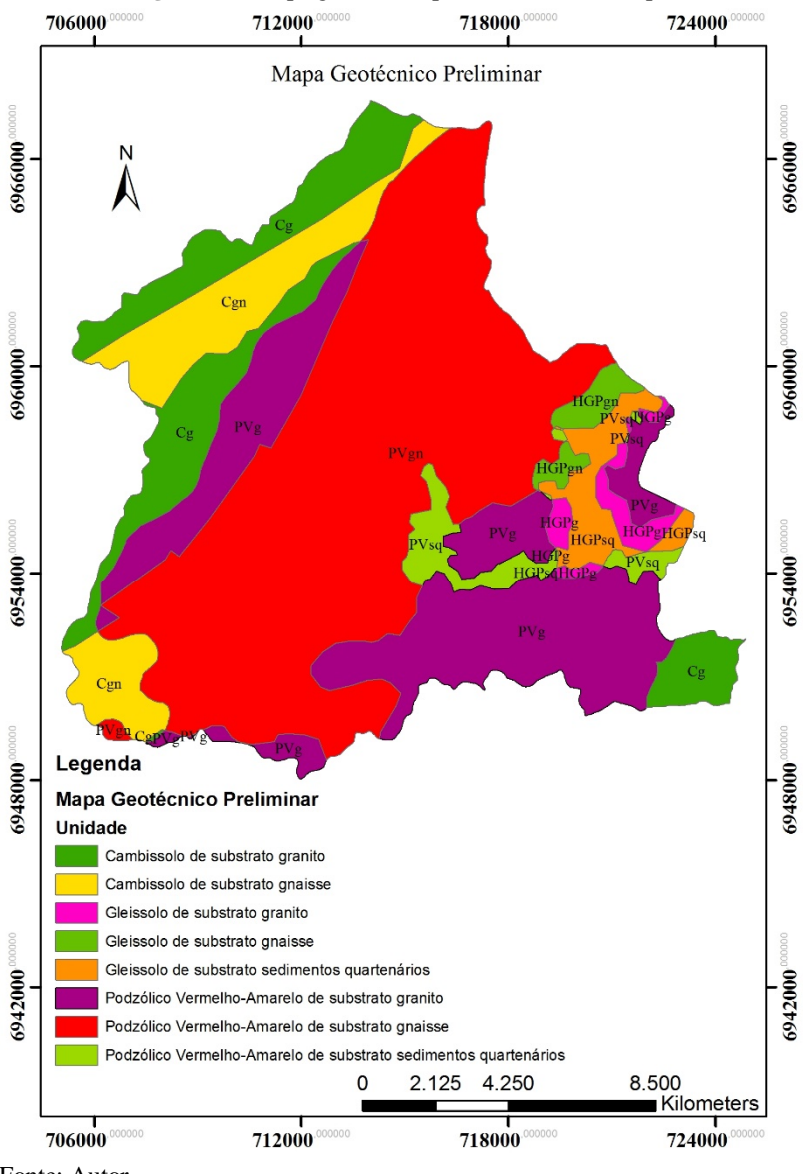

**Figura 53**. Mapa geotécnico preliminar do município.

Fonte: Autor.

A Tabela 20 apresenta as unidades geotécnicas geradas para a área de estudo e suas respectivas áreas de ocorrência.

| Unidade<br>Geotécnica | Denominação                                                        | Area<br>(km <sup>2</sup> ) |  |  |  |  |
|-----------------------|--------------------------------------------------------------------|----------------------------|--|--|--|--|
| PVgn                  | Vermelho-Amarelo de substrato<br>Podzólico<br>gnaisse              | 106,271                    |  |  |  |  |
| PVg                   | Podzólico Vermelho-Amarelo de substrato<br>granito                 | 51,895                     |  |  |  |  |
| Cg                    | Cambissolo de substrato granito                                    | 28,852                     |  |  |  |  |
| Cgn                   | Cambissolo de substrato gnaisse                                    | 20,900                     |  |  |  |  |
| <b>HGPsq</b>          | Glei substrato sedimentos quartenários                             | 6,907                      |  |  |  |  |
| PV <sub>sq</sub>      | Podzólico Vermelho-Amarelo de substrato<br>sedimentos quartenários | 6,197                      |  |  |  |  |
| <b>HGPg</b>           | Glei substrato granito                                             | 3,700                      |  |  |  |  |
| HGPgn                 | Glei substrato gnaisse                                             |                            |  |  |  |  |

**Tabela 20.** Unidades geotécnicas e suas respectivas áreas.

Fonte: Autor.

A descrição das unidades geotécnicas foi realizada de acordo com os trabalhos apresentados por Davison Dias (1995), Santos (1997), Higashi (2006) e IBGE (1995).

As unidades HGPg e HGPgn precisam ser checadas e identificadas com saídas a campo, uma vez que as amostras de solo coletadas nessas unidades não condiziam com as características pedológicas da unidade geotécnica, ou seja, há algumas inconsistências no mapa geotécnico, as quais podem ser explicadas pela grande escala dos mapas pedológicos e litológicos utilizados para elaborar o mapa geotécnico preliminar.

#### 5.1.1. Cambissolo de Substrato Granito – (Cg)

As unidades Cg apresentadas no mapa da Figura 53 de maneira geral, apresentam as seguintes características:

- Cambissolo de substrato granito apresenta um perfil formado por um horizonte A e um horizonte B, ambos com espessuras inferiores a 50cm e um horizonte C com a estrutura do granito, minerais primários intemperizados, mas com comportamento mecânico e hidráulico de solo e não de rocha.

- São solos não hidromórficos com drenagem variando de acentuada a imperfeita e apresentam um horizonte B pouco desenvolvido (*câmbico*) devido alguns fatores relativos aos processos de origem e formação dos solos. Seu horizonte B é considerado pequeno pela Pedologia (horizonte B incipiente). Apresenta variação de horizontes A-B-C usualmente modesta, mas diferençável a olho nu. São solos derivados dos mais diversos materiais de origem e encontrados sob condições climáticas variadas. Quando derivados do granito, que é o caso em estudo, é usual a presença (>4%) de fragmentos de rochas e/ou minerais primários facilmente intemperizáveis, pelo menos a presença de areia fina.

- Há uma forte incidência neste horizonte de rochas pouco intemperizadas em uma matriz areno-siltosa, resultante da elevada quantidade de quartzo, o que pode ocasionar em rolamento de matacões.

- O horizonte C dos Cambissolos de Antônio Carlos podem apresentar profundidades variáveis, pois ocorrem em uma topografia bastante íngreme, e muitas vezes podem resultar espessuras do seu horizonte C, podendo alcançar profundidades de até 20m.

- A resistência ao cisalhamento do Cambissolo eleva com a variação da profundidade e a compressibilidade reduz em razão da proximidade da rocha de origem. O comportamento geotécnico desta unidade de solo é regido, predominantemente, pelas características herdadas da rocha de origem, uma vez que o horizonte C, que é a camada de solo mais espessa, pode apresentar vários minerais não decompostos pelos processos de intemperismo desta rocha. Assim sendo, dependendo da constituição mineralógica do horizonte C do solo, esta camada pode apresentar grande variação de valores de CBR, expansão, coeficiente de colapso, entre outros, por exemplo.

- Ressalta-se que a utilização desta unidade como absorvente de efluentes domésticos depende da espessura do horizonte C. Caso o horizonte C seja raso, estima-se que o solo não seria suficiente para tratar de efluentes de forma física e, mesmo que a capacidade de troca catiônica seja elevada, de forma química.

- É frequente o movimento de massas em encostas localizadas em unidades de Cg em que ocorrem diques e sils de diabásio em cotas mais elevadas. Observa-se que a dinâmica da água que entra pelos elementos mais permeáveis da encosta encontra uma barreira natural de baixa permeabilidade e faz com que os valores da poropressão sejam elevados, o que ocasiona o movimento de massa.

5.1.2. Cambissolo de Substrato Gnaisse – (Cgn)

As unidades Cgn apresentadas no mapa da Figura 53, de maneira geral, apresentam as seguintes características:

- A unidade Cgn é constituída por solo residual, com horizonte C profundo, horizonte B incipiente e horizonte A de até 30cm. O perfil espesso dessa unidade se deve ao substrato muito fraturado.

- O lençol freático não atinge níveis próximos à superfície.

- Os Cambissolos originados do gnaisse apresentam saturação de bases variável, normalmente argila de atividade baixa e textura argilosa e muito argilosa.

- Esta unidade encontra-se, em maior parte, em área de relevo forte ondulado.

- O gnaisse consiste em uma rocha muito erodível e facilmente intemperizável. Com isso, há a formação de espessos mantos de alteração associados às elevadas declividades das encostas, sendo suscetíveis a movimentos de massa. Além disso, trata-se de uma rocha que, quando decomposta, resulta em solos siltosos.

5.1.3. Podzólico Vermelho-Amarelo de Substrato Granito – (PVg)

As unidades PVg apresentadas no mapa da Figura 53, de maneira geral, apresentam as seguintes características:

- Os Podzólicos Vermelho-Amarelos de substrato granito são característicos de regiões de clima úmido, com perfis bem desenvolvidos, profundidade mediana, moderadamente ou bem intemperizados. Esta unidade apresenta um horizonte A inferior a 50cm, um horizonte B de cores vermelhas com aproximadamente 1m de espessura, mais argiloso que o horizonte A, e um horizonte C granular, podendo alcançar até 30m de espessura.

- O teor de argila persente em seu horizonte B (de cor vermelha ou vermelho-amarelada), normalmente, é bem maior do que a quantidade deste material localizada no horizonte A.

- O comportamento mecânico do horizonte C (saprolítico) desta unidade, assemelha-se ao comportamento descrito para a unidade de Cambissolo de substrato granito, pois também guarda a estrutura da rocha de origem, com presença de matacões (intemperismo esferoudal), e apresenta um comportamento variável em função do grau de intemperismo dos minerais primários presentes no horizonte C.

- Estes horizontes (B e C), em geral, são parcialmente saturados e bem drenados.

- O horizonte B apresenta um índice de resistência à penetração dos 30cm finais do amostrador padrão da sondagem à percussão com circulação d'água (Nspt) entre 5 e 7. No horizonte C, o número de golpes é superior a 12, e a resistência é crescente à medida que a rocha de origem se aproxima. No que diz respeito ao uso e ocupação por fundações superficiais de edificações, estas devem ser assentadas após o horizonte B, e assim contar com maior resistência e menor compressibilidade.

- Uma característica importante dos solos da unidade PVg é a redução da resistência ao cisalhamento com a inundação. Assim como a unidade Cg, este solo apresenta significativa perda de coesão com a variação do grau de saturação, independente do substrato e do horizonte (B ou C). Essa redução, notada para a coesão do solo, é observada em muito menor escala no ângulo de atrito interno, que, algumas vezes, eleva seu valor.

- O horizonte C é muito suscetível à erosão. Desta forma, é importante manter o horizonte A e B dos solos em obras de engenharia que envolvam grande movimentação de terra.

- Devido à anisotropia, típica do horizonte C deste tipo de unidade, ocorre a grande dispersão dos resultados de ensaios geotécnicos. Mesmo no horizonte B, a variação da textura interna desta camada de solo também é responsável pela variabilidade dos resultados.

- Nos locais onde ocorrem diques de diabásio, as espessuras de solo são maiores e o horizonte C, dependendo do grau de alteração, pode ser expansivo. O solo de alteração de diabásio pode ocorrer dentro dos

maciços rochosos, ou abaixo de corpos graníticos de grandes dimensões, trazendo sérios problemas geotécnicos para obras de engenharia. Os movimentos de massa que ocorrem nesta unidade, geralmente estão associados aos diques de diabásio.

- Na unidade Podzólico Vermelho-Amarelo de substrato granito, tanto o horizonte B quanto o C são bem drenados e apresentam lençol freático profundo, o que permite a sua utilização como absorvente de efluentes domésticos.

5.1.4. Podzólico Vermelho-Amarelo de Substrato Gnaisse – (PVgn)

As unidades PVgn apresentadas no mapa da Figura 53, de maneira geral, apresentam as seguintes características:

- Apresenta horizonte B avermelhado e uma textura argilo-arenosa. Sua estrutura é bastante friável e é resultante de lixiviação. O horizonte C apresenta solos heterogêneos, com textura e colorações variadas.

- Os perfis de solo dessa unidade são profundos, evoluídos e bem drenados, sendo que a rocha sã raramente aflora.

- Ocorre em regiões onde o relevo parte de ondulado até fortemente ondulado.

- Esta unidade apresenta tendências à erosão e à ocorrência de movimentos de massa.

- Devido ao metamorfismo intenso e diferenciado sofrido pela rocha, há ocorrência de solos saprolíticos muito heterogêneos quanto à composição e estrutura.

5.1.5. Podzólico Vermelho-Amarelo de Substrato Sedimentos Quartenários – (PVsq)

A ocorrência desta unidade foi identificada junto ao pé de morros onde materiais transportados são depositados. Podem surgir às margens de relevos planos e, por isso, associados com solos do tipo Glei.

As características desta unidade geotécnica relacionadas à pedologia e geologia são semelhantes a solos coluvionares, ou seja, depósito de encostas.

5.1.6. Glei de Substrato Granito – (HGPg)

As unidades HGPg apresentadas no mapa da Figura 53, de maneira geral, apresentam características semelhantes à unidade HGPsq e são apresentadas a seguir:

- Horizonte superficial é considerado húmico uma vez que não apresenta teores de matéria orgânica suficientes para ser considerado solo orgânico.

- Apresentam em geral sequência de horizontes A e Cg. São medianamente profundos, mal drenados, com permeabilidade muito baixa, o que resulta em um meio anaeróbico que conduz a uma redução dos óxidos de ferro, principalmente nos horizontes subsuperficiais, dando ao solo uma coloração acinzentada com mosqueados.

- Possuem textura variável, mas com predomínio das frações argila e silte sobre a fração areia no horizonte subsuperficial.

- A estrutura do horizonte A é normalmente granular e no horizonte Cg em geral maciça, sem desenvolvimento estrutural.

- São desenvolvidos em várzeas de relevo praticamente plano, margeando rios, ou em locais de depressão e planícies aluvionais sujeitas a inundações.

- A principal limitação ao seu uso é a má drenagem, devido à presença de lençol freático elevado e consequente riscos de inundações ou alagamentos frequentes, ocasionando dificuldades de manejo e no uso de implementos agrícolas.

5.1.7. Glei de Substrato Gnaisse – (HGPgn)

As unidades Glei de substrato gnaisse são descritas tal qual a unidade HGPsq.

# 5.1.8. Glei de Substrato Sedimentos Quartenários – (HGPsq)

As unidades HGPsq apresentadas no mapa da Figura 53, de maneira geral, apresentam as seguintes características:

- O termo Glei indica intensa redução de ferro durante o desenvolvimento do solo sob condições de má drenagem ou alagamento. As cores destes solos na bacia de estudo são próximas às neutras (cinzas e pretas), correspondendo à ausência de ferro e podem apresentar-se com mosqueados ou não.

- Tratam-se de solos mal ou muito mal drenados, com forte gleização. Em Antônio Carlos, estes solos são desenvolvidos nas áreas de várzeas, áreas deprimidas, planícies aluviais, locais de terras baixas, ou seja, estão normalmente vinculadas ao excesso de água.

- Este tipo de solo corresponde às clássicas argilas moles (hidromórficas ou não) estudadas pela geotecnia. O horizonte A desta unidade é escuro e relativamente espesso, enquanto que o horizonte Glei, que ocorre abaixo do horizonte A, apresenta uma camada de cor acinzentada, ou variegada, com ou sem mosqueado.

- De uma forma geral, esta unidade apresenta elevada deformação (por adensamento) e baixa resistência ao cisalhamento quando solicitada por esforços mecânicos.

- Apesar de não terem sido executados ensaios de adensamento neste tipo de solo, diversos estudos desenvolvidos com as argilas moles minerais da região costeira do estado de Santa Catarina apontam para um comportamento *normalmente adensado* (NA) de amostras coletadas no horizonte Glei deste tipo de unidade, tal qual descrito por Higashi (2006).

- A ocupação dessas áreas deve ser criteriosa, pois nesses locais podem surgir intercalações de camadas silto-argilosas com camadas arenosas, ocorrendo, frequentemente níveis de solos orgânicos de baixa capacidade de suporte (Nspt<4) entre as mesmas.

- Para o uso e ocupação desta unidade sugere-se que para estimar os recalques dos aterros e fundações de edificações é necessário que, além das sondagens do tipo SPT, sejam executados ensaios de adensamento para a definição dos parâmetros de compressibilidade, sobretudo do

coeficiente de compressão (*cc*), uma vez que esta unidade corresponde a argilas normalmente adensadas (NA).

- Esta unidade apresenta baixa permeabilidade e nível do lençol freático próximo à superfície (solo saturado). Desta forma, para as cargas da engenharia que solicitam mecanicamente o solo de forma imediata, tal qual aterros rodoviários, deve ser avaliada a resistência não drenada. Sugere-se que os ensaios de compressão triaxial na condição UU (Não consolidado não drenado) sejam executados para a determinação dos parâmetros de resistência.

- Ressalta-se que caso não seja investigado o solo para a execução de obras de engenharia, é possível que ocorram sérios problemas de rupturas e consideráveis recalques de fundações com retificações extremamente onerosas.

#### **5.2. Resultados dos Ensaios**

As figuras a seguir apresentam as envoltórias de ruptura de Mohr-Coulomb resultantes do ensaio de cisalhamento direto realizado nas amostras de solo coletadas nas unidades geotécnicas e a Figura 60 apresenta o gráfico com todas as envoltórias executadas por este estudo.

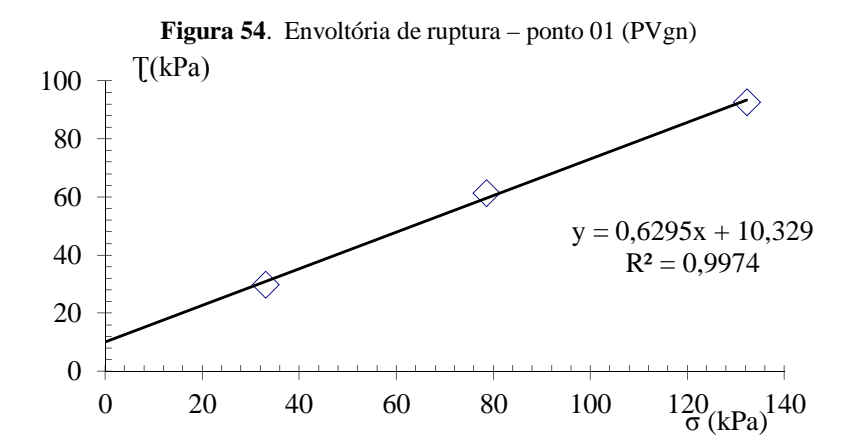

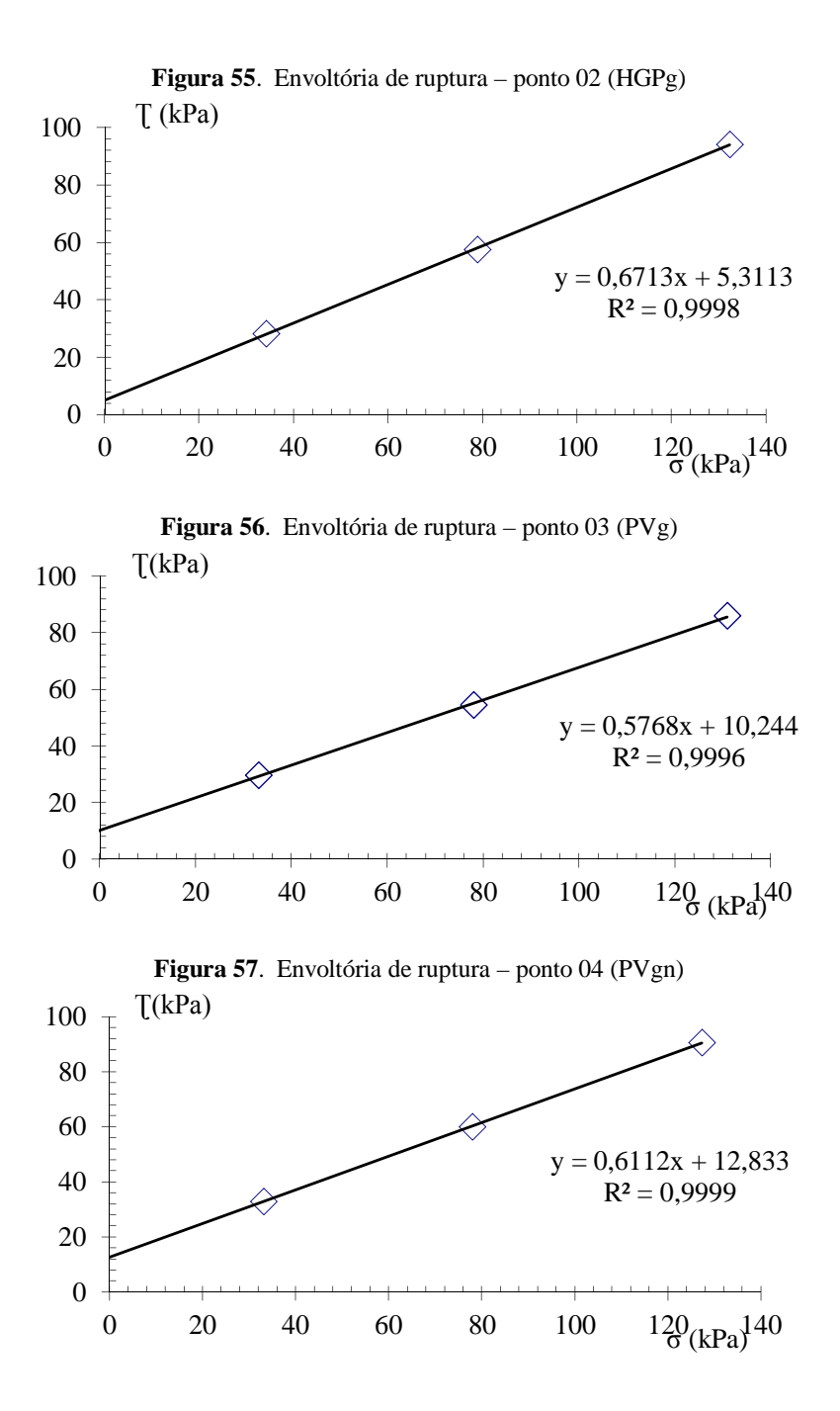

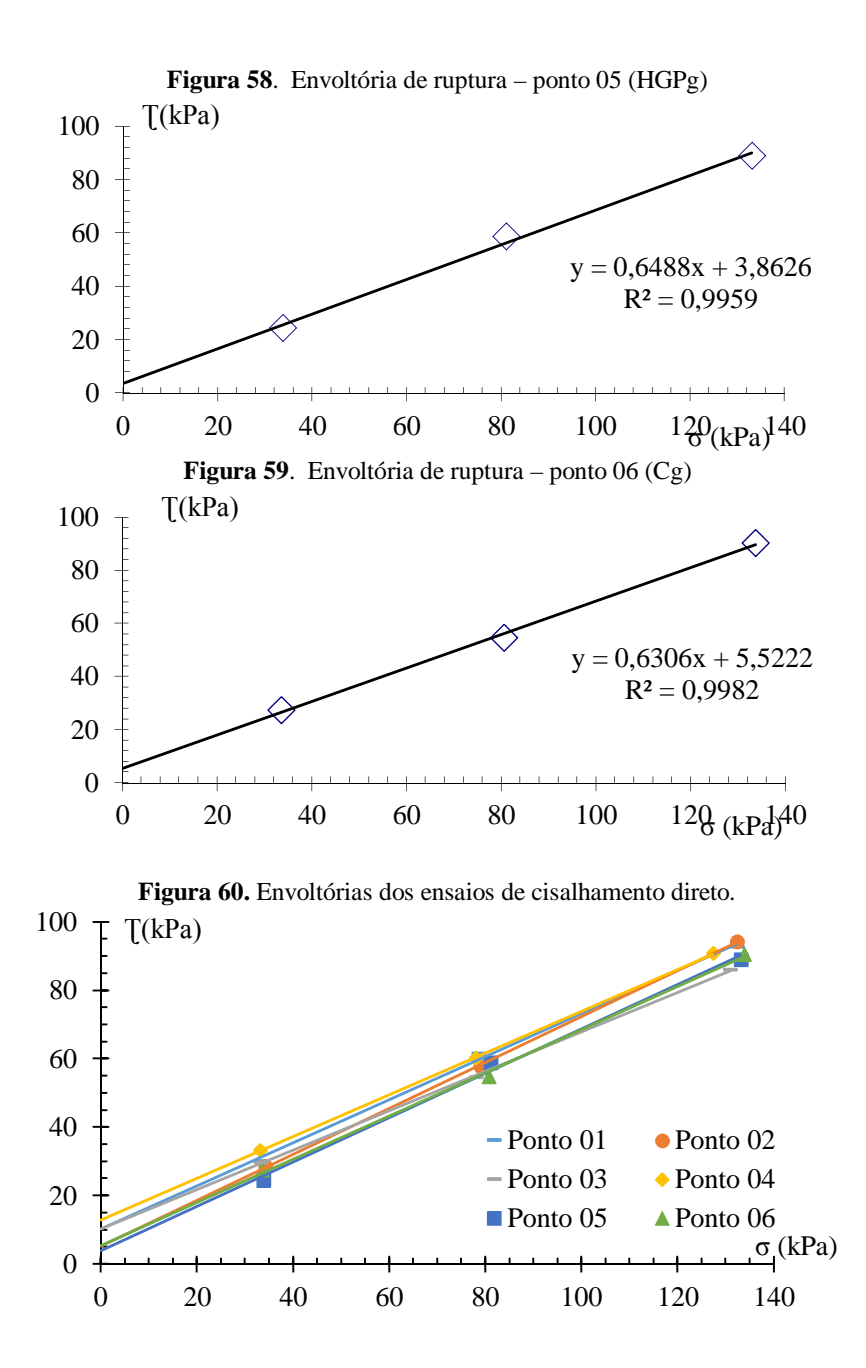

A Tabela 21 apresenta o resumo dos resultados de cisalhamento direto realizados em amostras inundadas do município de Antônio Carlos.

|                 | Unidade<br>Geotéc. | Parâmetros Geotécnicos |      |              |                       |               |  |
|-----------------|--------------------|------------------------|------|--------------|-----------------------|---------------|--|
| Ponto           |                    | $\mathbf c$            | Ø    | Ynat         | $\gamma_{\text{sat}}$ | Umidade       |  |
|                 |                    | (kPa)                  | ′°)  | $(kN/m^3)^*$ | $(kN/m^3)**$          | nat. $(\%)^*$ |  |
| P 01            | PVgn               | 10,33                  | 32,2 | 17,6         | 18,6                  | 27,34         |  |
| P <sub>02</sub> | <b>HGPg</b>        | 5,31                   | 33,9 | 13,7         | 14,7                  | 17,81         |  |
| P <sub>03</sub> | PVg                | 10,24                  | 30,0 | 15,3         | 16,3                  | 19,46         |  |
| P 04            | PVgn               | 12,83                  | 31,4 | 15,8         | 16,8                  | 30,77         |  |
| P <sub>05</sub> | <b>HGPg</b>        | 3,86                   | 33,0 | 17,4         | 18,4                  | 23,73         |  |
| P <sub>06</sub> | Cg                 | 5.52                   | 32,2 | 16,4         | 17.4                  | 34,71         |  |

**Tabela 21.** Resumo dos parâmetros de resistência dos solos de Antônio Carlos.

NOTA: \*Média dos valores alcançados nos ensaios; c – Coesão; Ø - Ângulo de atrito; **γnat** - Peso específico aparente natural; **γsat –** Peso específico saturado. \*\* Valores estimados.

Apesar de que no mapa geotécnico os pontos 02 e 05 se encontrarem na unidade Glei substrato granito, os valores encontrados para a coesão foram baixos. Isso se deve ao fato de que, por meio de investigação *in loco*, observou-se que se tratavam de solos residuais. As análises táteis e visuais indicaram um solo areno siltoso, de coloração avermelhado à amarelo, o que indica a oxidação dos minerais primários da rocha. Desta forma, sendo o Glei um solo hidromórfico, descarta-se a possibilidade de ocorrência deste solo neste ponte de estudo. Os elevados valores para o ângulo de atrito interno desses pontos reforçam que se tratam de solos arenosos e não argilosos, como a unidade geotécnica sugere.

Para o ponto 06, o baixo valor de coesão e alto valor de ângulo de atrito interno se devem ao fato de este ponto estar localizado na unidade Cg, apresentando solo residual (cambissolo) Por meio de análise tátil e visual, foi identificado que se trata de um solo areno siltoso, de cor vermelho escuro.

## **5.3. Análise dos Vetores de Expansão das Áreas com Uso do Solo para Fins Geotécnicos**

Para se estimar e analisar os vetores de expansão das áreas com uso do solo para fins geotécnicos do município de Antônio Carlos, foram utilizadas imagens de satélite de diferentes tempos, como descrito em 4.4., e apresentadas na Figura 61.

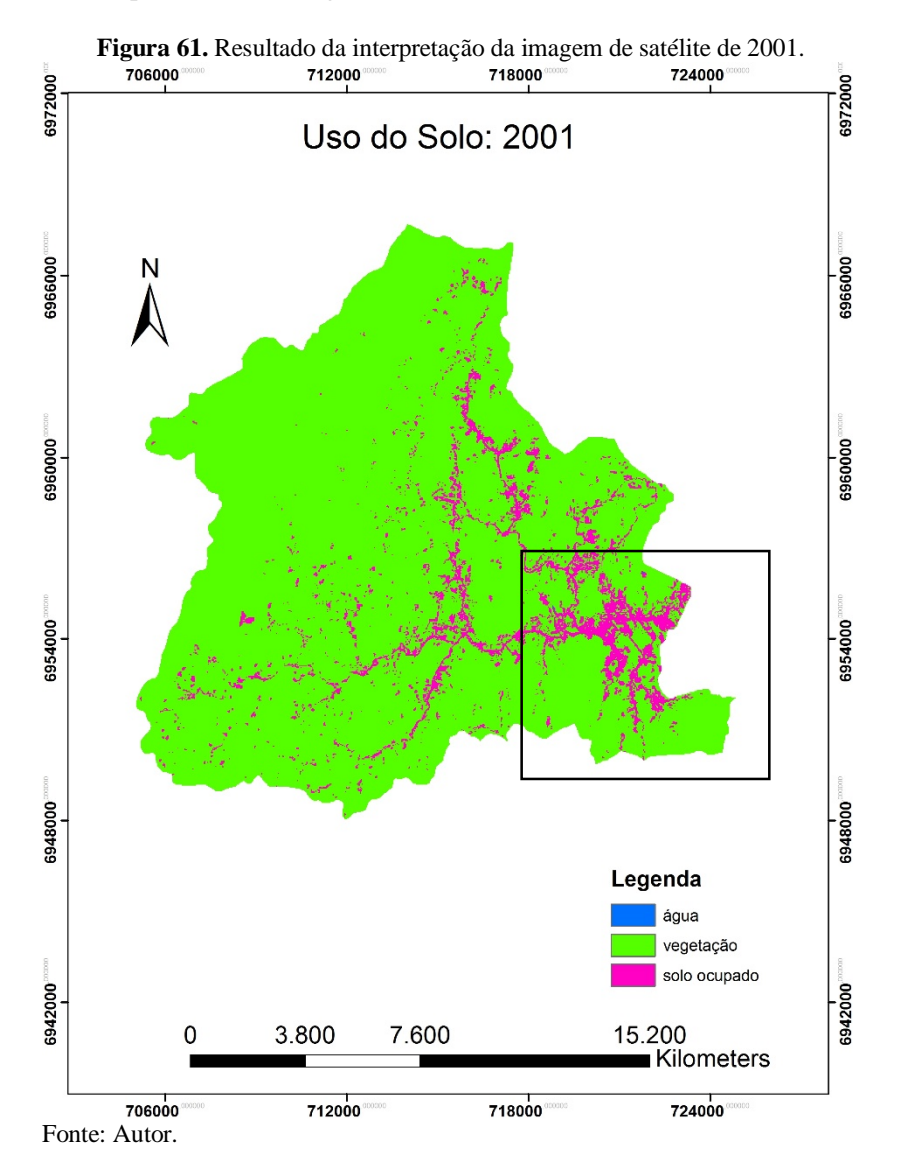

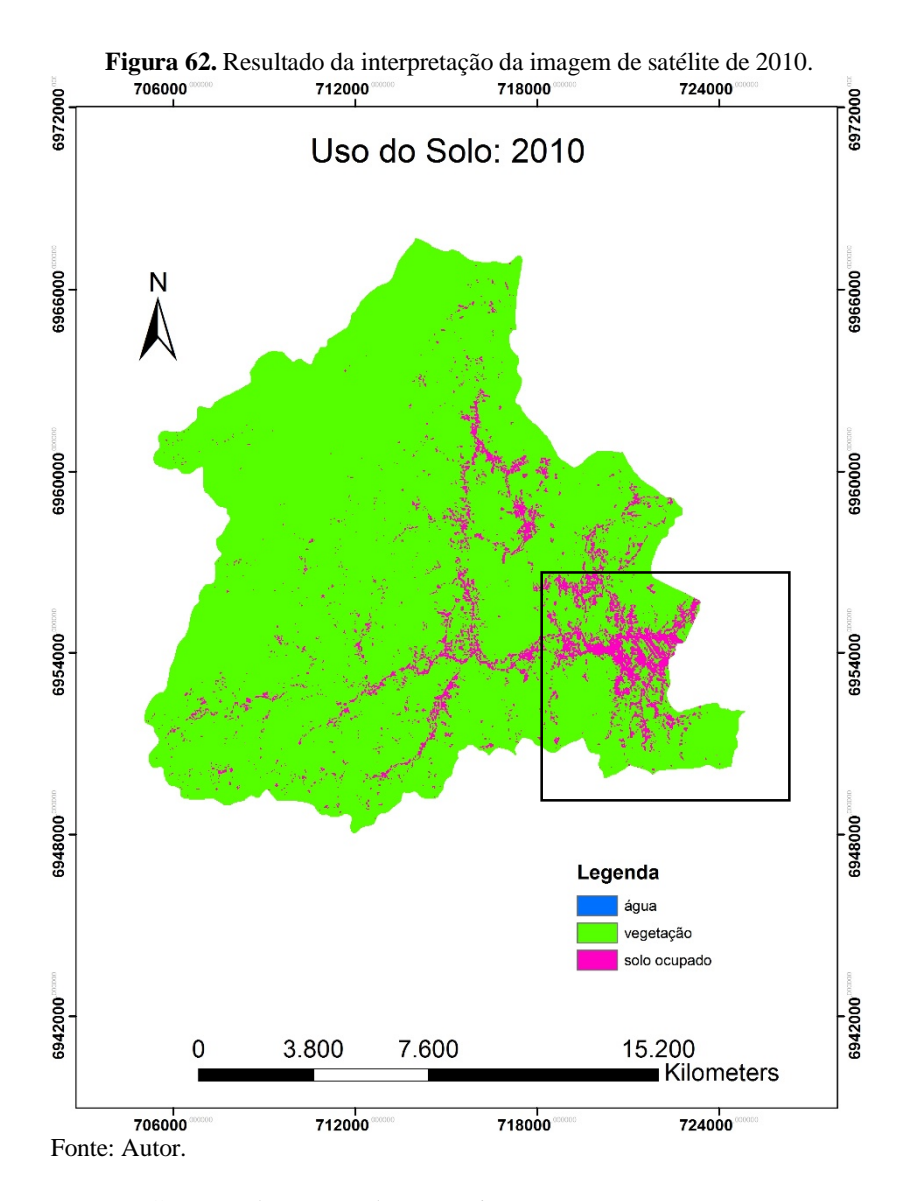

Como pode-se perceber, a região que apresentou um aumento na mancha de uso do solo foi a parte que se encontra dentro do retângulo na Figura 62. Para uma melhor análise, será dado zoom nas imagens.

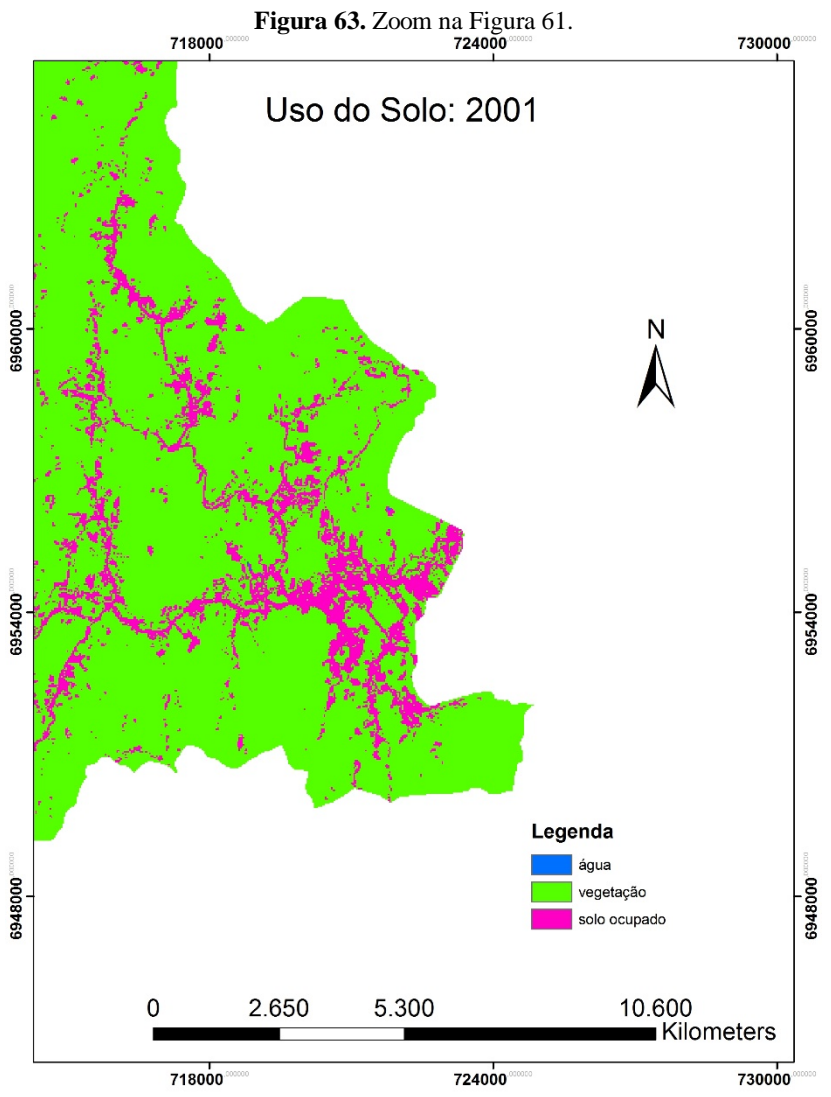

Fonte: Autor.

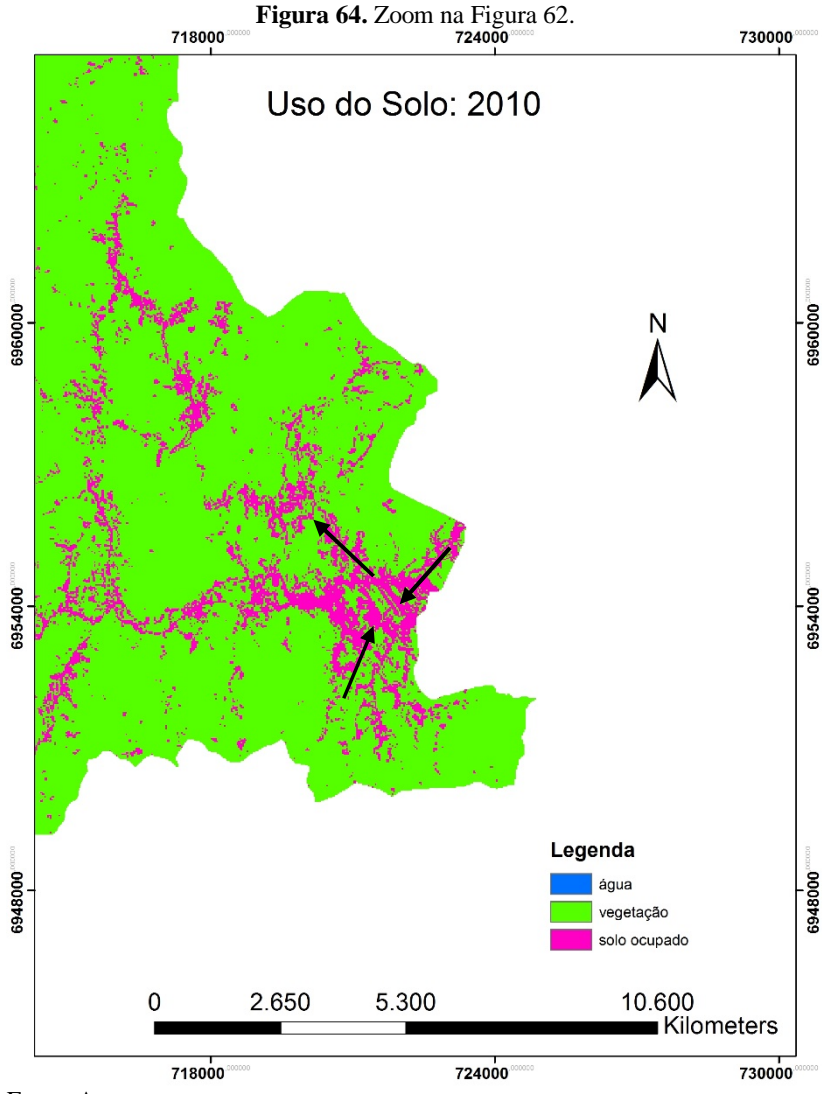

Fonte: Autor.

Como pode-se perceber, a área que mais resultou em expansão foi a região do centro do município. As setas indicam a tendência de direção do crescimento.

O resultado da interpretação das imagens de satélite mostram que em 2001, aproximadamente 15,44km² do solo do município estavam ocupados. Analisando a imagem de 2010, esse valor sobe para aproximadamente 17,47km², o que equivale a um aumento de aproximadamente 11,62%.

Esse aumento considerado incipiente pode ser justificado pelo fato de que no mesmo período, a população do município de Antônio Carlos cresceu aproximadamente 13,73%, conforme dados dos dois últimos censos realizados pelo IBGE (2000 e 2010) e apresentados na Tabela 13.

### **5.4. Banco de Dados Geotécnico**

Todos os mapas e os resultados de ensaios geotécnicos apresentados nesta pesquisa estão organizados e arquivados no ArcGIS, formando um banco de dados geotécnicos.

O banco de dados geotécnicos criado engloba informações da pedologia, geologia, litologia, relevo, hidrografia, uso e ocupação do solo, o que o torna uma ferramenta importante para trabalhos geotécnicos que venham a ser realizados no município de Antônio Carlos.

A Figura 65 apresenta o banco de dados geotécnicos criado.

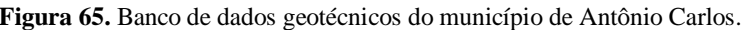

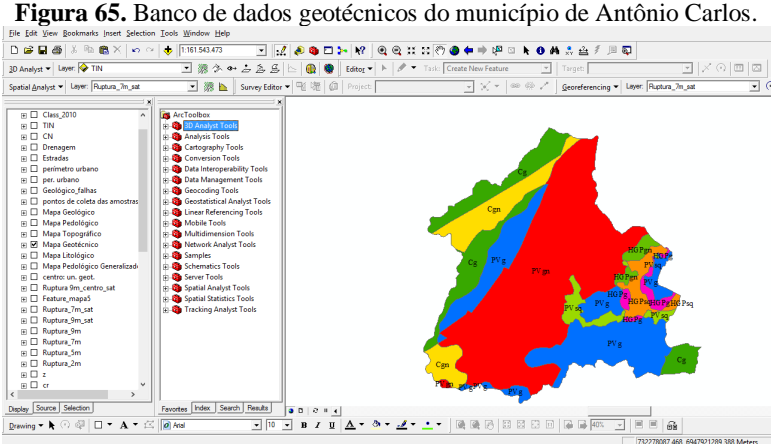

Fonte: Autor.

Vale ressaltar que a medida que mais dados forem levantados, ensaios forem executados, mais rico e informativo se tornará o banco de dados.

## **5.5. Mapa de Suscetibilidade a Deslizamentos Rasos**

Conforme o mapa de declividades apresentado na Figura 41, a maioria das regiões correspondentes aos solos classificados como Cambissolos e Podzólicos Vermelho-Amarelos são acentuadas, apresentando declividades variando entre 20 a 45% (forte ondulado), com algumas áreas variando entre 45 a 75% (montanhoso) e até superiores a 75% (escarpado), estando sujeitas a movimentos de massa.

A espessura do solo (profundidade da superfície de ruptura), necessária para a aplicação do modelo foi variada, tendo em vista diferentes cenários (2m, 5m, 7m e 9m).

A aplicação do algoritmo desenvolvido por Michel (2013) resultou em 6 mapas de suscetibilidade a deslizamento rasos, cada qual representando um cenário diferente (profundidade da superfície de ruptura).

As figuras a seguir apresentam o resultado obtido para cada cenário sugerido.

As figuras apresentam as seguintes classes de estabilidade:

A) incondicionalmente instável e não saturado; Instável B) incondicionalmente instável e saturado; B C) instável e saturado;  $\mathbf{c}$ D) instável e não saturado; D E) estável e não saturado;  $\mathsf E$ F) incondicionalmente estável e não saturado; e ۱F  $\overline{\phantom{a}}$  Estável G) incondicionalmente estável e saturado.

O valor da razão *Q/T*, da equação (3) consiste no fator que determina a classificação apresentada anteriormente.

A escala com o qual foram gerados os mapas de suscetibilidade apresentados nas figuras a seguir consiste em 1:75.000.

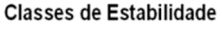

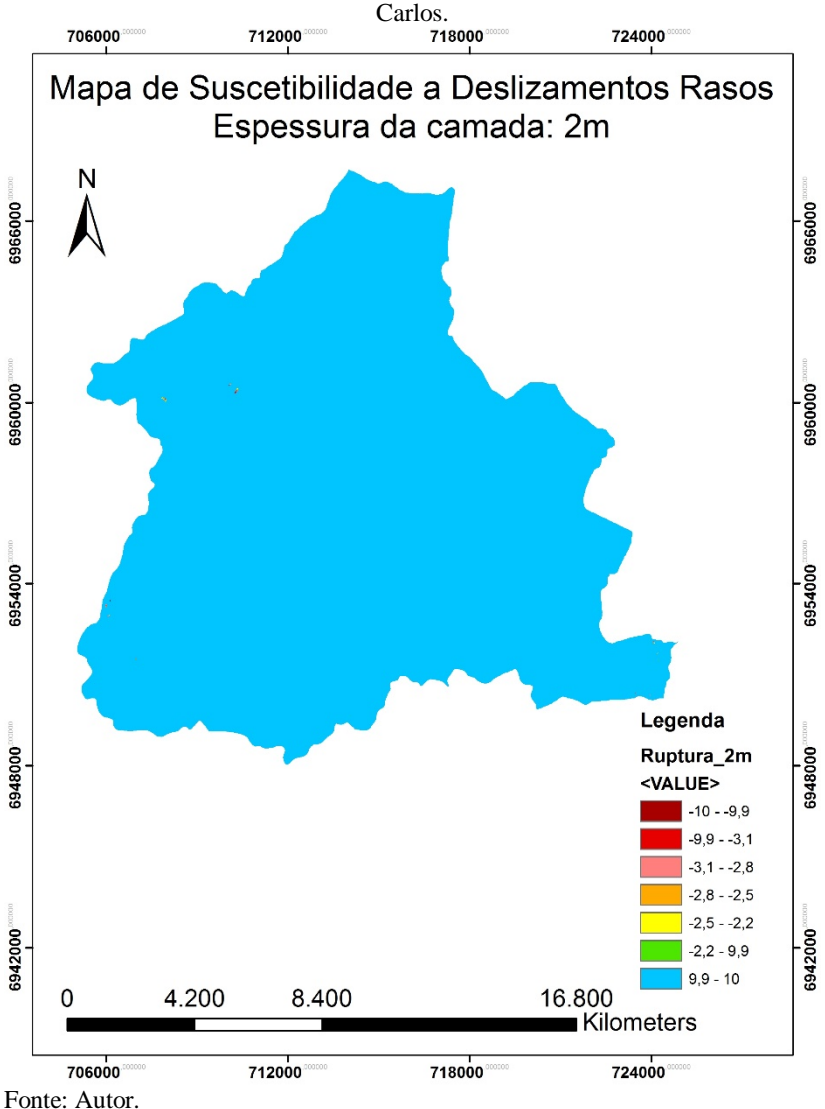

**Figura 66.** Cenário 01 – Espessura de solo de 2m – Suscetibilidade a deslizamentos rasos com base no modelo SHALSTAB do município de Antônio
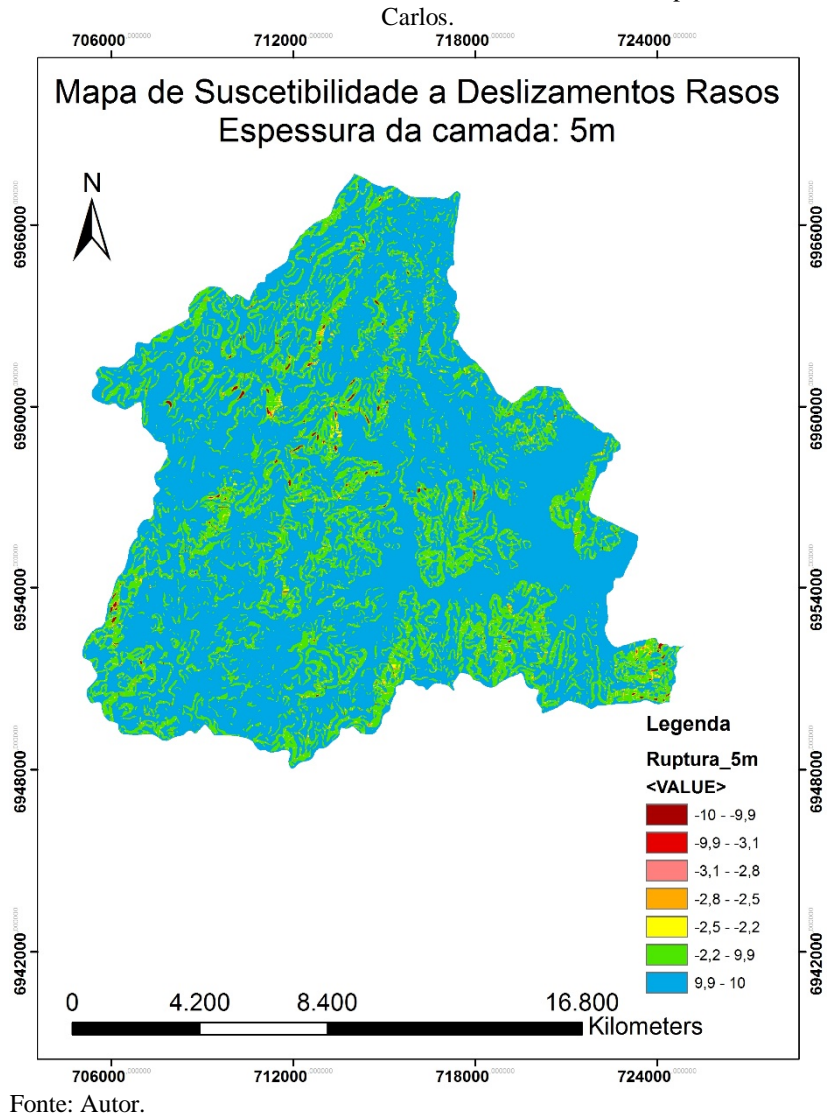

**Figura 67.** Cenário 02 – Espessura de solo de 5m – Suscetibilidade a deslizamentos rasos com base no modelo SHALSTAB do município de Antônio

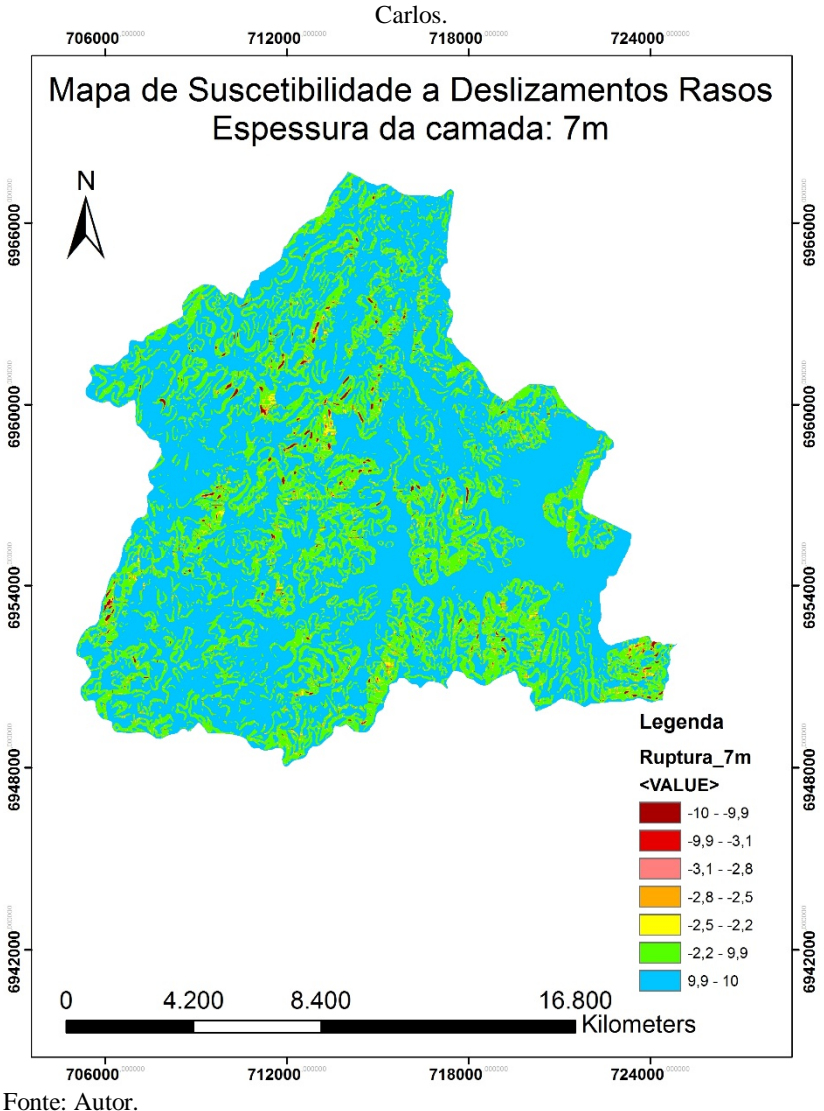

**Figura 68.** Cenário 03 – Espessura de solo de 7m – Suscetibilidade a deslizamentos rasos com base no modelo SHALSTAB do município de Antônio

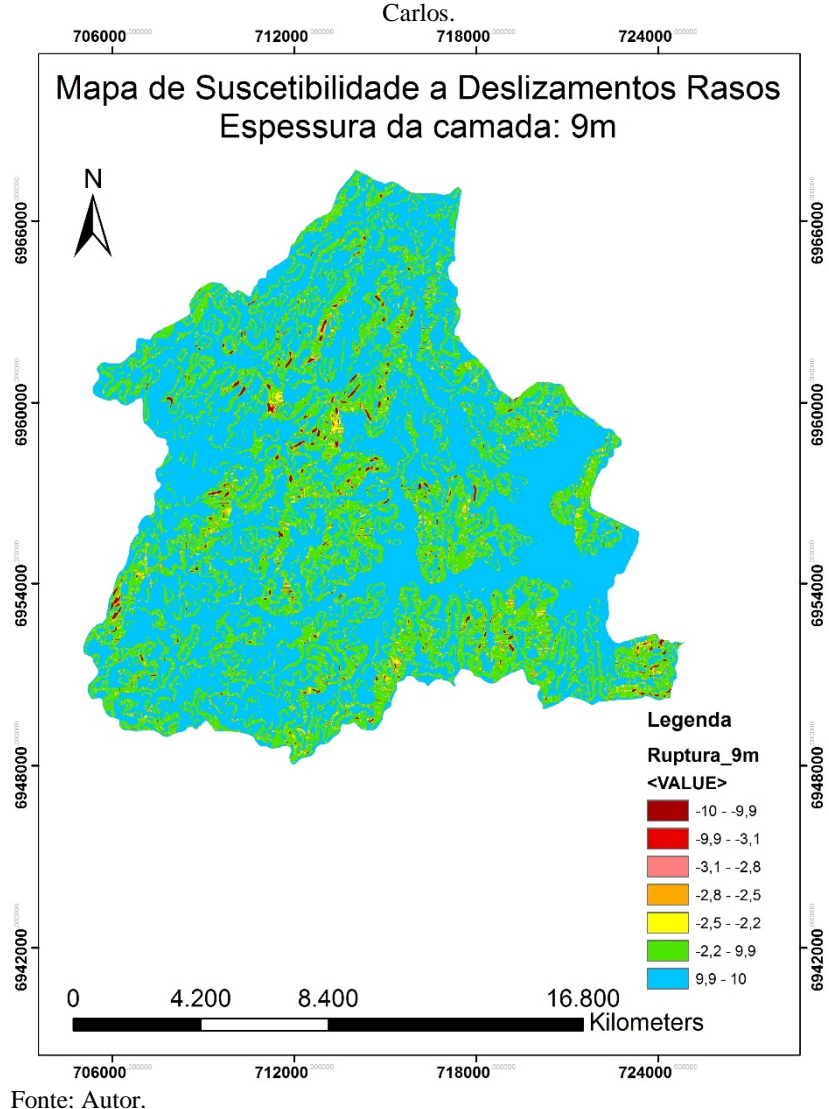

**Figura 69.** Cenário 04 – Espessura de solo de 9m – Suscetibilidade a deslizamentos rasos com base no modelo SHALSTAB do município de Antônio

A Figura 70 e Figura 71 apresentam os resultados obtidos com a iteração dos parâmetros de resistência e modelo hidrológico considerando o peso específico saturado do solo para as profundidades de 7m e 9m.

**Figura 70.** Cenário 01 (peso específico saturado) – Espessura de solo de 7m – Suscetibilidade a deslizamentos rasos com base no modelo SHALSTAB do município de Antônio Carlos.

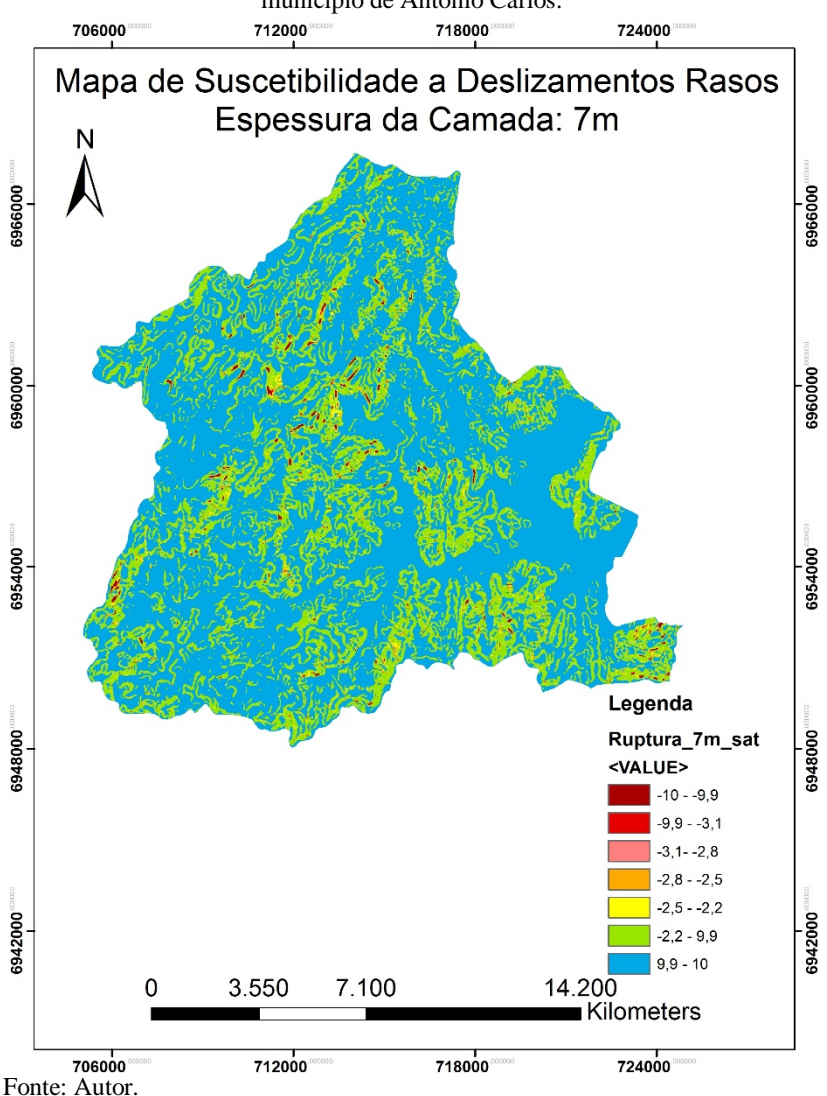

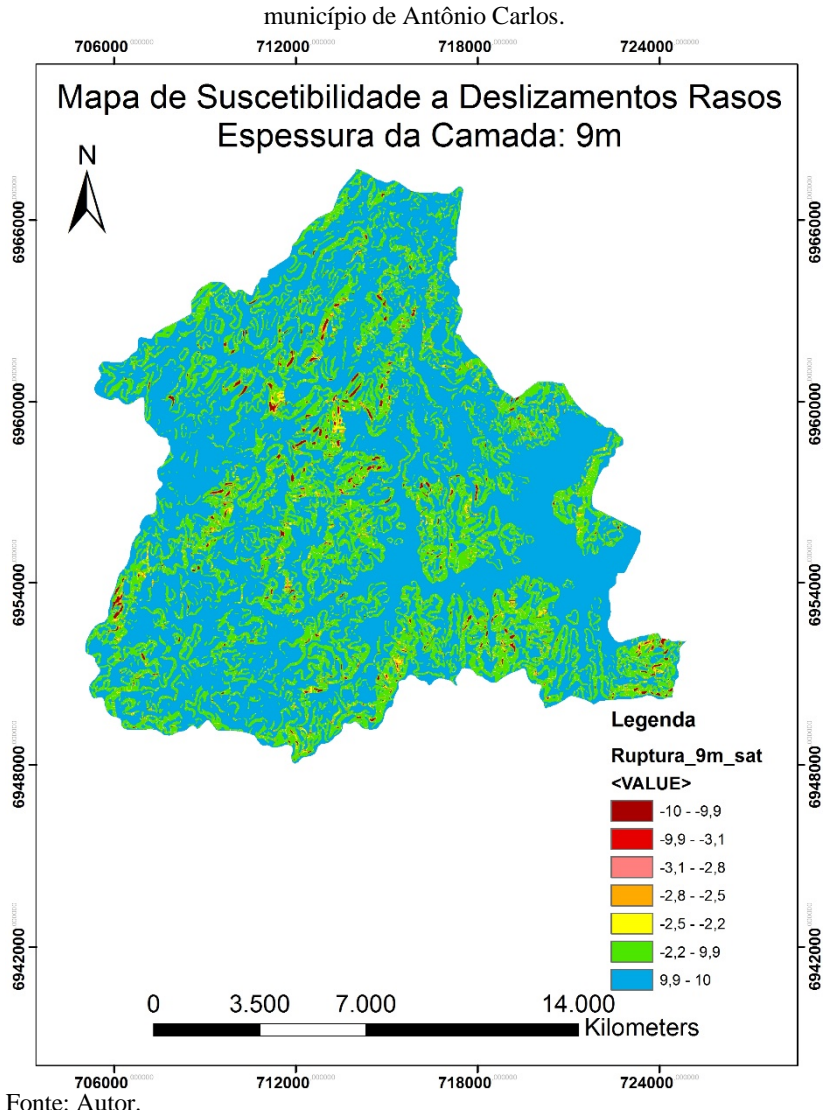

**Figura 71.** Cenário 02 (peso específico saturado) – Espessura de solo de 9m – Suscetibilidade a deslizamentos rasos com base no modelo SHALSTAB do

Com base nos cenários de avaliação da estabilidade dos solos do município analisado, observa-se a concentração de zonas incondicionalmente instáveis principalmente nas unidades de Cambissolo de substrato granito (Cg) e gnaisse (Cgn) e Podzólico Vermelho-Amarelo de substrato granito (PVg) e gnaisse (PVgn).

As áreas menos afetadas são as que apresentam relevo de plano a ondulado (declividades até 20%). Portanto, analisando o mapa de declividades, o mapa geotécnico e o mapa se suscetibilidade da Figura 71, percebe-se que as unidades geotécnicas menos afetadas são as que possuem Glei como unidade pedológica.

A unidade geotécnica mais afetada pela instabilidade de encostas foi a Podzólico Vermelho-Amarelo substrato gnaisse. Como foi visto na caracterização das unidades geotécnicas, o gnaisse consiste numa rocha muito erodível e de fácil intemperização, havendo formação de espessos mantos de alteração, os quais estão associados às elevadas declividades das encostas, uma vez que esta unidade geotécnica apresenta relevo forte ondulado a escarpado, tornando-a suscetível a movimentos de massa.

Analisando do ponto de vista da declividade, as áreas incondicionalmente instáveis (classes A e B) coincidem com áreas de relevo montanhoso (declividade entre 45 e 75%) e escarpado (declividade maior que 75%)

Ao se confrontar o mapa de áreas suscetíveis a deslizamentos rasos com os vetores de expansão das áreas com uso do solo para fins geotécnicos, observa-se que esta expansão ocorreu e está ocorrendo de maneira segura do ponto de vista de estabilidade de encostas, uma vez que a região onde notou-se maior crescimento está situada em áreas de relevo plano (declividades entre 0 e 3%) e em áreas incondicionalmente estáveis.

Como foi visto, o centro da cidade é a área do município que apresentou crescimento significativo em fronte às demais regiões do município.

Nas imagens a seguir, será dado ênfase à análise dessa região quanto às unidades geotécnicas e a estabilidade das encostas.

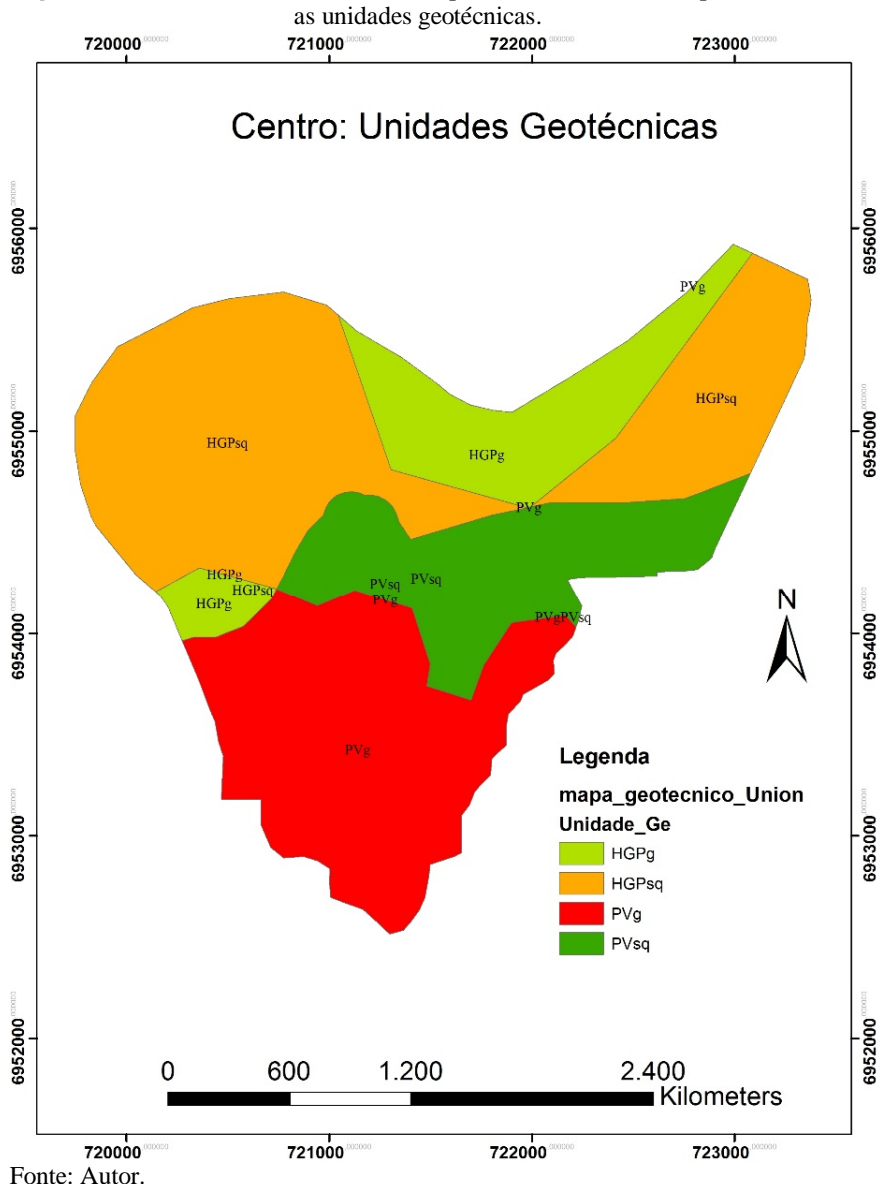

**Figura 72.** Zoom sobre o centro do município de Antônio Carlos representando

O perímetro urbano representado pelo polígono na Figura 72 foi definido a partir da Lei Municipal n° 1.071/2006

Com base na Figura 72, é possível visualizar com mais facilidade as unidades geotécnicas que compões o centro do município. São elas: HGPg, HGPsq, PVg e PVsq.

Como foi visto anteriormente, essas unidades geotécnicas estão situadas em relevo plano a ondulado, não apresentando risco de instabilidade de encostas.

Esse fato é comprovado por meio da figura 63, a qual representa o mapa de suscetibilidade a deslizamentos rasos do centro do município.

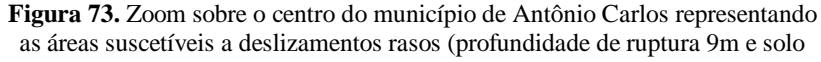

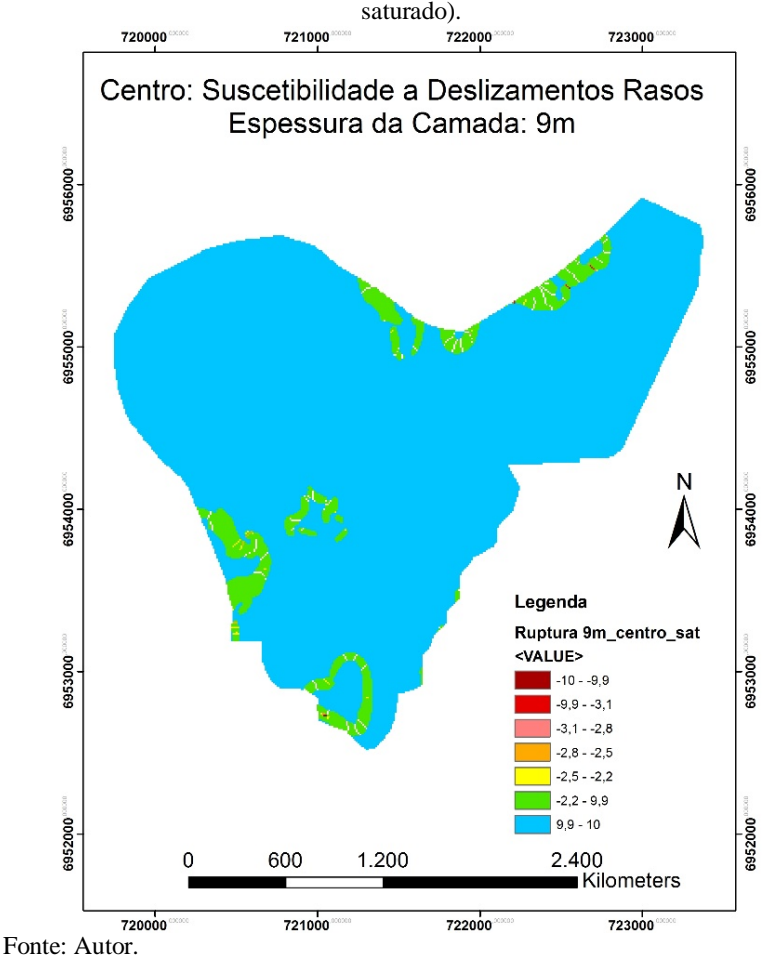

Como pode-se perceber pela Figura 73, as classes de estabilidade presentes no centro de Antônio Carlos são: E, F e G. A descrição dessas classes indicam desde estável até incondicionalmente estável, com predominância desta última.

## **6. CONCLUSÕES E SUGESTÕES**

Neste capítulo serão apresentadas as conclusões obtidas por este trabalho e também sugestões pra trabalhos futuros, de modo a complementar esta pesquisa.

#### **6.1. Conclusões**

A utilização do *software* ArcGIS se mostrou imprescindível para a elaboração deste trabalho, uma vez que foi possível gerar, editar e integrar mapas afim de obter os resultados almejados.

O mapa preliminar de unidades geotécnicas do município de Antônio Carlos elaborado no presente trabalho consiste em um mapa simplificado, uma vez que as unidades pedológicas foram generalizadas, levando-se em conta apenas o tipo de solo. Dessa forma, foram obtidas oito unidades geotécnicas, sendo que algumas apresentam inconsistências quanto ao substrato rochoso.

Ensaios laboratoriais foram executados com o intuito de caracterizar as unidades geotécnicas, mesmo que de modo preliminar. O ensaio de cisalhamento direto se mostrou de fácil e rápida execução, obtendo os parâmetros de resistência dos solos ao cisalhamento (coesão e ângulo de atrito interno, ambos variando de valores baixos a altos).

A análise dos vetores de expansão do uso dos solos para fins geotécnicos, mesmo que sucinta e superficial, se mostrou importante, uma vez que foi possível visualizar a direção com que ocorre este processo, mesmo que de forma lenta.

O algoritmo criado por Michel (2013) para a implementação do modelo SHALSTAB no *software* ArcMap se mostrou de fácil execução, gerando resultados confiáveis para a ocorrência de deslizamentos rasos nos diferentes cenários analisados.

Ao se cruzar as informações do crescimento urbano com os mapas de suscetibilidade a deslizamentos rasos, pôde-se constatar que as regiões que mais cresceram no período de 2001 à 2010 localizam-se em áreas estáveis, apresentando segurança desse ponto de vista aos moradores dessa região.

O banco de dados geotécnicos do município de Antônio Carlos criado ao longo do desenvolvimento dessa pesquisa mostra ser uma

ferramenta importante para trabalhos e pesquisas geotécnicas que possam vir a acontecer no município.

O mapa geotécnico e o mapa de suscetibilidade poderão ser usados como ferramentas para a gestão do uso e ocupação do solo do município de Antônio Carlos, de modo que a cidade cresça para áreas que não ofereçam risco de âmbito geotécnico à população.

## **6.2. Sugestões para Trabalhos Futuros**

Como sugestões para trabalhos futuros, recomenda-se:

- Elaborar o mapa geotécnico com as unidades pedológicas não generalizadas. Assim, teria-se mais definição dos dados;
- Aferir a consistência das unidades HGPg e HGPgn com base em saídas a campo e ensaios geotécnicos;
- Coletar mais amostras por unidade geotécnica, de modo a obter dados mais precisos acerca de cada unidade;
- Executar mais ensaios de caracterização das unidades geotécnicas;
- Adquirir e analisar o mapa de uso de solo do município de Antônio Carlos, de modo a obter as áreas de vegetação de grande, médio e baixo porte, áreas urbanizadas, áreas agrícolas, etc. Com isso, a coesão das raízes e a massa de vegetação não serão generalizados para todo município, auxiliando na obtenção de mapas de suscetibilidade mais precisos;
- Adquirir e analisar imagens de satélite ou fotografias aéreas do município com altas resoluções, pois dessa forma contribuirão para a análise do crescimento urbano de Antônio Carlos.

# **REFERÊNCIAS**

ABREU, Ana Elisa Silva de. **Mapeamento geotécnico para gestão municipal**: abordagem combinando três métodos distintos e sua aplicação em Analândia (SP). 2007. Dissertação (Mestrado em Geotecnia) - Escola de Engenharia de São Carlos, Universidade de São Paulo, São Carlos, 2007. Disponível em:

<http://www.teses.usp.br/teses/disponiveis/18/18132/tde-26032010- 101623/>. Acesso em: 21 de junho de 2013.

ALCANTARA-AYALA, Irsaema. Geomorphology, natural hazard, vulnerability and prevention of disasters in developing countries. **Geomorphology**, n. 47, p. 107-124, 2002.

ALMEIDA, M. C. J. de; FREITAS, C. G. L. de. Uso do solo urbano: suas relações com o meio físico e problemas decorrentes. In: SIMPÓSIO BRASILEIRO DE CARTOGRAFIA GEOTÉCNICA, 2, 1996, São Carlos. **Anais...** São Carlos: ABGE, 1996. p. 195-200.

BARTOLOMEU, Daniel. **Análise da vulnerabilidade dos recursos hídricos na região urbana de São Carlos (SP) por vazamentos em postos de combustíveis, utilizando o método GOD e avaliação dos condicionantes geotécnicos**. 2012. Dissertação (Mestrado em Geotecnia) - Escola de Engenharia de São Carlos, Universidade de São Paulo, São Carlos, 2012. Disponível em:

<http://www.teses.usp.br/teses/disponiveis/18/18132/tde-08112012- 112827/>. Acesso em: 23 de junho de 2013.

BITENCOURT, M. de F. et al. Estratigrafia do Batólito Florianópolis, Cinturão Dom Feliciano, na Região de Garopaba-Paulo Lopes, SC. **Revista Pesquisas em Geociências.** Porto Alegre, v. 35, n. 1, p. 109-136, jul. 2008.

BORTOLOTI, Frederico Damasceno. **ArcGIS Aplicado a Bacias Hidrográficas.** Laboratório de Topografia e Cartografia – LTC. Universidade Federal do Espírito Santo. Vitória. 97 slides. Disponível em: <www.ltc.ufes.br/gisbasins/Aula\_06.pdf>. Acesso em: 03 de dezembro de 2013. Apresentação em PowerPoint.

BRASIL. Ministério da Integração Nacional. Brasil. Secretaria Nacional de Defesa Civil. **Atlas de desastres naturais 1991 a 2010.** Florianópolis: CEPED/UFSC, 2011. 27 v.

BUENO, Liane da Silva; LAPOLLI, Edis Mafra. UNIVERSIDADE FEDERAL DE SANTA CATARINA Centro Tecnológico. **Estudo em áreas de ocupação urbana com fatores de risco:** o caso do Bairro Córrego Grande - Florianópolis - SC /. Florianópolis, SC, 2000. xvii, 74f. Dissertação (Mestrado) - Universidade Federal de Santa Catarina, Centro Tecnológico.

BURROUGH, P.A**. Principles of geographical information systems for land resources assessment.** Oxford, Clarendon Press, 1986. 193 p.

CÂMARA, G. **Modelos, Linguagens e Arquiteturas para Bancos de Dados Geográficos.** PhD Thesis, INPE, 1995.

CÂMARA, G. **Sistemas de Informação Geográfica para Aplicações Ambientes e Cadastrais: uma Visão Geral**. Instituto Nacional de Pesquisas Espaciais – INPE. 18 p. 2001.

CARVALHO, P. R. S. et al. Análise comparativa de métodos para delimitação automática das sub-bacias do alto curso do Rio Preto. **Espaço & Geografia**. Brasília, v. 13, n. 2. P. 227-307, 2010.

CLARKE, K.C. **Analytical and Computer Cartography.** Englewood Cliffs, NJ. Prentice Hall, 1990.

DAS, Braja M. **Fundamentos de engenharia geotécnica.** 6. ed. São Paulo: Thomson Learning, 2007.

DAVISON DIAS, R. Proposta de Metodologia de Definição de Carta Geotécnica Básica em Regiões Tropicais e Subtropicais. **In:** REVISTA DO INSTITUTO GEOLÓGICO, São Paulo, SP, 1995, p.51-55.

DAVISON DIAS, R. Proposta de uma Metodologia de Estudos Geotécnicos para Implantação de Rodovias, Estradas Rurais e Vicinais em Solos Brasileiros. **In:** REUNIÃO ANUAL DE PAVIMENTAÇÃO, Florianópolis, SC, 2001, **Anais**...

EMBRAPA – EMPRESA BRASILEIRA DE PESQUISA AGROPECUÁRIA – CENTRO NACIONAL DE PESQUISA DE SOLOS – Ministério de Agricultura e Abastecimento. Sistema Brasileiro de Classificação de Solos. Serviço de Produção de Informação, SPI, Brasília, DF, 1999, 411p.

FERNANDES, N. F. et al. Condicionantes geomorfológicos dos deslizamentos nas encostas: avaliação de metodologias e aplicação de modelo de previsão de áreas susceptíveis. **Revista Brasileira de Geomorfologia**, Porto Alegre, v. 2, n. 1, p. 51-71, out. 2001.

FREIRE, E. P. **Estabilidade de taludes naturais em solos nos morros da cidade de Santos.** Brasília, 1995. 108 f. Dissertação (Mestrado) – Universidade de Brasília, Faculdade de Tecnologia. Departamento de Engenharia Civil.

GORSEVSKI, Pece V. et al. Spatially and temporally distributed modeling of landslide susceptibility. **Geomorphology**, Philadelphia, v. 74, n. 80, p. 178-198, mar. 2006.

GUARESI, Clebson Mendonça. **Modelo de banco de dados geotécnicos vinculados a um sistema de informações georeferenciadas da Grande Florianópolis.** Florianópolis, SC, 2004. 1 v. Dissertação (Mestrado) - Universidade Federal de Santa Catarina, Centro Tecnológico. Programa de Pós-graduação em Engenharia Civil Disponível em: <http://www.tede.ufsc.br/teses/PECV0305.pdf>. Acesso em: 11 de novembro de 2013.

HANIGAN, F. **GIS by any other name is still...** The GIS Fórum 1:6. 1988.

HIGASHI, Rafael Reis. UNIVERSIDADE FEDERAL DE SANTA CATARINA Programa de Pós-Graduação em Engenharia Civil. **Utilização de um SIG no desenvolvimento de um banco de dados geotécnicos do norte do estado do Rio Grande do Sul.** Florianópolis, 2002. 143 f. Dissertação (Mestrado) - Universidade Federal de Santa Catarina, Centro Tecnológico. Programa de Pós-Graduação em Engenharia Civil.

HIGASHI, R.A.R. **Metodologia de Uso e Ocupação dos Solos de Cidades Costeiras Brasileiras Através de SIG com Base no** 

**Comportamento Geotécnico e Ambiental**. Florianópolis, 2006. 486 f. Tese (Doutorado) – Universidade Federal de Santa Catarina, Centro Tecnológico, Programa de Pós-Graduação em Engenharia Civil.

IBGE – Instituto Brasileiro de Geografia e Estatística. **Cidades.** 2010. Disponível em:

<http://cidades.ibge.gov.br/xtras/home.php?lang=>. Acesso em: 10 de novembro de 2013.

IBGE – Instituto Brasileiro de Geografia e estatística. **Projeto Gerenciamento Costeiro (GERCO)**. 1995.

IBGE - Instituto Brasileiro de Geografia e Estatística. **Sinopse do Censo Demográfico** 2010. 2010. Disponível em:<www.ibge.gov.br/estadosat/temas.php?sigla=sc&tema=sinopse\_ce nsod emog2010>. Acesso em: 25 de outubro de 2013.

JESUS, A. P. **Caracterização geológica, geomorfológica e geotécnica de um corpo de dunas na cidade de Natal – RN.** Natal, 2002. 214 f. Dissertação (Mestrado) – Universidade Federal do Rio Grande do Norte, Centro de Ciências Exatas e da Terra. Programa de Pós-Graduação em Geodinâmica e Geofísica. Disponível em:

<ftp.ufrn.br/pub/biblioteca/ext/bdtd/AnaPJ.pdf>. Acesso em: 22 de outubro de 2013.

LISBOA FILHO, J. & IOCHPE, C. **Introdução a Sistemas de Informações Geográficas com Ênfase em Banco de Dados**. Apostila, 1996. 47p.

MARCELINO, E. V. **Desastres naturais e geotecnologias:** conceitos básicos. Caderno didático n° 1. INPE/CRS, Santa Maria, 2008. 40p.

MAFRA JÚNIOR, Celso da Silva. UNIVERSIDADE FEDERAL DE SANTA CATARINA Programa de Pós-Graduação em Engenharia Civil. **Elaboração do mapa preliminar de unidades geotécnicas do município de Brusque associado a um banco de dados geotécnico em ambiente de SIG.** Florianópolis, 2007. 115 f. Dissertação (Mestrado) - Universidade Federal de Santa Catarina, Centro Tecnológico. Programa de Pós-Graduação em Engenharia Civil.

MASSAD, Faiçal. **Obras de terra: curso básico de geotecnia.** 2 ed. São Paulo: Oficina de Textos, 2010. 216 p.

MESEV, Victor. **Integration of GIS and remote sensing.** Cornwall: J. Wiley, 2007. 296p.

MEYER, Felipe Antonio Ferraz. UNIVERSIDADE FEDERAL DE SANTA CATARINA Programa de Pós-Graduação em Engenharia Civil. **Construção de um Sistema de Informações Geográficas para o município de Florianópolis/SC/Brasil.** 125 f. Dissertação (Mestrado) - Universidade Federal de Santa Catarina, Centro Tecnológico, Programa de Pós-graduação em Engenharia Civil, Florianópolis, 2009.

MICHEL, Gean Paulo. **Modelagem de estabilidade de encostas com consideração do efeito de vegetação.** 2013. 152 p. Dissertação (Mestrado) - Universidade Federal de Santa Catarina, Centro Tecnológico, Programa de Pós-graduação em Engenharia Ambiental, Florianópolis, 2013 Disponível em:

<http://www.bu.ufsc.br/teses/PGEA0456-D.pdf>. Acesso em: 13 nov. 2013.

MICHEL, G. P.; KOBIYAMA, M.; GOERL, R. F. **Análise comparativa entre os modelos Shalstab e Sinmap na identificação de áreas susceptíveis a escorregamentos translacionais.** In: X Encontro Nacional de Engenharia de Sedimentos (2012: Foz do Iguaçu) Foz do Iguaçu: ENES, Anais, 21p., 2012. Disponível em:

< www.labhidro.ufsc.br/Artigos/ENES161.pdf>. Acesso em: 25 de outubro de 2013.

MIRANDA, José Iguelmar. **Fundamentos de sistemas de informações geográficas.** 2. ed., rev. e atual. Brasília: Embrapa Informação Tecnológica, 2010. 433 p.

PAREDES, Evaristo Atencio. **Sistema de informação geográficageoprocessamento: princípios e aplicações.** São Paulo: Erica, 1994. 675p.

PINTO, Inês. **Introdução aos Sistemas de Informação Geográfica (SIG).** Instituto de Investigação Científica Tropical – IICT. Lisboa. Dez. 2009. 37 slides. Disponível em:

<http://www.idcplp.net/archive/doc/georrefIntroducaoSIG\_InesPinto.pd f>. Acesso em: 28 de maio de 2013. Apresentação em PowerPoint.

**Prefeitura Municipal de Antônio Carlos.** Disponível em: <www.antoniocarlos.sc.gov.br>. Acesso em: 15 de outubro de 2013.

RAIMUNDO, Huri Alexandre. **Aspectos geotécnicos e pluviométricos associados a instabilidade de encostas em Florianópolis - SC.**  Florianópolis, SC, 1998. ix, 325 f. Dissertação (Mestrado) - Universidade Federal de Santa Catarina, Centro Tecnológico. Programa de Pós-Graduação em Engenharia Civil. Disponível em:

<http://www.tede.ufsc.br/teses/PECV0275.pdf>. Acesso em: 17 de outubro de 2013.

RAMOS, Verônica Moreira et al. Aplicação do modelo shalstab, em ambiente arcview, para o mapeamento de áreas susceptíveis a escorregamento raso na região do quadrilátero ferrífero (MG). **Espaço & Geografia**, v. 5, n. 1, p. 49-67, 2002. Disponível em:

<http://www.lsie.unb.br/espacoegeografia/index.php/espacoegeografia/a rticle/view/14/13>. Acesso em: 24 de outubro de 2013.

RIBEIRO, Artur Manuel Louro. **Breves considerações sobre técnicas de engenharia biofísica: caso do muro de vegetação.** 2005. 99 f. Trabalho de Conclusão de Curso – Universidade de Évora, Évora, 2005.

RODRIGUES, Valéria Lopes. **Mapeamento geotécnico como base para o planejamento urbano e ambiental**: município de Jaú/SP. 2008. Dissertação (Mestrado em Geotecnia) - Escola de Engenharia de São Carlos, Universidade de São Paulo, São Carlos, 2008. Disponível em: <http://www.teses.usp.br/teses/disponiveis/18/18132/tde-23042008- 094825/>. Acesso em: 18 de junho de 2013.

SANTA CATARINA. Secretaria de estado do Desenvolvimento Econômico sustentável (SDS). **Plano estadual de recursos hídricos de Santa Catarina - PERH/SC.** Porto Alegre: Magna Engenharia LTDA., 2008. v.3. 274 p.

SANTOS, G. T. **Integração de informações geológicas, pedológicas e geotécnicas aplicadas ao uso do solo urbano em obras de engenharia**. Porto Alegre, 1997. Tese (Doutorado) - Universidade Federal do Rio Grande do Sul.

SANTOS, Renato Prado dos. **Introdução ao ArcGIS: Conceitos e Comandos.** Apostila. Versão 2.1, 2009. 43p.

SCHÄFER, Alexandro Gularte. **Um banco de dados espaço-temporal para o monitoramento e modelagem do escoamento superficial em bacias hidrográficas no contexto do planejamento urbano.** Florianópolis, 2012. 229 p. Tese (Doutorado) - Universidade Federal de Santa Catarina, Centro Tecnológico. Programa de Pós-Graduação em Engenharia Civil.

SEBRAE/SC. **Santa Catarina em números:** Antônio Carlos. Florianópolis: Sebrae/SC, 2013. 131 p. Disponível em:

<http://www.sebrae.com.br/uf/santa-catarina/acesse/estudos-e-

pesquisas/sc-em-numeros/municipais/relatorios-municipais/html-

relatorios-municipais/relatorio-municipal-antonio-carlos.pdf>. Acesso em: 10 de novembro de 2013.

SILVA, Aristotelina Ferreira da. **Mapeamento geotécnico e análise dos processos erosivos na bacia do córrego Tuncum, São Pedro-SP, escala 1: 10.000**. 2003. Dissertação (Mestrado em Geotecnia) - Escola de Engenharia de São Carlos, Universidade de São Paulo, São Carlos, 2003. Disponível em:

<http://www.teses.usp.br/teses/disponiveis/18/18132/tde-10042007- 110730/>. Acesso em: 18 de junho de 2013.

SOARES, Wanessa Cartaxo. **Banco de Dados Geológico – Geotécnicos com Base em Sondagens à Percussão e Uso de SIG: Análise Espacial da Profundidade do Lençol Freático e do NSPT Para obras de Fundação em João Pessoa – PB.** São Carlos, 2011. 215 p. Tese (Doutorado) - Escola de Engenharia de São Carlos da Universidade de São Paulo, Departamento de Geotecnia. Programa de Pós Graduação em Geotecnia. Disponível em:

<http://www.teses.usp.br/teses/disponiveis/18/18132/tde-15052012- 110127/pt-br.php>

Acesso em: 29 de maio de 2013.

SOUZA, Celia Regina de Gouveia et al. **Desastres naturais:** conhecer para prevenir. 1. Ed. São Paulo: Instituto Geológico, 2009. 196 p.

SPRING. Manuais: **Tutorial de Geoprocessamento.** Introdução ao geoprocessamento. Estrutura de Dados. Instituto Nacional de Pesquisas Espaciais – INPE, 2006. Disponível em:

<http://www.dpi.inpe.br/spring/portugues/tutorial/index.html> Acesso em: 28 de maio de 2013.

STAR, J. L. e ESTES, J. E. **Geographic Information System: An Introduction.** London, Prentice-Hall International, 1990.

TABALITA, N. L. e FIORI, A. P. Influência da vegetação na estabilidade de taludes na bacia do rio Ligeiro (PR). **Geociências**. São Paulo, v. 27, n. 3, p. 387 - 400, 2008. Disponível em:

<http://ppegeo.igc.usp.br/pdf/geosp/v27n3/v27n3a08.pdf>. Acesso em: 17 de novembro de 2013.

TEIXEIRA, L. de A. e CHRISTOFOLETTI, A. **Sistemas de Informações Geográficas.** Dicionário Ilustrado. Editora Hucitec. São Paulo, 1997.

THIVES, Liseane Padilha; TRICHÊS, Glicério. **A sustentabilidade na mobilidade.** 2009, p 62 – 91. Notas de aula. Impresso.

VELOSO, Antônio J.G. Importância do Estudo das Vertentes. **Revista GEOgraphia.** Niterói - RJ, v. 4, n. 8, 5 p, 2002. Disponível em: <www.uff.br/geographia/ojs/index.php/geographia/article/view/89/87>.

Acesso em: 17 de outubro de 2013.

VIEIRA, Solange Francieli. **Análise e mapeamento das áreas suscetíveis a movimentos de massa no setor central da Serra da Esperança, na divisa entre os municípios de Guarapuava e Prudentópolis - PR.** Florianópolis, SC, 2008. 193 f. Dissertação (Mestrado) - Universidade Federal de Santa Catarina, Centro de Filosofia e Ciências Humanas. Programa de Pós-Graduação em Geografia.

WILVERT, Solange Richartz. **Análise das áreas de risco relacionadas à dinâmica do meio físico na cidade de Antônio Carlos - SC.** 143 f. Dissertação (Mestrado) - Universidade Federal de Santa Catarina, Centro de Filosofia e Ciências Humanas, Programa de Pós-graduação em Geografia, Florianópolis, 2010

WITT, Anne C. **Using a gis (geographic information system) to model slope instability and debris flow hazards in the french broad river** 

**watershed, North Carolina.** Raleigh, 2005. 165 p. Dissertação (Mestrado) – North Carolina State University.

#### **ANEXO 1 – METODOLOGIA DE DAVISON DIAS (1995)**

A metodologia de Davison Dias (1995) pode ser expressa resumidamente em passos da seguinte forma:

**a)** Análise de Levantamentos Pedológicos existentes (EMBRAPA, RADAMBRASIL ou outros).

**b)** Análise de Levantamentos Geológicos (RADAMBRASIL ou outros).

**c)** Análise de Mapas Topográficos (Exército) ou de prefeituras que podem estar em escalas 1:25.000 ou até maiores.

**d)** Estudo de fotografias aéreas e imagens de satélite. Verificações de jazidas para estudos posteriores de campo.

**e)** Execução de um mapa de declividade. Adoção dos limites 0 a 2.5%, 2.5 a 5%, 5 a 10%, 10 a 20, 20 a 30%, e maior que 30% (pouco diferente de Embrapa, 1999 – Tabela 19).

**f)** Uso do mapa geomorfológico (individualização do relevo - plano, suavemente ondulado, ondulado e fortemente ondulado). Para este estudo foi utilizado o MDT e mapa de declividades para orientar as formas de relevo.

**g)** Geração de estimativa das unidades geotécnicas com base na sobreposição de cartas geológicas, pedológicas, topográficas. Para cada unidade geotécnica a Geologia influencia características do horizonte de alteração da rocha (horizonte saprolítico) e a Pedologia influencia características dos horizontes superficiais dos seus perfis típicos. Segundo a metodologia, os horizontes são classificados de acordo com a Tabela 22.

**h)** A Topografia auxilia na definição dos limites entre as unidades (**"XYZxyz"**), onde as letas "XYZ" correspondem à classificação pedológica do horizonte superficial (horizontes A e B) e as letras "xyz" correspondem à geologia, caracterizando os horizontes C, RA e R. Para a interpretação da geologia, deve ser considerada a rocha dominante (litologia), e, no caso de ocorrer mais de uma litologia dominante, estas devem ser separadas por vírgulas.

| Espessura de horizonte (m) | Classificação              |
|----------------------------|----------------------------|
| $0 - 0.30$                 | Sem horizonte (se)         |
| $0,30 - 2,00$              | Pouco Espesso (pe)         |
| $2,00 - 5,00$              | Medianamente Espesso (mde) |
| $5,00 - 10,00$             | Espesso (e)                |
| >10,00                     | Muito Espesso (me)         |

**Tabela 22.** Identificação de espessura de horizonte (DAVISON DIAS, 2001).

Fonte: Davison Dias (2001).

Ressalta-se que, apesar da metodologia utilizar-se da classificação pedológica antiga, diferente da classificação apresentada pela EMBRAPA (2006), é suficiente e eficaz o uso das classes de solos apresentada pelo método em questão, uma vez que, para a geotecnia, não foram constatados avanços na discretização dos solos com a mudança de classificação.

**i)** Inicialmente dividem-se grandes unidades formadas por solos hidromórficos e não hidromórficos (em alguns casos, dividem-se os solos residuais dos sedimentares). Quando se dispõe de mapas geológicos dos locais a serem definidos pela cartografia, subdividem-se as grandes unidades de acordo com a geologia. Tendo como base os levantamentos pedológicos, juntamente com os geológicos, que praticamente existem para todo o Brasil publicado pelo RADAMBRASIL, já é possível estimar alguns tipos de perfis.

**j)** Nos solos hidromórficos devem ser separadas as unidades situadas próximas aos rios ou lagoas daquelas que ocorrem entre elevações. Nas depressões, devem ser verificados os locais que ocorrem em cotas mais altas, formando micro relevos nas zonas aparentemente planas. Nas zonas mais elevadas dos micros relevos podem-se apresentar perfis plínticos.

**k)** Nas unidades situadas em relevo ondulado, separar os locais onde o relevo é fortemente ondulado do ondulado e suavemente ondulado e ondulado. As variações do relevo e a geologia servem com indicadoras das unidades geotécnicas.

**l)** Indicar no mapa inicial a presença de falhas e fissuras (apresentado pelo mapa geológico deste trabalho), e outros aspectos importantes da estrutura definidas nos mapas geológicos. Estimar as características do horizonte C a partir da geologia (mineralogia) e experiência de campo.

**m)** Criar um banco de dados geotécnico da área mapeada, sobretudo de sondagens SPT. Este procedimento permite que sejam traçados perfis de solos típicos da região e criados sequências topográficas de ocorrência de solos

**n)** Para a realização da classificação das unidades geotécnicas, devem ser definidos inicialmente o grau de desenvolvimento do horizonte B e não são utilizadas as informações referentes ao horizonte A.

Retirada de amostras e identificação de perfis em campo. Inicialmente, procuram-se escavações recentes nas unidades delimitadas, é retirada da crosta superficial que recobre solos expostos a ciclos de molhagem e secagem e, então, executada a coleta da amostra de solo. As escavações profundas permitem a análise de todos os horizontes de solos.

Caso não existam cortes ou escavações, deve ser utilizado um trado manual ou mecanizado para o reconhecimento do perfil ou acompanhar sondagens SPT que são usadas próximas à zona urbana (no uso e ocupação do solo normal, para o projeto de fundações de edificações, são executadas sondagens SPT para a identificação das características geotécnicas dos solos).

Tendo em vista a dificuldade de retirada de amostras em solos tropicais e subtropicais, o método sugere o seguinte procedimento:

**-** Em solos mais evoluídos realizar a retirada de amostras, até 2.5m de profundidade, através de trincheiras exploratórias para retirada de bloco indeformado.

**-** Em maiores profundidades procurar escavações recentes. Quando possível retirar blocos indeformados. Em solos tradicionais tipo argila mole retirar com o "*Shelby*" (não foi o caso desta pesquisa, uma vez que apenas os solos de elevação foram avaliados).

**-** Quando for difícil a retirada de bloco, e no caso de serem realizados ensaios de resistência no cisalhamento direto e de compressibilidade no ensaio de compressão confinada, moldar diretamente os anéis no local e nas profundidades desejadas. Para o caso das bacias em questão, foram moldadas amostras para cisalhamento direto nos moldes metálicos de 10,16cmx10,16cmx2cm.

**-** No caso anterior deve-se limpar a camada externa da escavação, ultrapassando a camada ressequida. Moldar os anéis deixando excesso de material nos dois lados. Parafinar e guardar dentro de sacos plásticos etiquetados. Colocar dentro de caixa com serragem para não haver perturbação durante o transporte.

**-** Torna-se interessante em um estudo inicial realizar a determinação da variação de propriedades mecânicas em perfis típicos das unidades de mapeamento.

**-** Em todas as profundidades onde é retirada amostra indeformada devese retirar amostra deformada para ensaios de caracterização e cápsulas completamente cheias e vedadas com amostras para a determinação do teor de umidade.

**-** Retirar um a dois anéis de 1 em 1m em mais de um perfil da unidade para determinar a variação dos índices físicos com a profundidade.

**-** Todas as amostras devem ser guardadas para o transporte em caixas de isopor para não sofrer mudanças de umidade.

**-** Em locais formados por perfis menos evoluídos, procura-se moldar os anéis no material menos resistente e mais compressível, principalmente o situado na zona de fratura ou nas direções das xistosidades ou estratificações.

**o)** Execução de ensaios laboratoriais. Para o mapeamento da bacia do rio Ratones, apenas os ensaios de caracterização e de resistência ao cisalhamento foram executados.

- Ensaios de caracterização: Estes ensaios compreendem análise granulométrica, com e sem defloculante, densidade real dos grãos e limites de plasticidade. O método ressalta que é interessante a realização de ensaios químicos e análise mineralógica da fração areia e da fração argila através de difratograma de raio x (o que não foi feito neste trabalho).

- Ensaios de resistência: Muitos dos solos tropicais são parcialmente saturados e muitas vezes com um coeficiente de permeabilidade relativamente alto (comportamento CD). A moldagem das amostras para a realização de ensaios de compressão triaxial para muitos tipos de solos é difícil, por estes motivos tem-se optado sempre, quando possível, por ensaios de cisalhamento direto devido a maior facilidade de coleta de amostra no campo e moldagem no laboratório. Algumas críticas têm sido feitas devido ao tamanho da amostra ensaiada nos ensaios de cisalhamento direto convencionais. Entretanto, com base neste ensaio podem-se moldar várias amostras, principalmente nos locais de maior fraqueza, os quais podem ser visualizados na retirada de amostra no campo conforme técnicas citadas anteriormente. Desta maneira é possível realizar vários ensaios possibilitando um posterior estudo estatístico para uma maior confiança nos resultados.